# **DESARROLLO DE SOFTWARE PARA EL DISEÑO DE PEQUEÑAS CENTRALES HIDROELÉCTRICAS EN COLOMBIA**

**ANGEL ESLEY GARCIA CACERES JOSE ALBEIRO GARCIA CACERES**

**PROGRAMA DE INGENIERIA MECANICA DEPARTAMENTO DE INGENIERIA MECANICA, MECATRONICA E INDUSTRIAL PROGRAMA DE INGENIERIA CIVIL DEPARTAMENTO DE INGENIERIA CIVIL, AMBIENTAL Y QUIMICA FACULTAD DE INGENIERIAS Y ARQUITECTURAS**

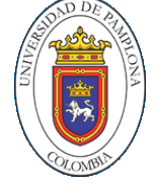

**UNIVERSIDAD DE PAMPLONA** PAMPLONA

# **DESARROLLO DE SOFTWARE PARA EL DISEÑO DE PEQUEÑAS CENTRALES HIDROELÉCTRICAS EN COLOMBIA**

**Trabajo de grado presentado como requisito para optar al título de**

**INGENIERO MECANICO ANGEL ESLEY GARCIA CACERES**

**INGENIERO CIVIL JOSE ALBEIRO GARCIA CACERES**

**ELKIN G. FLORÉZ SERRANO** Doctor en Ingeniería Mecánica, Fluidos y Aeronáutica **[eflorez@unipamplona.edu.co](mailto:eflorez@unipamplona.edu.co)**

**CEUDIEL IVAN MANTILLA GARCIA**

Especialista en Contratación Estatal [cimg14@hotmail.com](mailto:cimg14@hotmail.com)

**PROGRAMA DE INGENIERIA MECANICA DEPARTAMENTO DE INGENIERIA MECANICA, MECATRONICA E INDUSTRIAL PROGRAMA DE INGENIERIA CIVIL DEPARTAMENTO DE INGENIERIA CIVIL, AMBIENTAL Y QUIMICA FACULTAD DE INGENIERIAS Y ARQUITECTURAS UNIVERSIDAD DE PAMPLONA** PAMPLONA

#### **DEDICATORIA**

En primer lugar, dedicamos este trabajo a Dios por prestarnos la vida, por cada una de sus bendiciones y por permitirnos cumplir este objetivo.

A nuestros padres Ana Cáceres y Angel García, por sus esfuerzos, dedicación y trabajo para brindarnos nuestra educación, nos sentimos felices y orgullosos de ustedes. A nuestra hermana Adriana García por ser nuestra compañía y apoyo durante estos años.

Angel García A mi novia Betty Rocha por su amor, comprensión y apoyo en los momentos difíciles.

### **AGRADECIMIENTOS**

José García

A mi tutor Esp. Ceudiel Ivan Mantilla por guiarme durante el desarrollo de mi trabajo de grado

A todos mis compañeros de universidad en especial a Pedro Castañeda y Diana Ortiz por su colaboración y apoyo.

Angel García A mi tutor PhD Elkin Florez por la ayuda brindada durante el proceso de mi trabajo de grado.

A mi compañero y amigo Edward Villamizar por su apoyo en el transcurso de mis estudios universitarios.

# Tabla de contenido

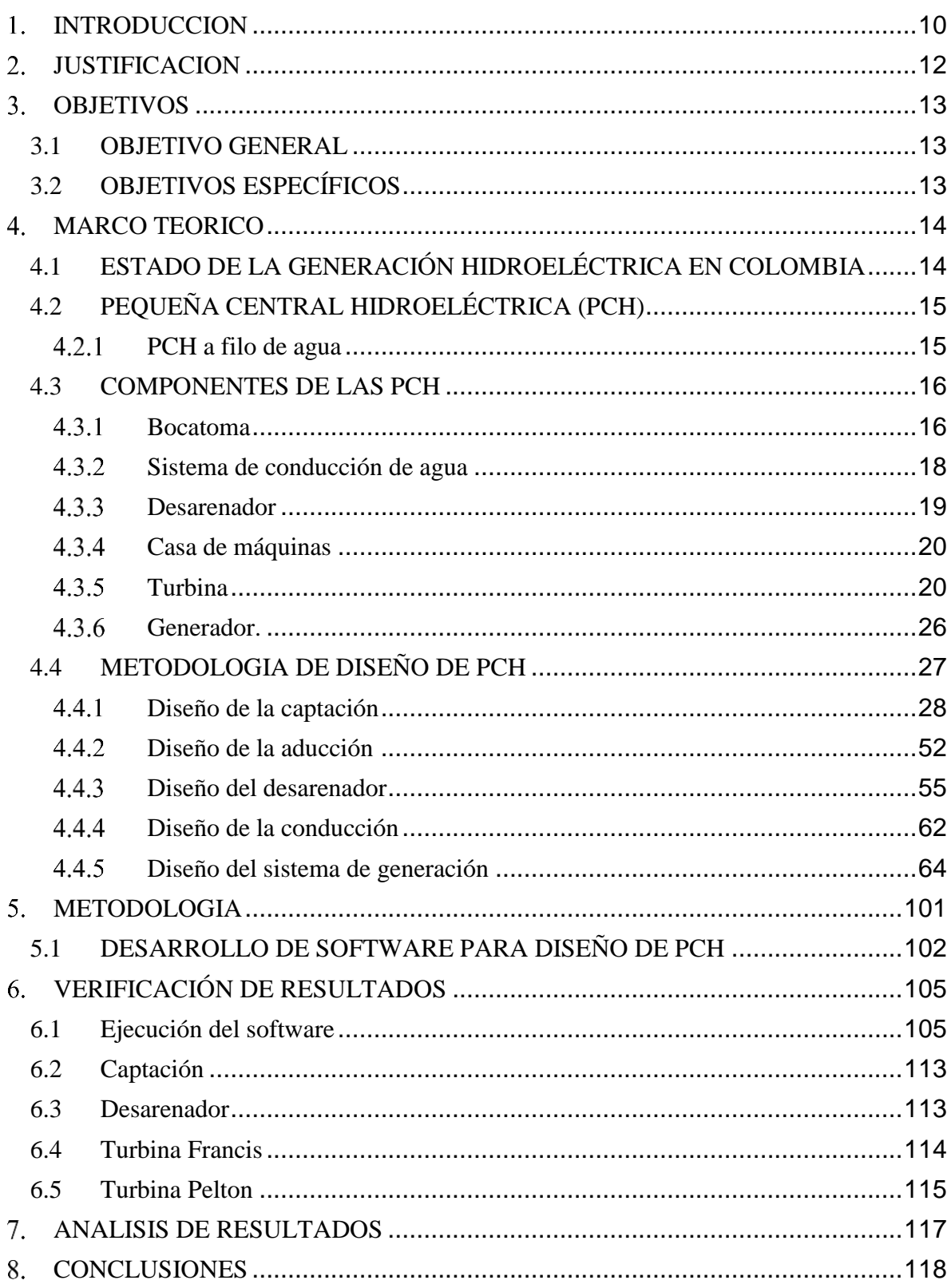

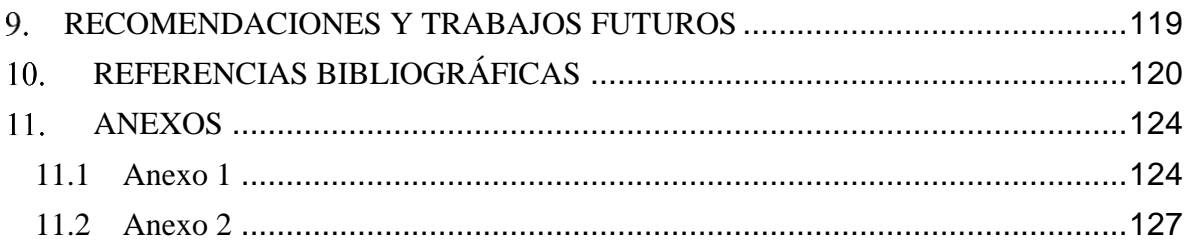

## **LISTA DE TABLAS**

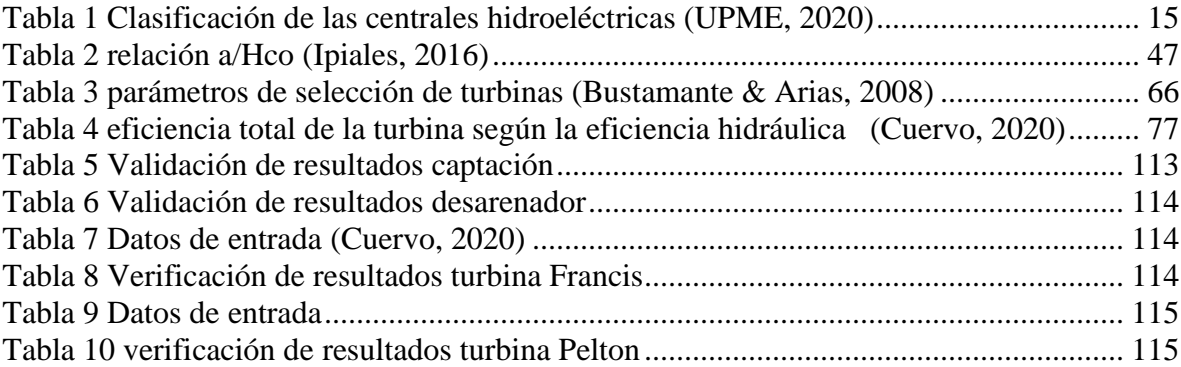

## **LISTA DE FIGURAS**

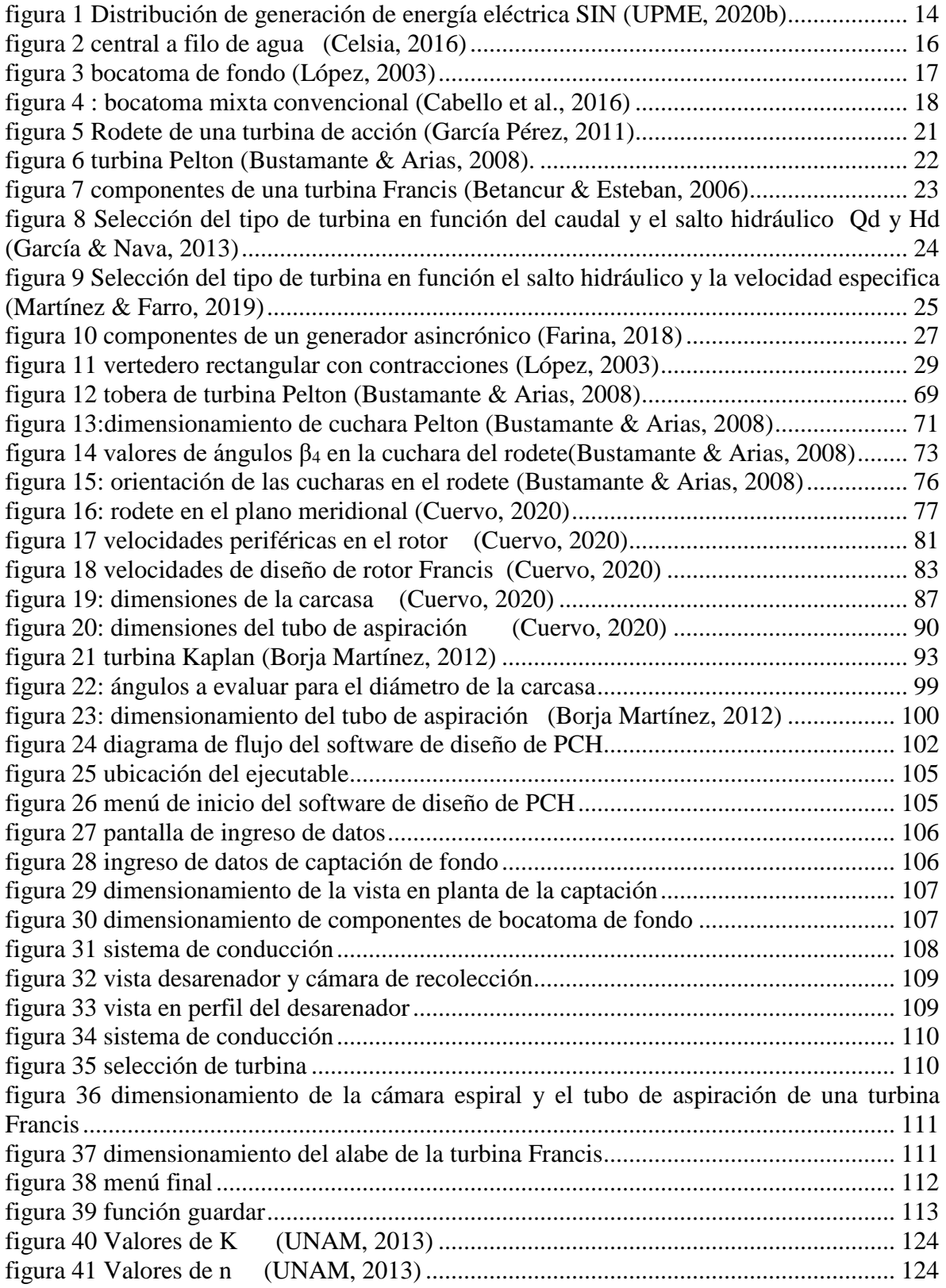

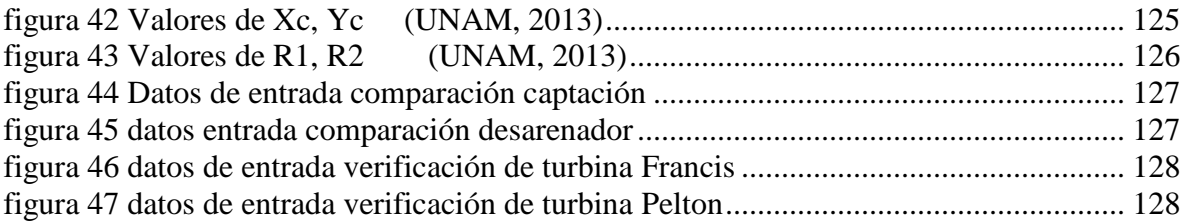

# 1. **INTRODUCCION**

<span id="page-9-0"></span>El agotamiento de las fuentes convencionales de energía (combustibles fósiles) ha puesto a la mayoría de los países del mundo a buscar alternativas para suplir dicho agotamiento. Las energías renovables, son una alternativa, que provienen de fuentes inagotables como el sol, el agua, el viento, entre otras, y no contaminan el medio ambiente con emisiones de gases. Además, son una herramienta fundamental en la construcción de un sistema de desarrollo sostenible (Morales et al., 2015). Dentro de dichas energías se encuentra la energía hidráulica, la cual aprovecha la energía del agua en movimiento, normalmente provenientes de lluvias o deshielo de los picos nevados (National Geographic, 2010).

Para el aprovechamiento de la energía hidráulica se utilizan las centrales hidroeléctricas, plantas que toman la energía hidráulica disponible en cauces o cuerpos de agua y la convierten en energía eléctrica por medio de un sistema de turbina generador, estas centrales se pueden clasificar de acuerdo a su capacidad instalada, en Colombia las pequeñas centrales hidroeléctricas (PCH) se encuentran en el rango de generación de 0.5MW a 20MW (UPME, 2020).

Colombia tiene una gran capacidad de producción de energías renovables por su posición geográfica y especialmente en la obtención de energía hidroeléctrica, dada la abundancia de agua en la mayoría del país. Debido a ello, la mayor parte de la producción de energía proviene de las hidroeléctricas. En nuestro país la distribución de energía eléctrica hacia los sectores rurales es insuficiente debido a la inviabilidad económica de llevar este servicio, por medio de redes, hacia estas zonas, lo que hace necesario la búsqueda de opciones para cubrir la demanda (Pupo-Roncallo et al., 2019).

Por esto las PCH están surgiendo como una alternativa a los problemas de conexión en el país al ser una fuente descentralizada de producción de energía (Morales et al., 2015). Una de las problemáticas que se pueden encontrar al momento de ejecutar este tipo de proyectos es, la dificultad al realizar todos los cálculos y la gran cantidad de tiempo que consume diseñar una PCH para su implementación final. Con el fin de reducir el tiempo de diseño de una PCH se plantea desarrollar un software que permita optimizar el proceso de cálculo y diseño de una PCH, realizando para ello, el estudio de los parámetros que intervienen en dicho proceso, identificando las variables de entrada del software que permitan contar con un diseño óptimo, según condiciones geográficas y ambientales. Para ello se partirá del estudio del afluente con que se cuenta para el diseño de la PCH; específicamente con el caudal y cabeza, esta última con respecto al desarenador y la casa de máquinas. Seguidamente, se procede a diseñar el sistema de captación teniendo en cuenta los caudales presentes, las

características de esa sección del rio, el cual nos entrega el caudal que será transportado por medio de un canal al desarenador, que se encargara de remover las partículas presentes en el fluido que puedan causar afectación a las turbinas, una vez realizado el proceso se transportará el fluido por medio de un sistema de tubería de presión a la casa de máquinas donde se encontraran la turbina y el generador los cuales nos permitirán extraer la energía del fluido y convertirla en energía eléctrica, para la selección de este sistema de turbina y generador se tendrán en cuenta algunas condiciones como el caudal disponible, la velocidad específica, el salto neto disponible y las pérdidas en la tubería de presión y con estos parámetros se seleccionara entre tres tipos de turbinas Pelton, Francis y Kaplan dependiendo de cual se ajuste mejor al proyecto.

## **JUSTIFICACION**

<span id="page-11-0"></span>A la hora de buscar bibliografía relacionada con el diseño de una PCH el principal documento que se encuentra en Colombia es la guía de diseño para pequeñas centrales hidroeléctricas INEA 1997 (COLOMBIA, 1997) como se observa es una guía que tiene más de 20 años de haber sido publicada. Además, si queremos buscar un software que nos facilite los cálculos o nos ayude a realizar los diseños de una PCH, en la actualidad no encontramos ninguno. Por lo tanto, el diseño y cálculo de una PCH, es un proceso que no cuenta con desarrollos actualizados y herramientas computacionales que lo optimicen, generando dificultades en la realización de diseños proyectados, provocando el aumento de errores en los diseños o implementación de proyectos sin diseños óptimos, generando impactos económicos, ambientales y sociales.

Considerando lo anterior, este proyecto pretende aportar al público en general una herramienta que les permita determinar las características principales para la implementación de una PCH, teniendo en cuenta las condiciones de un afluente especifico. Para ello, y teniendo en cuanta las nuevas tecnologías, se ha desarrollado un software que ayuda a desarrollar los cálculos para conocer o identificar los parámetros necesarios y su respectivo ensamble en el montaje de una PCH. Con la ventaja de poder manipular las entradas o parámetros, para modificar u optimizar el diseño final.

Finalmente se busca beneficiar a las comunidades que, teniendo consigo pequeños o medianos afluentes de agua, se encuentran fuera del sistema de interconexión nacional. Logrando con ello una mejor calidad de vida, lo cual permite aportar para cumplir uno de los objetivos del Plan energético Nacional: la Energía como eje de desarrollo económico y prosperidad(*PEN 2020-2050*, 2020).

## **OBJETIVOS**

#### <span id="page-12-1"></span><span id="page-12-0"></span>**3.1 OBJETIVO GENERAL**

• Desarrollar un software para el diseño de pequeñas centrales hidroeléctricas en Colombia

## <span id="page-12-2"></span>**3.2 OBJETIVOS ESPECÍFICOS**

- Definir los parámetros de entrada, tanto civiles como mecánicos, que requiere el software, para así garantizar su funcionalidad.
- Definir las herramientas matemáticas que serán utilizadas para los cálculos de las principales variables existentes en el diseño de la PCH (pequeñas centrales hidroeléctricas).
- Estipular los parámetros de diseño de las obras civiles considerando las normativas vigentes, logrando así que el diseño sea acorde a lo exigido.
- Seleccionar la plataforma para el desarrollo de software, teniendo en cuenta el manejo y facilidad del usuario.
- Validar el funcionamiento del software mediante diseños ya ejecutados, garantizando su veracidad.

## **MARCO TEORICO**

## <span id="page-13-1"></span><span id="page-13-0"></span>**4.1 ESTADO DE LA GENERACIÓN HIDROELÉCTRICA EN COLOMBIA**

De acuerdo con la unidad de planeación minero energética (UPME) las hidroeléctricas son la principal fuente de generación de energía eléctrica en Colombia, la [figura 1](#page-13-2) corrobora lo antes mencionado, dado que en promedio la generación de energía eléctrica por parte del sector hidroeléctrico correspondió en promedio a un 75.5% de la energía eléctrica total generada dentro del sistema de interconexión nacional (SIN) para el periodo de tiempo comprendido entre el 2009 y 2019. Esto es gracias a las condiciones geográficas e hidrológicas que permiten desarrollar este tipo de proyectos de manera sustentable, con una gran cantidad de beneficios como: generación de energía a gran escala, baja emisión de gases contaminantes de efecto invernadero, entre otros. Todas estas razones han permitido la implementación de grandes proyectos como Hidroituango, Hidrosogamoso, Guavio, Chivor, Calima, entre otras. Permitiendo mantener la seguridad energética en el país (RICO, 2018).

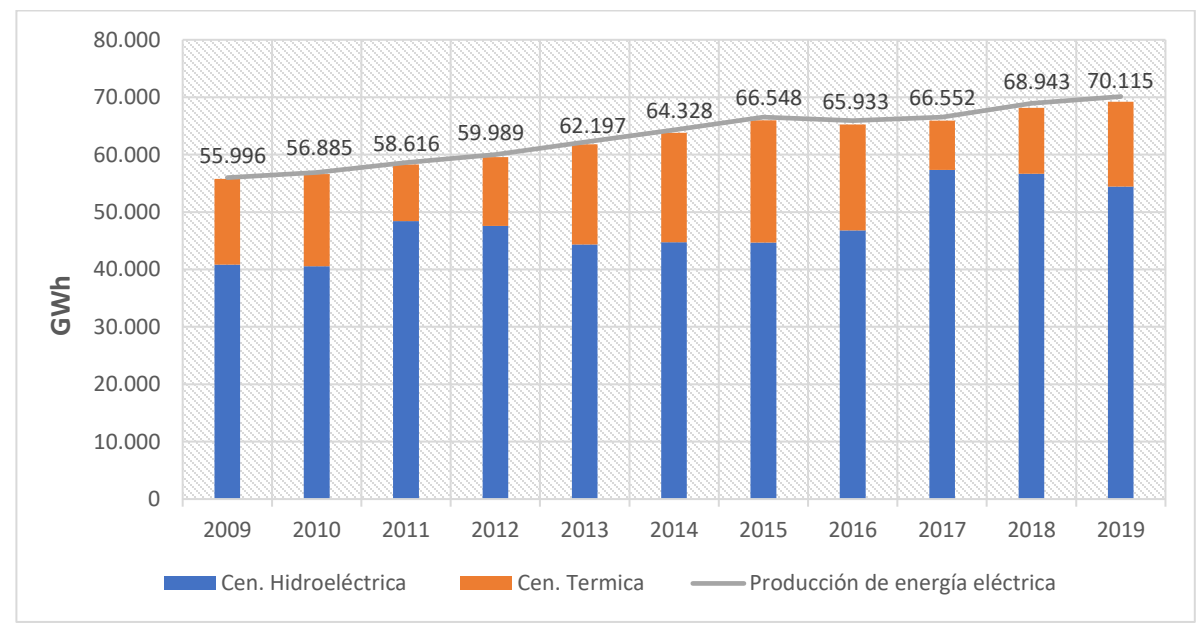

<span id="page-13-2"></span>**figura 1 Distribución de generación de energía eléctrica SIN (UPME, 2020b)**

Según la asociación colombiana de generadores de energía eléctrica (Acolgen), Colombia cuenta con una de las matrices energéticas más limpias del mundo, ya que gran parte de su capacidad instalada es de fuentes renovables, de las cuales el 99.8% corresponde a energía hidráulica (Acolgen, 2019). que se genera por medio de centrales hidroeléctricas las cuales se clasifican dependiendo de su capacidad de generación y la normatividad que se emplee en cada país. En Colombia dichas centrales se clasifican en: pico centrales, micro centrales,

minicentrales, pequeñas centrales y centrales hidroeléctricas; en la [Tabla 1](#page-14-2) observamos la clasificación de dichas centrales en Colombia teniendo en cuenta su capacidad instalada según la UPME.

<span id="page-14-2"></span>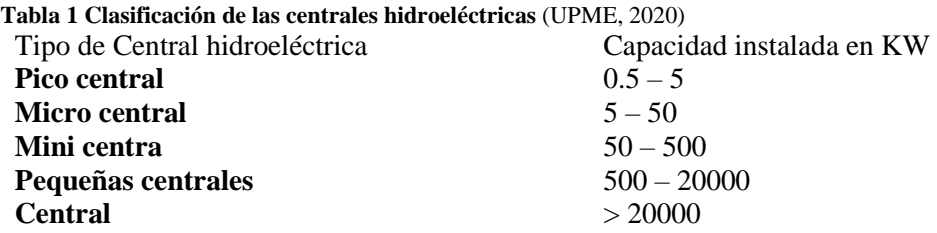

Las grandes centrales hidroeléctricas están siendo muy criticadas por su impacto en la biodiversidad y los bosques, que resultan gravemente afectados debido a la inundación de grandes áreas al momento de realizar el embalse, presentando además la alteración de los ecosistemas, tanto terrestres como acuáticos, alteración de los ciclos naturales de los ríos, ya que suponen una intervención en el cauce natural de estos, y con esto un impacto social y económico en la población aledaña a los proyectos, generando desplazamiento de la población.(Hurtado-Hidalgo, 2014).

Una solución a estos problemas son las pequeñas centrales hidroeléctricas (PCH), pues al ser más pequeñas generan un menor impacto en el medio ambiente y permiten ser instalas en zonas donde no se cuenta con acceso al sistema de interconexión nacional (SIN).

## <span id="page-14-0"></span>**4.2 PEQUEÑA CENTRAL HIDROELÉCTRICA (PCH)**

Las PCH´s son instalaciones que aprovechan la energía disponible en pequeños flujos de agua, esto se logra al permitir el paso del agua por un sistema turbogenerador transformando la energía mecánica en eléctrica, este proceso genera poco impacto ambiental, ya que en la mayoría de los casos en Colombia, la captación es a filo de agua (Patarroyo et al., 2020).

## <span id="page-14-1"></span>**PCH a filo de agua**

Estas centrales se construyen sin contar con reservorios de agua, lo cual genera que la energía hidráulica se emplee en el instante en que se dispone de ella, permitiendo accionar las turbinas directamente con el caudal suministrado por el rio, variando así la capacidad de generación, teniendo como pico máximo el tiempo de mayor precipitación y mínimo las temporadas secas de menor precipitación(UPME, 2020).

En la [figura 2](#page-15-2) se puede observar el esquema de una central a filo de agua ubicada en el departamento del Tolima, donde la captación se realiza sin necesidad de presas, sino que depende del nivel del rio, luego se trasporta por medio una tubería de presión a la casa de máquinas donde se le extrae la energía por medio de cuatro turbinas Pelton que alimentan dos generadores.

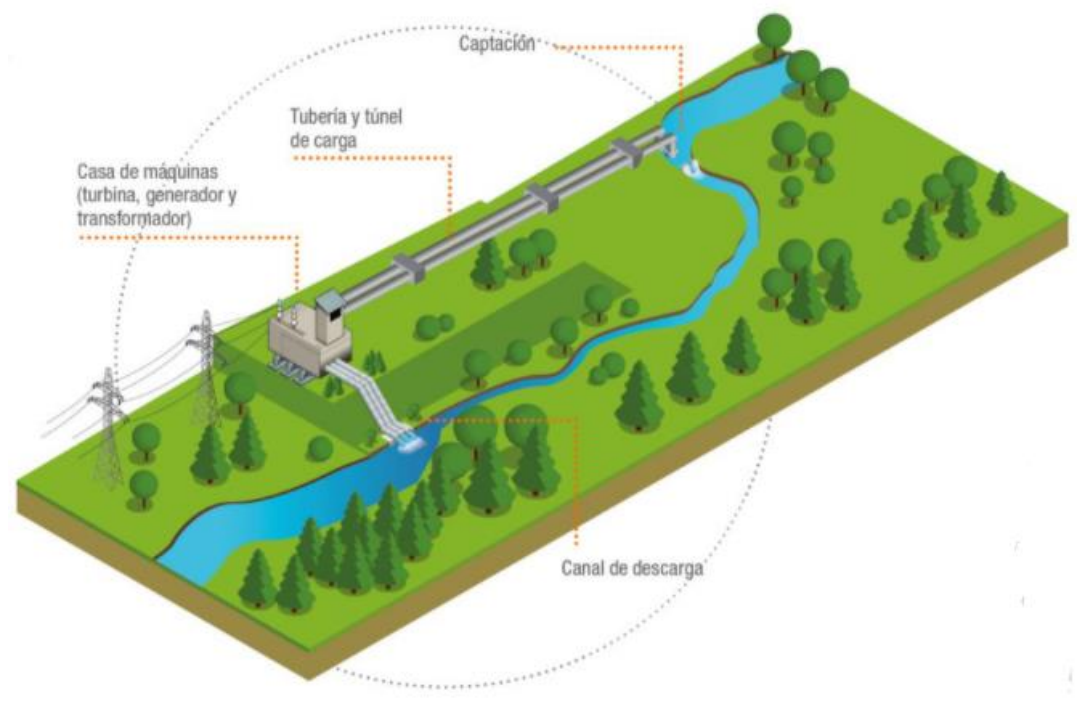

<span id="page-15-2"></span>**figura 2 central a filo de agua (Celsia, 2016)**

## <span id="page-15-0"></span>**4.3 COMPONENTES DE LAS PCH**

Dentro del esquema de las PCH´s podemos encontrar algunos componentes como: bocatoma, conducción, desarenador y casa de máquinas. Los cuales veremos con mayor profundidad a continuación.

#### <span id="page-15-1"></span>**Bocatoma**

Las bocatomas son estructuras hidráulicas usadas en los ríos con el fin de captar una parte del caudal presente en el rio, en su diseño se suele considerar principalmente el caudal de captación que se define como el gasto máximo que una obra de toma puede admitir (Debernardi & Flores, 2018).

Al momento de diseñar una PCH algunos tipos de bocatomas que podemos utilizar son:

Bocatoma de fondo**:** la toma de fondo es una estructura muy utilizada en las partes altas de los torrentes montañosos. Este tipo de captación se trata de una estructura ubicada en el fondo del rio que capta por medio de una rejilla de fondo cuyos barrotes se disponen en la dirección de la corriente. La rejilla debe tener una pendiente pronunciada, mayor que la del rio. Los barrotes deben tener un perfil apropiado (Rocha, 2003).

En la [figura 3](#page-16-0) podemos observar un esquema de una bocatoma de fondo, la cual tiene un solado inferior y superior, este consiste en un piso de concreto que servirá para nivelar el lecho del rio y evitar la erosión, así como unos muros laterales que encausan el agua, una rejilla por donde será captado el caudal que conducirá a una cámara de recolección, donde caerá el caudal captado y será se separado el de excesos mediante una un vertedero que lo devolverá aguas abajo.

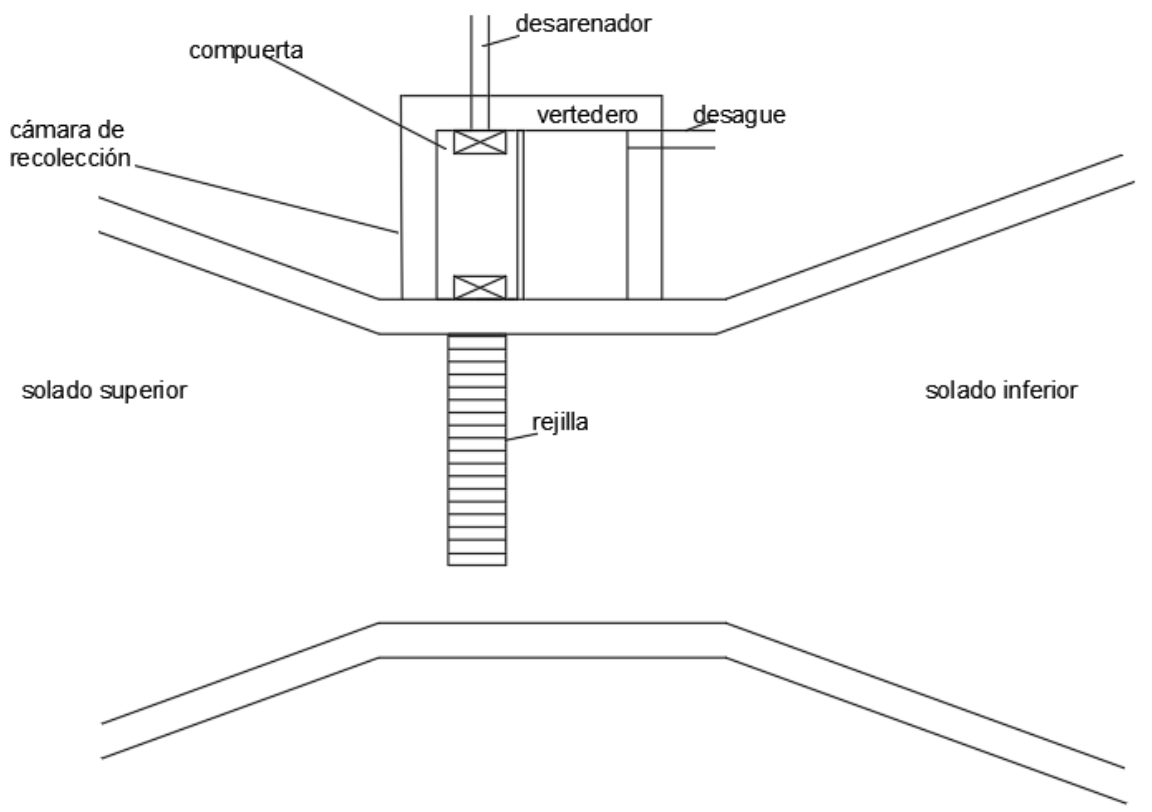

<span id="page-16-0"></span>**figura 3 bocatoma de fondo (López, 2003)**

Bocatoma mixta convencional: este tipo de capación se realiza por medio de un cierre del rio con una presa de derivación o barraje, los cuales pueden ser fijos o móviles. Se le considera fija cuando se utiliza un elemento rígido y móvil cuando se utilizan compuertas. La captación de este tipo de bocatomas común mente funciona como un orificio o vertedero, dependiendo del tirante del rio(JÁUREGUI, 2019).

En la [figura 4](#page-17-1) observamos un esquema de una bocatoma mixta convencional, esta tiene un azud que consiste en un muro que crea un pequeño represamiento logrando que el agua pueda ingresar por medio de una rejilla lateral a un canal desripador donde se quedar algunos objetos que pasen a través de la rejilla después de esto el agua cae por un vertedero a un canal de transición donde ira a la conducción.

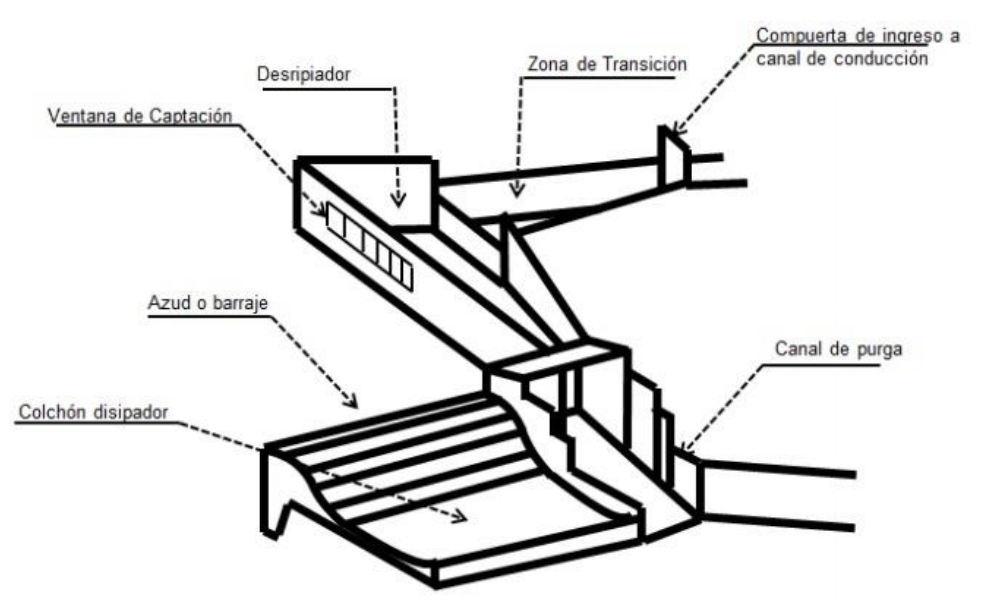

<span id="page-17-1"></span>**figura 4 : bocatoma mixta convencional (Cabello et al., 2016)**

#### <span id="page-17-0"></span>**Sistema de conducción de agua**

podemos definir la conducción como el proceso de transporte del fluido desde la bocatoma hasta la casa de máquinas, este proceso se puede realizar por medio de tuberías a presión, canales y túneles, dependiendo de factores como: la topografía del terreno, la distancia entre captación y casa de máquinas, caudal que deberá conducir, entre otros.

A continuación, veremos los dos métodos más comunes para realizar la conducción del agua:

**Canales:** Dentro de la ingeniería civil, se conoce como canal a una construcción destinada a transportar fluidos, que es generalmente utilizado para el agua, diferenciándose de las tuberías en que el fluido transportados se encuentra libre a la atmósfera, su forma varía dependiendo del canal, generalmente la forma es rectangular o trapezoidal (Arcux, 2021).

Los canales tienen un costo superior a la conducción forzada, pero tiene ciertas ventajas como: una mayor facilidad para transportar grandes caudales, y requiere menor pendiente para trasportar el agua lo que es necesario en el tramo que va desde la bocatoma al desarenador, ya que la diferencia de altura presente es baja(Blázquez, 2008).

Estas obras pueden ser naturales o artificiales; los primeros incluyen todos los cursos de agua que existen de manera natural, las condiciones hidráulicas generalmente son muy irregulares, por otra parte, en los canales artificiales los cuales son construidos por el hombre, las condiciones hidráulicas pueden ser controladas hasta un nivel deseado, logrando que sean razonablemente exactos para propósitos prácticos de diseño(Chow, 1994).

➢ **Tuberías de presión:** Este tipo de tubería es usado para transportar el agua desde el desarenador hasta la casa de máquinas, en la mayoría de casos debe soportar grandes presiones por la diferencia de altura presente en estas dos obras, los materiales más utilizados al momento de implementar tuberías de presión son el PVC y el acero.

Tubería de PVC: Este material es uno de los más utilizados al momento de diseñar tuberías de presión debido a que presenta muchas ventajas como lo son su gran resistencia a la corrosión, flexibilidad, resistencia química, fácil instalación, bajas perdidas entre otros beneficios(molecor, 2021).

Tubería de acero: El acero como material para la fabricación de tuberías de presión es el más utilizado por sus facilidades de construcción, gracias a este material se pueden lograr diámetros y espesores requeridos en los diseños constructivos, la vida útil de este material de ser bien cuidado puede durar más de 20 años, además su mantenimiento es práctico ya que podría ser protegido por una capa de pintura anticorrosiva(Tituaña & Torres, 2018).

En el caso de las tuberías a presión se debe considerar la perdida de carga por fricción, la cual se genera debido a la fricción de las partículas del fluido adyacente a medida que se mueve entre sí y los principales factores que intervienen en las perdidas por fricción son la velocidad de flujo, el diámetro, la longitud de la tubería, la rugosidad interna de la tubería y el tipo de flujo presente en la tubería; uno de los métodos más comunes para calcular las pérdidas de carga es la ecuación de Darcy-weisbach ecuación [\(1\)](#page-18-1) (Connor, 2020).

<span id="page-18-1"></span>
$$
\Delta h = f_D * \frac{v^2}{2g} * \frac{L}{D} \tag{1}
$$

Donde:

Δℎ: perdida de carga debido a la fricción (m) FD: Factor de fricción de Darcy L: longitud del tubo (m) D: diámetro hidráulico de la tubería (m) g: gravedad  $(m/s<sup>2</sup>)$ v: velocidad media del flujo (m/s)

#### <span id="page-18-0"></span>**Desarenador**

Se conoce como desarenador a una obra hidráulica que se utiliza para separar y remover el material sólido que llega desde la captación. En la mayoría de los casos se le considera una obra hidráulica indispensable en los proyectos de aprovechamiento de recursos hidráulicos como lo son las PCH's, ya que evitan la afectación de los equipos electromecánicos por parte de las partículas que llegan de la captación(Zetina, 2012).

Clasificación de los desarenadores: los desarenadores se pueden clasificar como desarenadores de lavado continuo o discontinuo; los de lavado continuo son menos comunes ya que la sedimentación y la evacuación de los sedimentos son procesos simultáneos requiriendo así un caudal mayor al de diseño, por otra parte, los desarenadores de lavado discontinuo almacenan los sedimentos y luego los expulsa en tiempos diferentes, requiriendo un periodo de limpieza periódico(Valenzuela, 2015).

Partes de un desarenador: Según (López, 2003) un desarenador está dividido en varias zonas como:

Cámara de aquietamiento: en ésta se disipa el exceso de energía de velocidad en la tubería de llegada.

Entradas desarenador: obliga a las líneas de flujo a descender con rapidez, de manera que se sedimente El material más grueso inicialmente.

Zona de sedimentación: es donde se sedimentan todas las partículas restantes.

Salida del desarenador: constituida por una pantalla sumergida, el vertedero de salida y el canal de recolección.

Almacenamiento de lodo: comprende el volumen entre la cuota de profundidad útil y el fondo del tanque.

### <span id="page-19-0"></span>**Casa de máquinas**

Dentro de la casa de máquinas encontramos los equipos electromecánicos responsables de la producción de energía, como lo son: la turbina, el generador, el sistema de excitación, salas de control y el regulador de velocidad; dependiendo del tamaño de la PCH e importancia también podremos encontrar algunos otros componentes como sala de equipos auxiliares, oficinas y sala de baterías(Julian et al., 2017).

A continuación, veremos más a fondo algunos equipos electromecánicos que son necesarios para la producción energética de la PCH.

#### <span id="page-19-1"></span>**Turbina**

Las turbinas son maquinas hidráulicas que nos permiten convertir energía hidráulica en energía mecánica intercambiando la energía del agua con la de un dispositivo mecánico de revolución que gira alrededor de su eje de simetría; se componen de varias ruedas (rodetes o rotores), provistas de álabes, por los cuales circula el agua para poder generar energía (Díez, 1996).

Una de las formas más comunes de clasificar las turbinas hidráulicas tiene en cuenta la variación de la presión en el rodete y con este parámetro las clasifica en turbinas de acción o impulso y turbinas de reacción o sobre presión.

➢ Turbinas de acción**:** estas turbinas operan bajo la acción de uno o varios chorros libres a alta velocidad. Los cuales se aceleran buscando obtener el máximo de velocidad, mediante una tobera externa al rodete de la turbina. El chorro impacta en el álabe, transfiriéndole una velocidad periférica, generando el movimiento giratorio del rotor alrededor del eje de la turbina, como se puede observar en la [figura 5.](#page-20-0) La característica fundamental de estas turbinas es que, si se desprecian los efectos del rozamiento y de la gravedad, la velocidad relativa del fluido se mantendría constante a lo largo del álabe. Además, en ningún instante el rodete se encuentra lleno de fluido; la presión atmosférica rodea al rotor y al álabe. Por tanto, la aceleración máxima del flujo se produce en la tobera y no en los álabes(García Pérez, 2011).

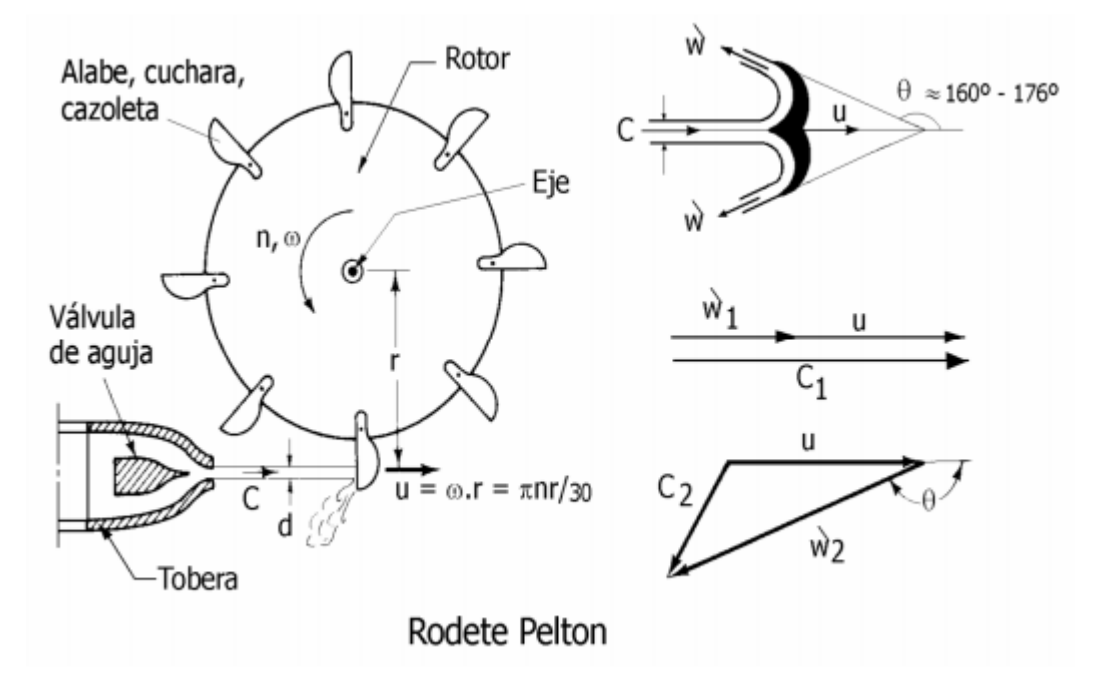

<span id="page-20-0"></span> **figura 5 Rodete de una turbina de acción (García Pérez, 2011)**

Turbinas Pelton: este tipo de turbinas aprovechan solamente la energía cinética del fluido, pues no existe gradiente de presión entre la entrada y la salida de la turbina. Dicha energía se genera en una tobera colocada al final de la tubería a presión. La tobera está provista de una aguja de cierre para regular el gasto. Las turbinas Pelton aumentan la velocidad del fluido mediante esta tobera, produciendo un chorro de agua dirigido a gran velocidad hacia las paletas que se pueden observar en la figura 6. Debido a la forma de éstas, el chorro gira en casi 180º, con lo cual se produce un cambio de momentum que se traspasa al eje(LONDOÑO & PINTO, 2017).

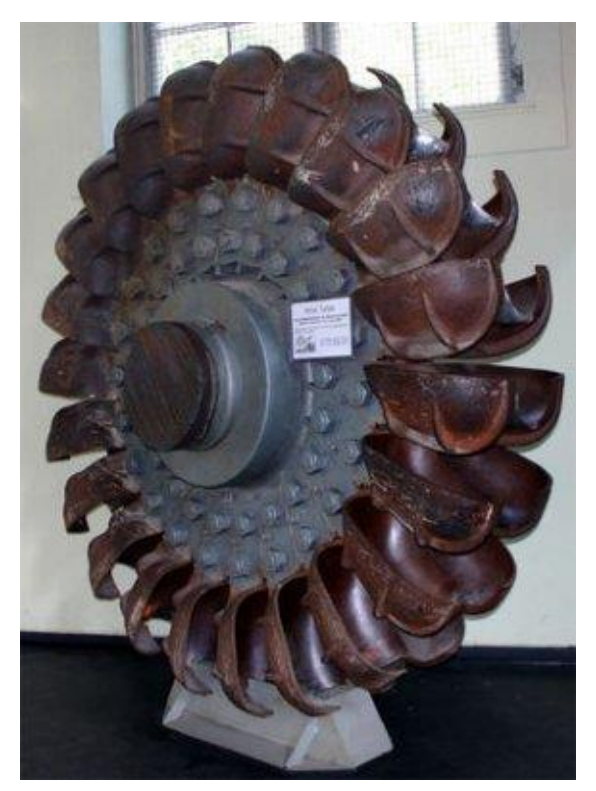

**figura 6 turbina Pelton (Bustamante & Arias, 2008).**

➢ Turbinas de reacción: contrario a las turbinas de acción, en este tipo de turbina, el elemento de rotación está sumergido y encerrado en una caja de presión. aprovechando la diferencia de presión generada al pasar el fluido por las aspas se logra hacer girar al estator. En este grupo, se encuentran varios tipos de turbinas: las turbinas Francis, que son radiales o mixtas, y las turbinas Kaplan, que son axiales(Bancallan & Orlando, 2017).

Turbinas Francis**:** este tipo de turbina es el más empleado, ya que funciona en saltos desde 0.5 m hasta 180 m. Es radial centrípeta, con tubo de aspiración; el rodete es de fácil acceso, por lo que es muy práctica. Es fácilmente regulable y funciona a un elevado número de revoluciones; pueden ser, lentas, normales, rápidas y extra rápidas (Díez, 1996) en la [figura 7](#page-22-0) encontramos un vista de sección con los principales componentes de las turbinas Francis como el eje, la cámara de espiral, el tubo de aspiración entre otros, con esto nos podemos dar una idea de cómo es el funcionamiento de la turbina y la ubicación de sus componentes .

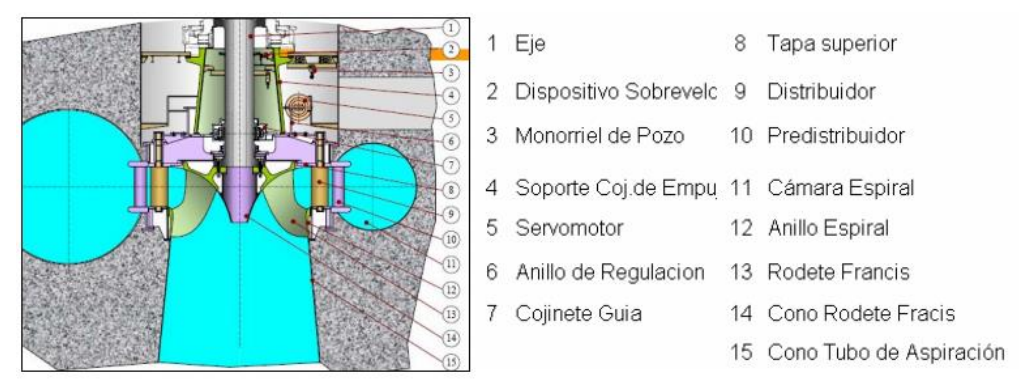

<span id="page-22-0"></span> **figura 7 componentes de una turbina Francis (Betancur & Esteban, 2006)**

El funcionamiento de algunos de los principales componentes que se encuentran en las turbinas Francis es:

Voluta o cámara espiral: conducto al que le llega el agua de la tubería forzada y que la distribuye uniformemente por todo el perímetro de entrada del rodete en dirección radial.

Rodete: este elemento es el encargado de convertir la energía hidráulica en energía mecánica rotacional, al permitir el paso del agua a través de sus paletas o alabes que lo hacen girar.

Tubo de aspiración: permite instalar la turbina bajo el nivel de descarga de modo que no se pierda altura produciéndose un vacío en la parte superior del tubo de aspiración, el cual es compensado por la altura a la cual el rodete de la turbina es instalado, una segunda función es reducir las pérdidas finales de energía cinética al reducir la velocidad de descarga (Gallego, 2006).

Turbinas Kaplan: Turbina de flujo axial, de reacción y de admisión total, su principal característica es que cuenta con un rodete que contiene álabes regulables, su función es controlar la componente tangencial de la velocidad a la entrada del rodete, en consecuencia, el fluido sale de los alabes (distribuidor) y entra en la rueda con un moméntum angular adquirido. A medida que el fluido pasa a través del rodete, su moméntum angular se reduce e imparte un momento de torsión a la rueda, que a su vez impulsa el eje para producir energía. Además, posee un distribuidor radial tipo Fink de paletas regulables. Puede tener una cámara tipo espiral circular o del tipo rectangular y un tubo de succión de forma recta o acodada, según sea el requerimiento de la altura de succión. Gracias a sus álabes se puede redireccionar tanto en el rodete como en el distribuidor, se puede operar con muy buena eficiencia dentro de un rango amplio de caudales debido a su doble regulación. También se puede encontrar turbinas Kaplan con álabes fijos o llamadas también turbinas de hélice, con ellos se logra una reducción significativa de costos, pero se reduce la eficiencia, especialmente a cargas parciales(Palma & Peña, 2018).

Métodos de selección de turbinas: al momento de seleccionar turbinas podemos encontrar muchas opciones, pero la mayoría se basa en parámetros tres para metros fundamentales como lo son el caudal, el salto disponible y el numero especifico de revoluciones.

Al seleccionar una turbina por medio del caudal y el salto hidráulico disponible podremos encontrar muchas graficas que nos facilitan este proceso y que varían según el autor, en el documento de (García & Nava, 2013) SELECCIÓN Y DIMENSIONAMIENTO DE TURBINAS HIDRÁULICAS PARA CENTRALES HIDROELÉCTRICAS podemos encontrar la gráfica que se observa en la [figura 8](#page-23-0) la cual nos facilita el proceso de selección de turbinas, al momento de usar esta grafica se debe conocer el valor del salto hidráulico (Hd) en metros y el caudal  $(Q_d)$  en metros cúbicos por segundo, con estos valores se debe ubicar en el eje X con el valor del caudal disponible y en el eje Y con el valor del salto disponible, una vez nos ubicamos en ese punto observamos en que región de turbinas nos encontramos y con esto sabremos qué tipo de turbina podremos utilizar.

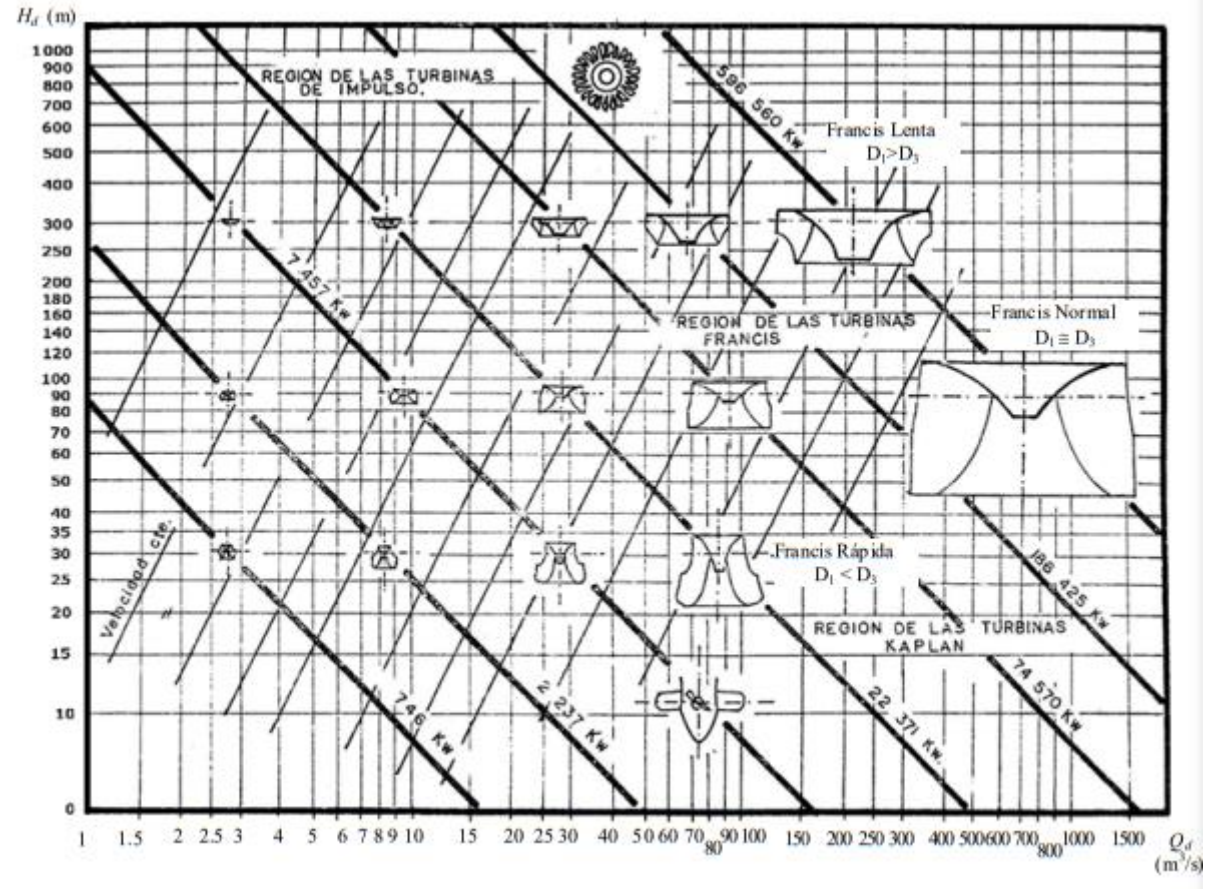

<span id="page-23-0"></span>**figura 8 Selección del tipo de turbina en función del caudal y el salto hidráulico Qd y Hd** (García & Nava, 2013)

Otro método muy usual al momento de seleccionar las turbinas hidráulicas, es usar un numero adimensional como la velocidad especifica la cual relaciona parámetros como la potencia generada y el salto neto disponible por medio de la ecuación [\(2\),](#page-24-1) este número adimensional tiene la particularidad de tener el mismo valor en turbinas geométricamente iguales que operan en condiciones hidráulicas similares.

<span id="page-24-1"></span>
$$
n_s = \frac{n \cdot \sqrt{Ph}}{H^{5/4}}
$$
 (2)

**Fuente:** (Bustamante & Arias, 2008)

Donde:  $n_s$ : velocidad especifica : numero de revoluciones de la turbina (Rpm) ℎ: potencia hidráulica en (kw) : salto hidráulico disponible en (m)

Una vez determinado este parámetro podremos buscar un gráfico como el observado en la [figura 9](#page-24-0) que nos facilite la selección de la turbina como el encontrado en el documento de (Martínez & Farro, 2019) titulado " Elección y dimensionamiento de una turbina hidráulica para la generación de energía en el centro poblado San Gerónimo Bajo ", en el cual debemos ubicar el punto de la velocidad especifica en el eje X y el salto hidráulico en el eje Y, una vez realizado este proceso se debe determinar la región en la cual se ubica este punto, en caso de que el punto quede fuera de alguna región esto indica que con estos datos no se pueden diseñar turbinas Pelton, Francis o Kaplan.

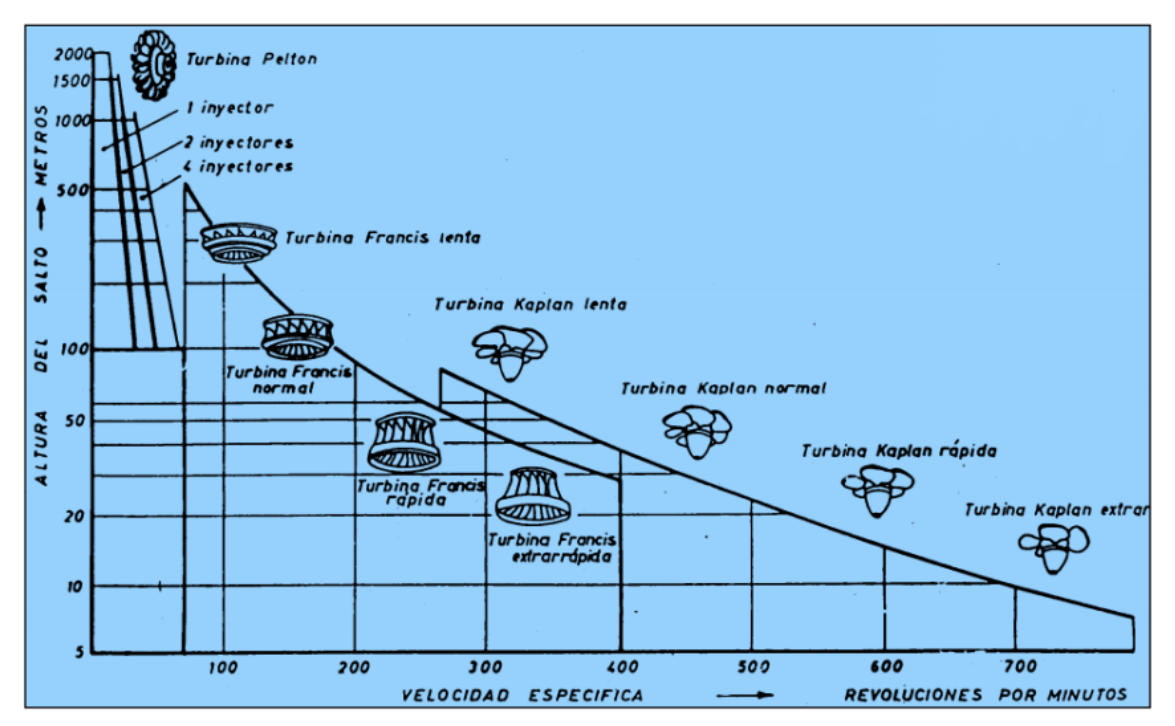

<span id="page-24-0"></span>**figura 9 Selección del tipo de turbina en función el salto hidráulico y la velocidad especifica** (Martínez & Farro, 2019)

#### <span id="page-25-0"></span>**Generador.**

Es el equipo encargado de transformar la energía mecánica en eléctrica. Está formado por un estator o inducido y un rotor o inductor los cuales generan un campo electromagnético que se rompe con el movimiento que le trasmite el eje de la turbina originando la corriente eléctrica (Castañeda, 2016). En la actualidad se encuentran dos tipos de generadores como lo son el generador síncrono y el generador asíncrono, en los proyectos de aprovechamiento hidráulico se encuentran comúnmente los generadores síncronos que trabajan a velocidades sincrónicas definidas dependiendo del número de polos que tenga el generador y la frecuencia de generación.

Generador síncrono: El generador síncrono está constituido por un rotor y un estator los cuales están separados con un entre hierro. El sistema inductor que contiene los polos magnéticos es excitado con corriente continua para generar así el flujo inductor. Este sistema comúnmente cuenta con anillos colectores que giran con el rotor y a los cuales llega la corriente proporcionada por la excitación de la máquina. El sistema comúnmente utilizado cuenta con un circuito de excitación el cual alimenta los polos del rotor mediante unos anillos colectores que giran con el rotor y a los cuales llega la corriente proporcionada por la excitación de la máquina. Esencialmente existen dos tipos de generadores y estos dependen del tipo de rotor que los conforme, ya sea de polos salientes o de polos lisos("Generador Síncrono," 2016). A continuación, se describen estos:

Rotor de polos salientes: Este generador no necesita un mecanismo de colector de anillos para extraer la tensión generada ya que esta va a encontrarse en la parte externa de la máquina, se necesitaría únicamente un par de anillos, ya que el voltaje es considerablemente más pequeño que la tensión generada por esto las escobillas de este tipo de generadores son pequeñas. Este tipo de generadores se utiliza en proyectos que generan gran potencia por su versatilidad (Isla & Martin, 2019).

Rotor de polos lisos: este tipo de rotores presenta algunas limitantes, en cuanto al diámetro máximo permitido y la velocidad máxima, debido a que, no se puede utilizar menos de dos polos generando que pata proyectos de gran capacidad los rotores tengan una longitud muy grande. El entrehierro cuenta con un espesor constante a lo largo de toda la circunferencia de tal forma que para que el campo magnético sea de forma senoidal, la distribución de las ranuras no es uniforme("Generador Síncrono," 2016).

Generador asíncrono**:** los generadores asíncronos, como el observado en la [figura 10](#page-26-1) tienen un circuito magnético sin polos salientes, los cuáles van a estar sometidos a la acción de campos magnéticos giratorios que darán lugar a pérdidas magnéticas. El devanado normalmente es trifásico para máquinas de gran potencia. Los devanados

tienen el mismo número de polos. El rotor bobinado tiene un devanado cuyas fases se conectan al exterior a través de un colector de tres anillos y sus correspondientes escobillas. El bloque de chapas que forma el circuito magnético del rotor tiene un agujero central donde se coloca el eje o árbol de la máquina(Miguel, 2018).

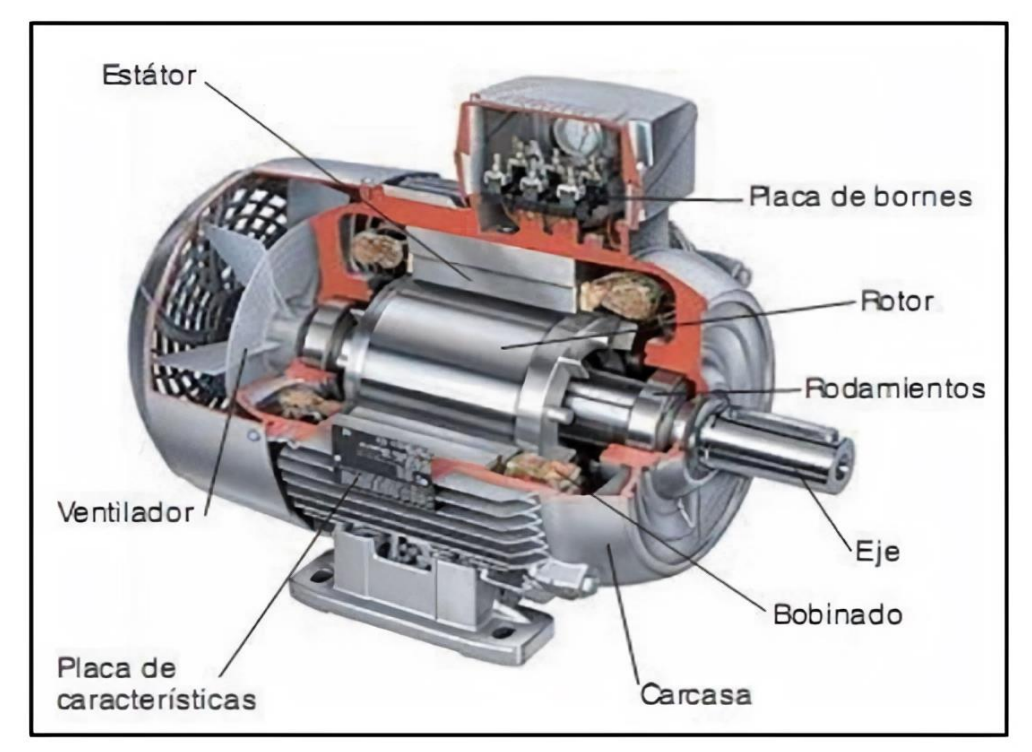

<span id="page-26-1"></span> **figura 10 componentes de un generador asincrónico (Farina, 2018)**

## <span id="page-26-0"></span>**4.4 METODOLOGIA DE DISEÑO DE PCH**

Al momento de realizar el diseño de una PCH se encuentra que es un proceso secuencial, como tal se debe ajustar a un orden de diseño, es por esto que si se quiere realizar el diseño de la turbina es necesario conocer los datos del desarenador y la tubería de conducción, para conocer el caudal disponible, las perdidas en la conducción, el salto disponible, entre otros datos fundamentales al momento de realizar el diseño de la turbina. Es por esto que se debe tener claro el proceso, cuáles son las etapas que intervienen en el diseño y su orden correspondiente, en este trabajo se determinó que para diseñar una PCH el mejor proceso a seguir es dividir el diseño en las siguientes etapas:

**Etapa de diseño de captación:** la captación es el primer sistema a diseñar ya que con esta inicia la PCH, entrega datos importantes para el diseño de las siguientes etapas, como el caudal captado el cual es el caudal que podemos disponer en nuestro diseño.

**Etapa de aducción:** Una vez diseñada la etapa de captación se procede a pasar al diseño del sistema que conducirá el caudal de la captación al desarenador, seleccionando el mejor método de trasporte ya sea por canal o por tubería.

**Etapa de desarenado:** El agua que ha sido captada presenta partículas de material del rio como pueden ser arenas finas, gruesas, material vegetal y pequeñas rocas que pasan por el sistema de filtrado presente en la captación, que en caso de llegar a la turbina se presentarían serios daños que reducirán la vida útil de la misma, dejando fuera de operación la PCH, por esto se deben filtrar todas estas partículas para lo cual se utiliza el desarenador.

**Etapa de conducción:** Una vez ha sido filtrada el agua en el desarenador deberá ser llevada a la turbina para la producción de energía, esto se realiza mediante una tubería de presión la cual no solo debe llevar el caudal al desarenador, sino que además deberá soportar toda la presión que se genera por la diferencia de altura entre el desarenador y la casa de máquinas.

**Etapa de generación:** Una vez llevamos el agua a la casa de máquinas esta pasará por una turbina, la cual se seleccionará y diseñará para cada caso en específico, teniendo en cuenta las condiciones de cada proyecto. Para el diseño de las turbinas se considerarán solo tres tipos de turbinas, las cuales son: Pelton, Francis y Kaplan, seleccionándolas en función de la velocidad específica y el salto disponible. También se seleccionará un generador para el cual se dará la capacidad de generación y el número de polos con el que debe contar.

#### <span id="page-27-0"></span>**Diseño de la captación**

En este proyecto se tendrán en cuenta dos tipos de captación, la bocatoma de fondo y la bocatoma convencional, donde la bocatoma de fondo se usará para cauces con un bajo caudal y bajas láminas de agua, siendo la captación con más baja capacidad.

Cálculo bocatoma de fondo:

Para este tipo de bocatoma los parámetros de entrada serán los siguientes: Qmax: el caudal máximo del cauce en el cual haremos la bocatoma (m3/s) Qmed: el caudal medio del cauce en el cual haremos la bocatoma (m3/s). Qmin: el caudal mínimo del cauce en el cual haremos la bocatoma (m3/s). Qdis: el caudal de diseño de la bocatoma (m3/s). L: ancho del rio en el punto donde se va a realizar la bocatoma (m). a: separación de los barrotes de la rejilla de captación (m). b: diámetro de los barrotes de la rejilla de captación (m). Ncon: número de contracciones.

Teniendo los datos anteriores se procederá a calcular las alturas de la lámina de agua para cada uno de los caudales presentes, con ayuda de la ecuación [\(3\),](#page-28-1) la cual es un despeje de la ecuación general de calibración de vertederos aplicada a un vertedero rectangular sin contracciones:

<span id="page-28-1"></span>
$$
H = \left(\frac{Q}{1,84 * L}\right)^{2/3} \tag{3}
$$

**Fuente:** (López, 2003)

Donde: H: altura de la lámina de agua (m).

Es importante saber que se realizara el cálculo de las alturas de la lámina de agua para cada uno de los caudales presentes, por tanto, tendremos:

Hmax: la altura de la lámina de agua que se obtendrá con el Qmax. Hmed: la altura de la lámina de agua que se obtendrá con el Qmed. Hmin: la altura de la lámina de agua que se obtendrá con el Qmin. Hdis: la altura de la lámina de agua que se obtendrá con el Qdis.

Luego de calcular las alturas de la lámina de agua, se procederá a corregir el ancho del rio debido a la presencia de contracciones, para esto se utilizará la ecuación [\(4\),](#page-28-2) en la [figura 11](#page-28-0) [vertedero rectangular con contracciones](#page-28-0) **(López, 2003)**se pueden observar el efecto de las contracciones en el vertedero y las variables que intervienen

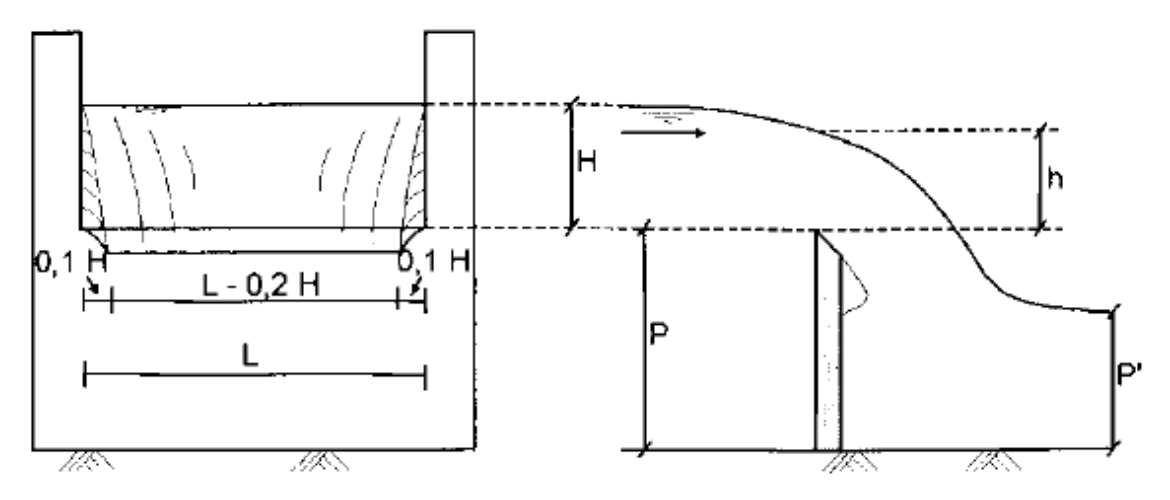

<span id="page-28-0"></span>**figura 11 vertedero rectangular con contracciones** (López, 2003)

<span id="page-28-2"></span>
$$
Lcor = L - (0.1 * Ncon * Hdis)
$$
\n<sup>(4)</sup>

**Fuente:** (López, 2003)

Donde: Lcor: ancho del rio corregido (m). Ncon: el número de contracciones es 2.

Teniendo el ancho corregido del rio se calculará la velocidad del rio asociada al caudal de diseño en el punto de captación con la ayuda de la ecuación [\(5\):](#page-29-0)

<span id="page-29-0"></span>
$$
Vr = \frac{Qdis}{(Lcor * Hdis)}
$$
 (5)

**Fuente:** (López, 2003)

Donde:

Vr: velocidad del rio en el punto (m/s).

Dicha velocidad debe estar entre 0,3 y 3 (m/s) de no estar en ese rango se procederá a reajustar el ancho del rio para que la velocidad cumpla con la condición.

Luego se precederá a realizar el diseño de la rejilla y el canal de aducción, iniciaremos calculando la base del canal de aducción, para esto calcularemos el alcance del hilo superior del chorro de agua con ayuda de la ecuación [\(6\):](#page-29-1)

<span id="page-29-1"></span>
$$
X_s = 0.36 * Vr^{2/3} + 0.6 * Hdis^{4/7}
$$
 (6)

**Fuente:** (López, 2003)

Donde:

Xs: alcance del hilo superior del agua (m).

Teniendo el alcance del hilo superior del chorro de agua, calcularemos la base del canal de aducción usando la ecuación [\(7\),](#page-29-2) teniendo en cuenta que la base del canal debe ser mayor al alcance del hilo superior del chorro para evitar que este golpee la pared y genere erosión en la pared

<span id="page-29-2"></span>
$$
Bca = X_s + 0.1\tag{7}
$$

**Fuente:** (López, 2003)

Donde:

Bca: base del canal de aducción (m).

Es importante tener en cuenta que esta base no debe ser menor a 0,4 metros.

Con la base del canal de aducción, realizaremos el diseño de la rejilla con ayuda de las ecuaciones [\(8\),](#page-30-0) [\(9\),](#page-30-1) [\(10\),](#page-30-2) [\(11\)](#page-30-3) estas ecuaciones aplican para rejillas cuyos barrotes están en la dirección del flujo; iniciando con el área de la misma, la cual se calcula por medio de la ecuación [\(8\):](#page-30-0)

<span id="page-30-0"></span>
$$
An = \left(\frac{Qdis}{K * Vb}\right) \tag{8}
$$

**Fuente:** (López, 2003)

Donde: An: área neta de la rejilla  $(m^2)$ . K: coeficiente de descarga de la rejilla. Vb: velocidad en los barrotes (m/s).

Teniendo el área neta calcularemos la longitud de la rejilla con la ecuación [\(9\):](#page-30-1)

<span id="page-30-1"></span>
$$
Lr = \frac{An * (a + b)}{(a * Bca)}\tag{9}
$$

**Fuente:** (López, 2003)

Donde: Lr: longitud de la rejilla (m).

Teniendo la longitud de la rejilla se procederá a calcular el número de espacios en la rejilla con la ecuación [\(10\):](#page-30-2)

<span id="page-30-2"></span>
$$
N = \frac{An}{a * Bca} \tag{10}
$$

**Fuente:** (López, 2003)

Donde:

N: número de espacios en la rejilla.

Como la cantidad de espacios debe ser un numero entero, el resultado se aproximará, lo que cambiará los datos calculados anteriormente, por tanto, se procederá a recalcular el área neta y la longitud de la rejilla con la ecuación [\(8\)](#page-30-0) y la ecuación [\(9\)](#page-30-1) respectivamente.

Teniendo esos datos recalculados se debe calcular la velocidad en los barrotes con ayuda de la ecuación [\(11\),](#page-30-3) para comprobar que cumpla con el rango establecido, esta velocidad no debe ser mayor a 0,15 m/s:

<span id="page-30-3"></span>
$$
Vb = \frac{Qdis}{K * An} \tag{11}
$$

**Fuente:** (López, 2003)

Teniendo todos los datos de la rejilla se procederá a realizar los cálculos del canal de aducción el cual llevará el agua desde la rejilla a la cámara de recolección, iniciaremos calculando la longitud del canal con la ecuación [\(12\):](#page-31-0)

<span id="page-31-0"></span>
$$
Lc = Lr + Ep \tag{12}
$$

**Fuente:** (López, 2003)

Donde: Lc: es la longitud del canal (m). Ep: el espesor de pared (m).

Teniendo la longitud del canal procederemos a calcular los niveles dentro del canal, los cuales son:

Profundidad aguas arriba, esta es la profundidad de la lámina de agua al inicio del canal, la cual depende de la pendiente y la altura de la lámina de agua al final del canal

$$
ho = \left[2he^2 + \left(he - \frac{i * Lc}{3}\right)^2\right]^{1/2} - \frac{2}{3}i * Lc
$$
 (13)

**Fuente:** (López, 2003)

Es importante que el canal descargue a flujo libre, para esto se deben cumplir la siguiente condición:

<span id="page-31-1"></span>
$$
he = hc \tag{14}
$$

**Fuente:** (López, 2003)

Se calcula hc con ayuda de la ecuación [\(15\)](#page-31-1) y se toma el valor de la altura critica hc como el valor de la altura de la lámina de agua al final del canal he

$$
hc = \left(\frac{Qdis^2}{g * Bca^2}\right)^{1/3} \tag{15}
$$

**Fuente:** (López, 2003)

Es importante tener en cuenta un borde libre en el canal, debido a esto aumentaran la profundidad del canal y se procederá a calcular las nuevas profundidades dentro del canal, la profundidad total aguas arriba se calculara con la ecuación [\(16\),](#page-32-0) la profundidad total aguas abajo se calculara con la ecuación [\(17\)](#page-32-1)

<span id="page-32-0"></span>
$$
Ho = ho + Blc \tag{16}
$$

**Fuente:** (López, 2003)

<span id="page-32-1"></span>
$$
He = Ho + (i * Lc) \tag{17}
$$

**Fuente:** (López, 2003)

Donde:

ho: profundidad aguas arriba (m). he: profundidad aguas abajo (m). hc: profundidad critica (m). i: pendiente de fondo del canal (m/m) g: gravedad  $(m/s<sup>2</sup>)$ . Ho: profundidad total del canal aguas arriba (m). Blc: borde libre del canal (m). He: profundidad total del canal aguas abajo (m).

Continuaremos realizando los cálculos de la cámara de recolección, para que estas ecuaciones funcionen se debe cumplir que la velocidad de entrada del canal esté dentro del siguiente rango 0,3-3 m/s

$$
Ve = \frac{Qdis}{Bca * He}
$$
 (18)

**Fuente:** (López, 2003)

Cumpliendo con la condición de la velocidad se procederá a calcular el alcance del hilo superior del chorro de agua con la ecuación [\(19\),](#page-32-2) el alcance del hilo inferior del chorro se calculará con la ecuación [\(20\),](#page-33-0) para la base del cámara se tendrá en cuenta el alcance del hilo superior más una longitud de seguridad para evitar que el chorro de agua golpee la parar del canal y genere erosión en la pared, en este caso se le sumara el alcance del hilo inferior del chorro de agua ya que debe adaptarse a distintos caudales de diseño como vemos en la ecuación [\(21\)](#page-33-1)

<span id="page-32-2"></span>
$$
X_s = 0.36 * V e^{2/3} + 0.6 * H e^{4/7}
$$
 (19)

**Fuente:** (López, 2003)

$$
Xi = 0.18 \times Ve^{4/7} + 0.74 \times He^{3/4}
$$
 (20)

**Fuente:** (López, 2003)

<span id="page-33-1"></span><span id="page-33-0"></span>
$$
Bcr = Xs + Xi \tag{21}
$$

**Fuente:** (López, 2003)

Donde: Ve: velocidad de entrada del agua en la cámara (m/s). Xs: alcance del hilo superior del agua (m). Xi: alcance del hilo inferior del agua (m). Bcr: base del canal de recolección (m).

La base del canal de recolección no debe ser menor a 1.2 metros.

Teniendo la base de la cámara de recolección, calcularemos el vertedero por el cual saldrá el exceso de caudal, para esto calcularemos el caudal captado por la rejilla con la ecuación [\(22\)](#page-33-2)

<span id="page-33-2"></span>
$$
Qcap = Cd * An * (2 * g * Hmed)^{1/2}
$$
 (22)

**Fuente:** (López, 2003)

Donde: Qcap: caudal captado por la rejilla  $(m^3/s)$ . Cd: coeficiente de descarga.

Teniendo el caudal captado y el caudal de diseño, calcularemos el caudal excedente con la ecuación [\(23\)](#page-33-3)

<span id="page-33-3"></span>
$$
Qexc = Qcap - Qdis \tag{23}
$$

**Fuente:** (López, 2003)

Donde: Qexc: caudal de excesos  $(m^3/s)$ .

Teniendo el caudal de excesos calcularemos el vertedero de excesos por donde saldrá el caudal excedente, iniciaremos calculando la altura de carga sobre el vertedero de excesos con la ecuación [\(24\)](#page-34-0)

<span id="page-34-0"></span>
$$
Hexc = \left(\frac{Qexc}{1,84 * Bcr}\right)^{2/3}
$$
\n(24)

**Fuente:** (López, 2003)

Teniendo la altura de carga del vertedero calcularemos la velocidad en el vertedero la cual será la velocidad de excesos, dicha velocidad debe estar entre 0,3-3 m/s para que las ecuaciones [\(26\)](#page-34-1) y [\(27\)](#page-34-2) sean validas

$$
Vexc = \frac{Qexc}{Hexc * Bcr}
$$
 (25)

**Fuente:** (López, 2003)

Con la velocidad y la carga del vertedero, se procederá a calcular el alcance del hilo superior del chorro de agua con la ecuación [\(26\)](#page-34-1)

$$
X_s = 0.36 * Vexc^{2/3} + 0.6 * Hexc^{4/7}
$$
 (26)

**Fuente:** (López, 2003)

para la base del cámara se tendrá en cuenta el alcance del hilo superior, más una distancia de seguridad para evitar que el chorro de agua golpee la parar del canal y genere erosión en la pared, en este caso se tendrá una longitud de seguridad de 0,3 m

<span id="page-34-2"></span><span id="page-34-1"></span>
$$
Bexc = Xs + 0.3 \tag{27}
$$

**Fuente:** (López, 2003)

Donde: Hexc: altura lámina de agua (m). Vexc: velocidad de excesos (m/s). Bexc: base de excesos (m).

Teniendo los datos del vertedero de excesos procederemos a calcular el diámetro de la tubería de excesos que devolverá el caudal excedente aguas abajo con la ecuación [\(28\).](#page-35-0)

<span id="page-35-0"></span>
$$
Dexc = \left(\frac{Qexc}{0.2785 \times C \times S^{1.54}}\right)^{1/2.63}
$$
 (28)

**Fuente:** (López, 2003)

Donde:

Dexc: diámetro de la tubería de excesos (m). C: coeficiente de rugosidad de hazen-williams de la tubería. S: pendiente de la tubería (m/m).

Teniendo el diámetro calculado, se procederá a aproximarlo al mayor diámetro comercial más cercano, luego evaluaremos la carga hidráulica del orificio por medio de la ecuación [\(29\),](#page-35-1) si da un valor mayor a 1,5 metros aumentaremos el diámetro de la tubería de excesos

<span id="page-35-1"></span>
$$
hexc = \left(\frac{Qexc}{Cd * Ao}\right)^{1/2} * \left(\frac{1}{2 * g}\right)
$$
 (29)

**Fuente:** (López, 2003)

Donde:

hexc: carga hidráulica del orificio (m). Cd: coeficiente de descarga del orificio. Ao: área del orificio  $(m^2)$ . g: gravedad  $(m/s<sup>2</sup>)$ .

Teniendo la carga hidráulica, calcularemos las perdidas por fricción por medio de la ecuación [\(30\),](#page-35-2) teniendo las pérdidas por fricción y las perdidas en el orificio se sumaran para encontrar las perdidas totales como se muestra en la ecuación [\(31\)](#page-35-3)

$$
hfexc = \left(\frac{Qexc}{0.2785 \times C \times Dexc^{2.63}}\right)^{1/0.54} \times Lexc
$$
 (30)

**Fuente:** (López, 2003)

<span id="page-35-3"></span><span id="page-35-2"></span>
$$
Ho = hexc + hfexc \tag{31}
$$

**Fuente:** (López, 2003)

Donde:

hfexc: perdidas por fricción en la tubería de excesos (m). C: coeficiente de rugosidad de hazen-williams de la tubería. Lexc: longitud de la tubería de excesos (m).
Ho: pérdidas totales en el orificio (m).

Una vez realizado el diseño se procede a calcular las cotas, para eso usaremos la cota de fondo de la captación como la cota de referencia en función de la cual calcularemos las demás cotas de la captación.

$$
cHmax = cfr + Hmax \tag{32}
$$

**Fuente:** (López, 2003)

$$
cHmed = cfr + Hmed
$$
\n(33)

**Fuente:** (López, 2003)

$$
cHmin = cfr + Hmin \tag{34}
$$

**Fuente:** (López, 2003)

$$
cHdis = cfr + Hdis \tag{35}
$$

**Fuente:** (López, 2003)

$$
cm = cfr + Blm \tag{36}
$$

**Fuente:** (López, 2003)

$$
car = cfr - Ho \tag{37}
$$

**Fuente:** (López, 2003)

$$
cab = cfr - He \tag{38}
$$

**Fuente:** (López, 2003)

$$
clar = car + ho \tag{39}
$$

**Fuente:** (López, 2003)

$$
clab = cab + hc \tag{40}
$$

**Fuente:** (López, 2003)

$$
clacr = cab - Blc \tag{41}
$$

**Fuente:** (López, 2003)

$$
c f c r = c a b - (B l c + H e c x + H o)
$$
\n<sup>(42)</sup>

**Fuente:** (López, 2003)

#### Donde:

cfr: cota en el fondo del rio (msnm).

cHmax: cota de la altura máxima de la lámina de agua (msnm). cHmed: cota de la altura media de la lámina de agua (msnm). cHmin: cota de la altura mínima de la lámina de agua (msnm). cHdis: cota de la altura de diseño de la lámina de agua (msnm). cm: cota superior de los muros de contención (msnm). car: cota fondo aguas arriba del canal de aducción (msnm). cab: cota fondo aguas abajo del canal de aducción (msnm). clar: cota lámina de agua arriba del canal de aducción (msnm). clab: cota lámina de agua abajo del canal de aducción (msnm). clacr: cota lámina de agua en la cámara de recolección (msnm). cfcr: cota en el fondo de la cámara de recolección (msnm).

El segundo método de captación es el de captación convencional, el cual es una captación con rejilla lateral y un vertedero tipo Creager.

Para realizar este diseño se calcula la altura de la lámina de agua que corresponde al caudal medio, con ayuda de la ecuación [\(43\),](#page-38-0) la cual resulta de despejar la altura H de la ecuación de Manning y se calcula por medio de iteraciones

<span id="page-38-0"></span>
$$
Hmed = \frac{\left(\frac{n \cdot Qmed \cdot (L + 2 \cdot Hmed)^{2/3}}{\sqrt{i}}\right)^{3/5}}{L}
$$
\n
$$
(43)
$$

**Fuente:** (Krochin, 1986)

Donde: Hmed: altura media de la lámina de agua (m). Qmed: caudal medio del rio  $(m<sup>3</sup>)$ . L: ancho del rio en el tramo de la captación (m). n: constante de Manning depende del material. i: pendiente (m/m).

Luego definiremos algunas alturas importantes en el diseño.

$$
P1 = Hmed
$$
 (44)

**Fuente:**(Krochin, 1986)

$$
P2 = P1 - 0.1 \tag{45}
$$

**Fuente:** (Krochin, 1986)

Donde: P1: altura desde el fondo del rio a la rejilla (m). P2: altura desde el fondo del desripiador a la rejilla (m).

Para considerar el vertedero como sumergido verificaremos las siguientes condiciones:

$$
P1+Hn>P2
$$

$$
\frac{Z}{P2} < 0.7
$$

De no cumplir con alguna de las condiciones, deberemos modificar los datos p1 y p2.

A continuación, realizaremos el cálculo de la rejilla, iniciando por calcular los coeficientes de vertedero y sumersión.

$$
MK = \left[0,407 + \frac{0,045Hr}{Hr + P1}\right] \left[1 + 0,285\left(\frac{Hr}{Hr + P1}\right)^{2}\right] * \sqrt{2 * g}
$$
 (46)

**Fuente:** (Krochin, 1986)

$$
MB = \left[1,794 + \frac{0,0133}{Hr}\right] \left[1 + 0,55\left(\frac{Hr}{Hr + p}\right)^2\right] \tag{47}
$$

**Fuente:** (Krochin, 1986)

$$
Mp = \frac{Mk + Mb}{2} \tag{48}
$$

Fuente: (Krochin, 1986)

Donde:

MK: coeficiente de vertedero según Konovalov. MB: coeficiente de vertedero según Bazin. Mp: coeficiente de vertedero promedio. Hr: altura de la rejilla (m). g: gravedad  $(m/s<sup>2</sup>)$ .

$$
Hn = Hr - Z \tag{49}
$$

Fuente: (Krochin, 1986)

Donde: Hn: corrección por sumersión (m). Z: perdida superficial (desnivel en las superficies) (m).

$$
SB = 1,05 \left( 1 + 0.2 \frac{Hn}{P2} \right)^{3} \sqrt{\frac{Z}{Hr}}
$$
 (50)

Fuente: (Krochin, 1986)

$$
SV = \left[1 - \left(\frac{Hn}{Hr}\right)^{3/2}\right]^{0,385}
$$
 (51)

**Fuente:** (Krochin, 1986)

$$
Sp = \frac{SB + SV}{2} \tag{52}
$$

Fuente: (Krochin, 1986)

Donde:

SB: coeficiente de sumersión según Bazin.

SV: coeficiente de sumersión según Villemonte.

Sp: coeficiente de sumersión promedio.

Con los datos anteriores calcularemos la rejilla, iniciando por la base:

$$
Br = \left(\frac{Qdis}{K * Sp * Mp * Hr^{3/2}}\right)
$$
\n(53)

**Fuente:** (Krochin, 1986)

Donde: Br: base de la rejilla (m). K: coeficiente de perdida de la rejilla.

Luego calculamos el número de barrotes:

$$
Nr = \left(\frac{Br}{a}\right) - 1\tag{54}
$$

**Fuente:** (Krochin, 1986)

Donde: Nr: número de barrotes. a: separación entre barrotes (m). por tanto, si queremos calcular la longitud total de la base de la rejilla tendremos que sumar la base de la rejilla calculada con el espacio que ocuparán los barrotes en la misma

$$
Btr = Br + (Nr * ab)
$$
\n<sup>(55)</sup>

Fuente: (Krochin, 1986)

Donde: Btr: base total de la rejilla (m). ab: ancho de los barrotes de la rejilla (m).

si queremos se conservadores podremos agregar un porcentaje de obturación a la rejilla, con el cual captaremos más caudal previniendo que en algún momento la rejilla se obstruirá con piedras, palos, entre otros materiales que son transportados por el rio; al tener en cuenta el porcentaje de obturación tendremos que calcular nuevamente la base de la rejilla y el número de espacios.

$$
Br = Br + (Ob * Br) \tag{56}
$$

**Fuente:** (Krochin, 1986)

Donde: Ob: porcentaje de obturación (m/m).

Como modificamos la base deberemos recalcular los parámetros Nr y Btr los cuales variaran, así como recalcular el caudal que ingresa por la rejilla puesto que este va a aumentar, tendremos que el caudal que pasa por la rejilla será:

$$
Qr = K * Sp * Mp * Br * Hr^{3/2}
$$
\n<sup>(57)</sup>

**Fuente:** (Krochin, 1986)

Donde:

Qr: caudal que ingresa por la rejilla  $(m^3/s)$ .

K: coeficiente de perdida de la rejilla.

Br: base recalculada de la rejilla teniendo en cuenta el porcentaje de obturación en (m).

Lo siguiente que haremos será calcular el Angulo de inclinación de la rejilla con respecto al cauce.

$$
\xi = 90 - \cos^{-1}\left(\frac{Vr}{Vc}\right) \tag{58}
$$

**Fuente:** (Krochin, 1986)

Donde:

ξ: ángulo de inclinación de la rejilla con respecto al rio (grados). Vr: velocidad del rio (m/s). Vc: velocidad del agua al pasar por la reja (m/s).

Para nuestro caso se toma Vc=1 y se calcula en ángulo, si da mayor a 20º se toma ese ángulo y se recalcula la velocidad en la rejilla.

Teniendo completo el cálculo de la rejilla de captación, procederemos a calcular el desripiador, para esto se asumió que:

$$
P3 = P2 - 0.1 \tag{59}
$$

Fuente: (Krochin, 1986)

A continuación, realizaremos el cálculo del vertedero del desripiador, iniciando por calcular los coeficientes de vertedero y sumersión.

$$
MK = \left[0,407 + \frac{0,045Hn}{Hn + P2}\right] \left[1 + 0,285\left(\frac{Hn}{Hn + P2}\right)^{2}\right] * \sqrt{2 * g}
$$
(60)

**Fuente:** (Krochin, 1986)

$$
MB = \left[1,794 + \frac{0,0133}{Hn}\right] \left[1 + 0,55\left(\frac{Hn}{Hn + P2}\right)^2\right] \tag{61}
$$

Fuente: (Krochin, 1986)

$$
Mp = \frac{Mk + Mb}{2} \tag{62}
$$

Fuente: (Krochin, 1986)

Donde: MK: coeficiente de vertedero según Konovalov. MB: coeficiente de vertedero según Bazin. Mp: coeficiente de vertedero promedio. g: gravedad  $(m/s<sup>2</sup>)$ .

$$
Hnp = Hn - Z \tag{63}
$$

**Fuente:** (Krochin, 1986)

Donde:

Hn: corrección por sumersión en el desripiador (m). Z: perdida superficial (desnivel en las superficies) (m).

$$
SB = 1,05 \left( 1 + 0.2 \frac{Hnp}{P3} \right)^3 \sqrt{\frac{Z}{Hn}}
$$
 (64)

**Fuente:** (Krochin, 1986)

$$
SV = \left[1 - \left(\frac{Hnp}{Hn}\right)^{3/2}\right]^{0,385}
$$
\n
$$
(65)
$$

**Fuente:** (Krochin, 1986)

$$
Sp = \frac{SB + SV}{2} \tag{66}
$$

Fuente: (Krochin, 1986)

Donde:

SB: coeficiente de sumersión según Bazin. SV: coeficiente de sumersión según Villemonte. Sp: coeficiente de sumersión promedio.

Procedemos a calcular la base del vertedero:

$$
Bv = \frac{Qr}{Sp * Mp * Hn^{3/2}}
$$
\n(67)

**Fuente:** (Krochin, 1986)

Para calcular la longitud del desripiador usaremos las ecuaciones de salto hidráulico iniciando por calcular la altura de la lámina aguas arriba del vertedero que sería la rejilla con la ecuación [\(68\),](#page-44-0) luego calcularemos el caudal unitario de la rejilla con la ecuación [\(69\),](#page-44-1) teniendo el caudal unitario procederemos a calcular la altura contraída o tirante conjugado menor con la ecuación [\(70\)](#page-44-2) y el tirante conjugado mayor con la ecuación [\(71\)](#page-44-3) :

$$
T0 = P2 + Hn + Z \tag{68}
$$

**Fuente:** (Krochin, 1986)

<span id="page-44-2"></span><span id="page-44-1"></span><span id="page-44-0"></span>
$$
q = \frac{Qr}{Btr} \tag{69}
$$

Fuente: (Krochin, 1986)

$$
d1 = \frac{q}{Kc\sqrt[2]{2 \times g \times (T0 - d1)}}\tag{70}
$$

Fuente: (Krochin, 1986)

<span id="page-44-3"></span>
$$
d2 = \frac{d1}{2} \left( \sqrt[2]{1 + \frac{8q^2}{g * d1^3}} - 1 \right) \tag{71}
$$

**Fuente:** (Krochin, 1986)

Donde: T0: altura de la lámina aguas arriba (m). Q: caudal unitario  $(m^3/(s^*m))$ . d1: altura contraída (m). K: coeficiente de perdida (0,95) d2: altura conjugada (m)

La longitud del resalto usaremos la ecuación de Bakhmetev

$$
Ld = 5(d2 - d1) \tag{72}
$$

Fuente: (Krochin, 1986)

Ld: ancho del desripiador (perpendicular a la rejilla) (m).

La dimensión de desarenador que es paralela a la rejilla se calculará con la siguiente ecuación:

$$
L2d = Btr + 3 \tag{73}
$$

**Fuente:** (Krochin, 1986)

L2d: longitud del desripiador paralela a la rejilla de captación.

compuerta del desripiador, para el cálculo de la compuerta se inicia calculando la altura de carga de la compuerta con la ecuación [\(74\),](#page-45-0) la cual será la altura de la lámina de agua dentro del desripiador; luego se calculará la apertura de la compuerta, para ya que es un dato que se asume en este caso se formula la ecuación [\(75\)](#page-45-1) con la cual se calcula a en función de la carga en la compuerta

<span id="page-45-0"></span>
$$
Hco = P2 + Hn \tag{74}
$$

**Fuente:** (Krochin, 1986)

<span id="page-45-1"></span>
$$
a = Hco * 0.6 \tag{75}
$$

Fuente: (Krochin, 1986)

Seguidamente calcularemos el caudal que pasa por la compuerta con la ecuación [\(76\),](#page-45-2) dicho caudal estará en función del caudal de diseño, ya que la compuerta deberá vaciar la cámara del desripiador, para esto se toma que el caudal que saldrá por la compuerta debe ser mayor al de diseño el cual será el caudal de entrada y así asegurar el vaciado del desripiador

<span id="page-45-2"></span>
$$
Qco = 1.2 * Qdis
$$
 (76)

**Fuente:** (Krochin, 1986)

Teniendo el caudal de salida, procedemos a calcular la base de la compuerta, despejando la base de la compuerta de la ecuación de caudal de salida de una compuerta como vemos en la ecuación [\(77\),](#page-46-0) teniendo la base del canal podremos calcular la velocidad de salida de agua en la compuerta con la ecuación [\(78\),](#page-46-1) esta velocidad se recomienda que sea mayor a 2 m/s para garantizar el arrastre de sólidos en el desripiador y así asegurar que se limpie.

$$
Bco = \frac{Qco}{K * e * a * \sqrt[2]{2g * (Hco - (e * a))}}
$$
(77)

**Fuente:** (Krochin, 1986)

<span id="page-46-1"></span><span id="page-46-0"></span>
$$
Vco = \frac{Qco}{Bco * a}
$$
 (78)

**Fuente:** (Krochin, 1986)

Donde:

Hco: altura de carga de la compuerta (m). a: apertura de la compuerta (m). Qco: caudal que atravesara la compuerta  $(m^3/s)$ . Bco: base de la compuerta (m). K: coeficiente de perdida (0,95). e: relación a/Hco ver [Tabla 2](#page-46-2)

<span id="page-46-2"></span>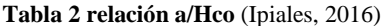

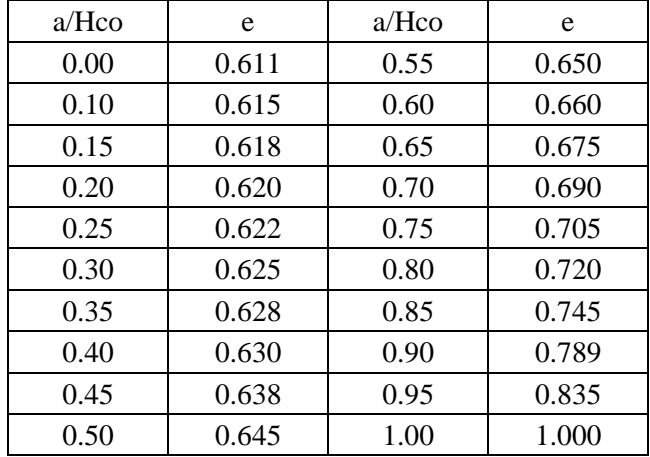

## Calculo del vertedero tipo creager

Iniciaremos el diseño del vertedero tipo creager calculando la altura de carga hidráulica total sobre la cresta del vertedero con la ecuación [\(79\),](#page-47-0) para esto tendremos que calcular la carga de agua sobre el vertedero con la ecuación [\(80\)](#page-47-1) y la carga de velocidad con la ecuación [\(81\)](#page-47-2) :

<span id="page-47-0"></span>
$$
H_d = ho + ha \tag{79}
$$

**Fuente:** (Krochin, 1986)

<span id="page-47-1"></span>
$$
ho = \left(\frac{Qr}{C*L}\right)^{2/3} \tag{80}
$$

Fuente: (Krochin, 1986)

<span id="page-47-2"></span>
$$
ha = \frac{\left[\frac{Qr}{(p+ho)*L}\right]^2}{2*g}
$$
\n(81)

Fuente: (Krochin, 1986)

Donde:

Hd: carga de diseño sobre el vertedero (m). ho: carga de agua sobre el vertedero (m). ha: carga de velocidad sobre el vertedero (m). Qr: caudal del rio  $(m^3/s)$ . C: coeficiente de descarga (asumido). L: ancho del rio en el tramo de captación (m). P: altura de la cara del vertedero (paramento) (m). g: gravedad en  $(m/s<sup>2</sup>)$ .

procederemos a calcular el coeficiente de gasto  $C_0$ , el cual podremos calcular de dos formas, con ayuda de las tablas del Bureau of Reclamation (USBR), de los cuales surgieron los siguientes casos y ecuaciones, las variables que intervienen en estos casos serán la altura de la pared del vertedero P y la carga de diseño H<sub>d</sub>

si: 
$$
0 \le \frac{P}{H_d} < 0.5
$$
  

$$
C_0 = -2.025 \left(\frac{P}{H_d}\right)^2 + 1.8 \left(\frac{P}{H_d}\right) + 1.704
$$
(82)

si: 
$$
0,6 \le \frac{P}{H_d} < 2,5
$$

$$
C_0 = -0.034 \left(\frac{P}{H_d}\right)^2 + 0.145 \left(\frac{P}{H_d}\right) + 2.031\tag{83}
$$

si:  $\frac{P}{H_d} \ge 2.5$ 

$$
C_0 = 2.18 \tag{84}
$$

Procederemos a realizar el cálculo de  $C_1$  que es la corrección del factor  $C_0$ , con el cual recalcularemos el coeficiente de descarga C

$$
C_1 = 0.212 \left(\frac{ho}{H_d}\right)^{2/3} + 0.788\tag{85}
$$

$$
C = C_1 * C_0 \tag{86}
$$

Teniendo nuestro coeficiente C recalculado, procederemos a calcular nuevamente los datos ho, ha, Hd.

Luego vamos calcular los valores de K y N para graficar la curva del vertedero:

Para esto usaremos las tablas del método USBR como vemos en las figuras[figura 40](#page-123-0) y[figura](#page-123-1)  [41](#page-123-1) del anexo 1, teniendo el valor de K y N procederemos a calcular la ecuación del vertedero:

$$
y = -K \ast \left(\frac{X}{Hd}\right)^N \ast Hd \tag{87}
$$

Fuente: (Krochin, 1986)

Donde:

Y: coordenadas del vertedero en el eje vertical.

X: coordenadas del vertedero en el eje horizontal.

Teniendo la ecuación del vertedero, calcularemos el punto de tangencia, el cual nos ayudara a saber en qué punto finaliza la curva del vertedero, para calcular ese punto tendremos que realizar la derivada de la ecuación anterior e igualarla a la pendiente de la rápida, que es la línea que continua de ahí en adelante.

$$
Xt = \frac{Hd}{\left[K * \left(\frac{1}{\tan(\alpha)}\right) * n\right]^{\frac{1}{n-1}}} \tag{88}
$$

Fuente: (Krochin, 1986)

Donde:

Xt: coordenada del punto de tangencia en el eje horizontal. α: ángulo de inclinación respecto a un plano horizontal de la rápida.

Yt que sería la coordenada del punto de tangencia en el eje vertical resulta de reemplazar el valor de Xt en la ecuación del vertedero.

También tendremos en cuenta que la ecuación de la curva del vertedero inicia en el punto más alto del mismo, mas no inicia sobre el paramento del mismo, por lo cual calcularemos la curva que conecta al paramento con el inicio de la curva del vertedero, en la figura 1 podremos observar lo que estamos mencionando; para calcular esta curva usaremos las tablas del método USBR como vemos en las figuras [figura 42](#page-124-0)[figura 43](#page-125-0) del anexo 1 de ahí obtendremos el valor de R1, R2, Xc, Yc.

Lo siguiente que procederemos a realizar es la curva que conecta a la rápida del vertedero con el zampeado, para ello calcularemos

$$
Lr = \frac{P - Yt}{\sin(\alpha)}\tag{89}
$$

**Fuente:** (Krochin, 1986)

$$
Rc = \frac{Lr}{3 * \tan\left(\frac{\alpha}{2}\right)}\tag{90}
$$

Fuente: (Krochin, 1986)

Donde: Lr: longitud de la rápida (m) Rc: radio de la curva (m)

Para calcular la longitud del zampeado realizaremos los siguientes pasos:

$$
T0 = Hd + Z \tag{91}
$$

Fuente: (Krochin, 1986)

$$
q = \frac{Qr}{Bvr} \tag{92}
$$

Fuente: (Krochin, 1986)

$$
h1 = \frac{q}{Kc\sqrt[2]{2 \times g \times (T0 - h1)}}
$$
(93)

Fuente: (Krochin, 1986)

$$
h2 = \frac{h1}{2} \left( \sqrt[2]{1 + \frac{8q^2}{g * h1^3}} - 1 \right)
$$
 (94)

**Fuente:** (Krochin, 1986)

Donde:

T0: altura de la lámina aguas arriba (m). Z: diferencia de altura entre el fondo del paramento y el fondo del zampeado (m). q: caudal unitario  $(m^3/(s^*m))$ . h1: altura contraída (m). Kc: coeficiente de perdida (0,95) h2: altura conjugada (m). Bvr: base del vertedero Creager (m).

La longitud del resalto usaremos la ecuación de Bakhmetev

$$
Ld = 5(h2 - h1) \tag{95}
$$

**Fuente:** (Krochin, 1986)

# **Diseño de la aducción**

#### **Caso 1 tubería de aducción**

el diseño de la tubería de aducción se realiza a flujo libre, por lo tanto, la tubería no ira llena de agua logrando que la presión interna de la tubería sea la presión atmosférica.

El primer paso para el diseño de la tubería de aducción es determinar la relación del tirante hidráulico con el diámetro, teniendo en cuenta el siguiente rango.

<span id="page-51-0"></span>
$$
0.65 \leq h_{ad}/D_{ad} \geq 0.8
$$

Donde:

 $h_{ad}$ : tirante hidráulico

 $D_{ad}$ : diámetro interno de aducción

Una vez seleccionada esta relación se calcula el ángulo θ por medio de la ecuación [\(96\)](#page-51-0)

<span id="page-51-1"></span>
$$
\theta = 2 * \arccos\left[1 - \left(2 * \frac{h_{ad}}{D_{ad}}\right)\right]
$$
\n(96)

**Fuente:**(MVCT, 2012)

Con ayuda de la ecuación de Chezy-Manning podemos calcular el diámetro de la tubería de aducción como se observa en la ecuación [\(97\)](#page-51-1) .

$$
D_{ad} = \left(\frac{20,159 * n_m * Q}{\sqrt{i} * (\theta - \text{sen}(\theta)) * (1 - \frac{\text{sen}(\theta)}{\theta})} \right)^{0,375}
$$
(97)

**Fuente:**(Chow, 1994)

Conociendo el diámetro de la tubería de aducción se puede conocer el área hidráulica por medio de la ecuación [\(98\),](#page-51-2) el perímetro mojado por medio de la ecuación [\(99\),](#page-52-0) el radio hidráulico por medio de la ecuación [\(100\),](#page-52-1) el ancho de la sección del canal en la superficie libre por medio de la ecuación [\(101\),](#page-52-2) la velocidad en el canal por medio de la ecuación [\(102\)](#page-52-3) y el número de Froude por medio de la ecuación [\(103\)](#page-52-4)

<span id="page-51-2"></span>
$$
Ah = \frac{D_{ad}^{2}}{8} (\theta - \sin \theta)
$$
\n(98)

**Fuente:** (MVCT, 2012)

<span id="page-52-0"></span>
$$
P = \frac{1}{2} * \theta * D_{ad} \tag{99}
$$

**Fuente:**(MVCT, 2012)

$$
Rh = \frac{D_{ad}}{4} \left( 1 - \frac{\sin \theta}{\theta} \right) \tag{100}
$$

**Fuente:**(MVCT, 2012)

<span id="page-52-1"></span>
$$
T = D_{ad} \sin\left(\frac{\theta}{2}\right) \tag{101}
$$

**Fuente:**(MVCT, 2012)

<span id="page-52-3"></span><span id="page-52-2"></span>
$$
V = \frac{Q}{Ah} \tag{102}
$$

**Fuente:**(MVCT, 2012)

<span id="page-52-4"></span>
$$
Fr = \frac{V}{\sqrt{g * \left(\frac{Ah}{T}\right)}}
$$
(103)

**Fuente:**(MVCT, 2012)

Donde: Ah: área hidráulica $(m^2)$ P: perímetro mojado (m) T: ancho de la sección del canal en la superficie libre (m) Rh: radio hidráulico (m) i: pendiente de la tubería (m/m) V: velocidad en el canal (m/s) : numero de Froude

# **Caso 2 canales de aducción**

Para el diseño de canales se requiere la pendiente del tramo entre la captación y el desarenador la cual se puede obtener con la ecuación [\(104\):](#page-53-0)

<span id="page-53-0"></span>
$$
i = \frac{Cb - Cd}{Lt} \tag{104}
$$

**Fuente:** (Chow, 1994)

Donde: i: pendiente de la tubería (m/m). Cb: cota de la salida de la bocatoma (msnm). Cd: cota de entrada al desarenador (msnm). Lt: longitud de la tubería (m).

Iniciaremos calculando la altura de la lámina de agua en el canal, despejando la altura de la lámina de agua de la ecuación de Manning obtenemos la ecuación [\(105\),](#page-53-1) la cual es una ecuación iterativa por lo tanto para iniciar el cálculo se debe tener una  $\gamma$  asumida:

<span id="page-53-1"></span>
$$
y = \frac{\left[\frac{n*Q*(b+2y)^{2/3}}{\sqrt{i}}\right]^{3/5}}{b}
$$
(105)

**Fuente:** (Chow, 1994)

Donde:

y: altura de la lámina de agua en el canal (m).

n: factor de Manning varía dependiendo del material.

Q: caudal que pasa por el canal  $(m^3/s)$ .

b: base del canal (m).

i: pendiente de la tubería (m/m).

En nuestro caso la base del canal será inicialmente de 1 (m), pero esta variara dependiendo de la altura de la lámina (y), si y es menor a 0,3m la base se hará más pequeña hasta que la altura sea mayor a 0,3m o la base sea 0,5m; si la lámina de agua es mayor a 1,5m la base aumentara hasta que la altura de la lámina sea de 1,5m.

con la altura calcularemos los demás parámetros del canal como lo son el área hidráulica por medio de la ecuación [\(106\)](#page-53-2)[\(98\),](#page-51-2) el perímetro mojado por medio de la ecuación [\(107\),](#page-54-0) el radio hidráulico por medio de la ecuación [\(108\),](#page-54-1) la velocidad en el canal por medio de la ecuación [\(109\)](#page-54-2) y el número de Froude por medio de la ecuación [\(110\)](#page-54-3)

<span id="page-53-2"></span>
$$
Ah = b * y \tag{106}
$$

**Fuente:** (Chow, 1994)

<span id="page-54-0"></span>
$$
Pm = b + 2y \tag{107}
$$

**Fuente:** (Chow, 1994)

<span id="page-54-1"></span>
$$
Rh = \frac{Ah}{Pm} \tag{108}
$$

**Fuente:** (Chow, 1994)

<span id="page-54-2"></span>
$$
V = Q/Ah \tag{109}
$$

**Fuente:** (Chow, 1994)

<span id="page-54-3"></span>
$$
Fr = \frac{V}{\sqrt{g * y}}\tag{110}
$$

**Fuente:** (Chow, 1994)

Donde: Ah: área hidráulica  $(m^2)$ . Pm: perímetro mojado (m). Rh: radio hidráulico (m). V: velocidad del agua (m/s). Fr: número de Froude

## **Diseño del desarenador**

Es importante indicar que el desarenador debe estar los más cerca posible de la captación, para iniciar el diseño del desarenador dividiremos el caudal de diseño entre el número de módulos del desarenador como vemos en la ecuació[n \(111\),](#page-54-4) obteniendo el caudal a desarenar en cada módulo.

<span id="page-54-4"></span>
$$
Qdes = \frac{Qdis}{nmod} \tag{111}
$$

**Fuente:** (López, 2003)

Donde: Qdes: caudal de diseño de un módulo de desarenador  $(m^3/s)$ . Qdis: caudal de diseño  $(m^3/s)$ . nmod: número de módulos del desarenador.

Luego procederemos a calcular la velocidad de sedimentación con la ecuación [\(112\),](#page-55-0) la cual es la ecuación de Stokes

<span id="page-55-0"></span>
$$
\nu s = \frac{g}{18} * \frac{\rho_s - \rho}{\mu} * d^2 \tag{112}
$$

**Fuente:** (López, 2003)

Donde:

vs=velocidad de sedimentación en (m/s).

g: gravedad  $9,81 \text{ (m/s}^2)$ .

 $\rho$  s: peso específico de la partícula a desarenar (gr/cm<sup>3</sup>).

ρ: peso específico del fluido, se asume este valor como 1 (gr/cm<sup>3</sup>).

d: diámetro de la partícula a desarenar (mm).

 $\mu$ : viscosidad cinemática del fluido (cm<sup>2</sup>/s).

con la velocidad de sedimentación, podremos calcular el tiempo que demora la partícula en llegar al suelo, el cual se calcula con la ecuación [\(113\),](#page-55-1) es importante saber que la altura del desarenador varía entre 1.5-4.5 metros.

 $t$ 

<span id="page-55-1"></span>
$$
=\frac{Hdes}{Vs}\tag{113}
$$

**Fuente:** (López, 2003)

Donde: t: tiempo que tarda la partícula en llegar al suelo (s).

Hdes: altura del desarenador asumido (m).

Teniendo el cálculo del tiempo de caída de la partícula, calcularemos el periodo de retención hidráulico con la ecuación [\(114\),](#page-55-2) que va a variar entre 0,5-4 horas, de no cumplir con el periodo de retención hidráulico, se cambiará la altura del desarenador, se procede a recalcular el tiempo de caída de la partícula y el periodo de retención, que deberá cumplir con la condición dada anteriormente.

<span id="page-55-2"></span>
$$
\theta = t * \# Hazen \tag{114}
$$

**Fuente:** (López, 2003)

Donde: θ: periodo de retención hidráulico (s) #Hazen: número de Hazen.

El número de Hazen se calcula con ayuda de una tabla que tiene en cuenta el grado del desarenador y la eficiencia del mismo, cuando el periodo de retención cumpla con la condición, procederemos a calcular el volumen del tanque del desarenador con la ecuación [\(115\):](#page-56-0)

<span id="page-56-0"></span>
$$
Voldes = \theta * Qdes \tag{115}
$$

**Fuente:** (López, 2003)

Donde: Voldes: volumen del desarenador  $(m<sup>3</sup>)$ 

Teniendo el volumen del desarenador, podremos calcular las dos dimensiones que nos faltan, las cuales son: área del desarenador que se calculara con la ecuación [\(116\),](#page-56-1) la base del desarenador la cual se calculara con la ecuación [\(117\)](#page-56-2) y la longitud del desarenador que se calculara con la ecuación [\(118\),](#page-56-3) es importante que para esto se tendrá una relación (L/B) que va a variar entre 3/1, 4/1 y 5/1, en este caso se adoptó la relación de 4/1:

<span id="page-56-1"></span>
$$
Ades = \frac{vdes}{Hdes} \tag{116}
$$

**Fuente:** (López, 2003)

<span id="page-56-2"></span>
$$
Bdes = \sqrt[2]{\frac{Ades}{4}}
$$
 (117)

**Fuente:** (López, 2003)

<span id="page-56-3"></span>
$$
Ldes = Bdes * 4 \tag{118}
$$

**Fuente:** (López, 2003)

Donde: Ades: área del desarenador en  $(m^2)$ . Bdes: base del desarenador (m). Ldes: longitud del desarenador (m). La carga hidráulica del desarenador que obtendremos con la ecuación [\(119\),](#page-57-0) deberá estar entre 15 y 80 (m<sup>3</sup>/m<sup>2</sup>\*día), con dicha carga calcularemos la velocidad de sedimentación de la partícula critica en condiciones teóricas  $V_0$  ayudándonos de la ecuación [\(120\)](#page-57-1)

<span id="page-57-0"></span>
$$
q = \frac{Qdes}{Ades} \tag{119}
$$

**Fuente:** (López, 2003)

<span id="page-57-1"></span> $v_0 =$  $\overline{q}$ 86400 **(120)**

**Fuente:** (López, 2003)

Donde:

q: carga hidráulica del desarenador (m<sup>3</sup>/m<sup>2</sup>\*d).

v0: velocidad de la partícula en condiciones teóricas (m/s).

habiendo obtenido la v<sub>0</sub> procederemos a calcular la velocidad horizontal con ayuda de la ecuación [\(121\)](#page-57-2) y la velocidad de resuspensión que calcularemos con ayuda de la ecuación [\(122\):](#page-57-3)

<span id="page-57-2"></span>
$$
vh = \frac{v_0 * Ldes}{Hdes}
$$
 (121)

**Fuente:** (López, 2003)

<span id="page-57-3"></span>
$$
vr = \sqrt[2]{\frac{8k}{f}g(\rho_s - \rho)d}
$$
 (122)

**Fuente:** (López, 2003)

Donde:

vh: velocidad horizontal en el desarenador (cm/s).

vr: velocidad de Resuspensión en (cm/s).

k: coeficiente igual a 0,04 (sedimentación de arena).

f: coeficiente igual a 0,03 (sedimentación por acción de la gravedad).

g: gravedad 981 (cm/s<sup>2</sup>).

 $\rho$  s: peso específico de la partícula a desarenar (gr/cm<sup>3</sup>).

ρ: peso específico del fluido, se asume este valor como 1 (gr/cm<sup>3</sup>).

D: diámetro de la partícula (mm).

Para continuar con el diseño de nuestro desarenador, se deben cumplir las siguientes condiciones:  $nh < 20ns$ 

$$
9 < \frac{Vh}{V_0} < 15
$$
\n
$$
vh < vr
$$

Cumpliendo con las condiciones anteriores, procederemos a calcular el vertedero de salida del desarenador, iniciando con el cálculo de la altura de carga del vertedero con ayuda de la ecuación [\(123\),](#page-58-0) para luego proceder a calcular la velocidad en el vertedero con ayuda de la ecuación [\(124\),](#page-58-1) es importante tener en cuenta que la velocidad debe estar en el rango de 0,3- 3 (m/s), para que la ecuación [\(125\)](#page-58-2) sea válida, procederemos a calcular el alcance del hilo superior del chorro que sale del vertedero con la ecuació[n\(125\),](#page-58-2) para evitar erosión en la pared de la base del vertedero al alcance del hilo superior le sumaremos una longitud de seguridad cono vemos en la ecuación [\(126\)](#page-58-3) y así obtendremos la base del vertedero, con ayuda de la ecuación [\(127\)](#page-59-0) calcularemos la longitud del vertedero

$$
Hv = \left(\frac{Qdes}{1,84 * Bdes}\right)^{2/3}
$$
 (123)

**Fuente:** (López, 2003)

<span id="page-58-1"></span><span id="page-58-0"></span>
$$
v_v = \frac{Qdes}{Bdes * Hv}
$$
 (124)

**Fuente:** (López, 2003)

$$
Xs = 0.36 * v_v^{2/3} + 0.6 * Hv^{4/7}
$$
\n(125)

**Fuente:** (López, 2003)

<span id="page-58-3"></span><span id="page-58-2"></span>
$$
Bv = Xs + 0.2 \tag{126}
$$

**Fuente:** (López, 2003)

<span id="page-59-0"></span>
$$
Lv = Bdes \tag{127}
$$

**Fuente:** (López, 2003)

Donde: Hv: altura de carga del vertedero (m). vv: velocidad del vertedero (m). Bv: base del vertedero (m). Lv: longitud del vertedero (m).

También calcularemos las dimensiones de la cámara de recolección o aquietamiento del desarenador iniciaremos calculando la profundidad de la cámara de recolección con la ecuación [\(128\),](#page-59-1) la base de la cámara se obtendrá con la ecuación [\(129\),](#page-59-2) en el caso de la longitud de la cámara de recolección se asume, para nuestro caso se tomara que la longitud de la cámara de recolección estará en función de su base como vemos en la ecuación [\(130\)](#page-59-3)

<span id="page-59-1"></span>
$$
Hcr = \frac{Hdes}{3} \tag{128}
$$

**Fuente:** (López, 2003)

<span id="page-59-2"></span>
$$
Bcr = \frac{Bdes}{3} \tag{129}
$$

**Fuente:** (López, 2003)

<span id="page-59-3"></span>
$$
Lcr = Bcr * 1.5 \tag{130}
$$

Donde: Hcr: profundidad de la cámara de recolección (m). Bcr: base de la cámara de recolección (m). Lcr: la longitud de la cámara de recolección se asume (m)

La pantalla de entrada del desarenador se ubicará a ¼ de la longitud del desarenador, y tendrá una longitud de ½ de la altura del desarenador desde el nivel del agua, mientras que la pantalla de salida estará a 15 veces la altura del vertedero de salida del desarenador esta distancia se toma desde el final del desarenador hacia el inicio, y su longitud será igual a la pantalla de entrada del desarenador ver figura.

Lo siguiente que haremos será calcular las perdidas en el desarenador con el método de la constante K, en la cámara de aquietamiento tendríamos perdidas por disminución de la velocidad tendremos la ecuación [\(131\),](#page-60-0) para calcular las perdidas necesitamos el delta de velocidades calculado con la ecuación [\(132\),](#page-60-1) antes calcularemos la velocidad en la cámara de recolección con ayuda de la ecuación [\(133\)](#page-60-2)

<span id="page-60-1"></span><span id="page-60-0"></span>
$$
h f c r = K * \frac{\Delta v^2}{2g} \tag{131}
$$

**Fuente:** (López, 2003)

$$
\Delta v = vreal - vcamara \tag{132}
$$

**Fuente:** (López, 2003)

<span id="page-60-2"></span>
$$
vcamara = \frac{Qdis}{Bcr * Hcr}
$$
\n(133)

**Fuente:** (López, 2003)

Donde:

hfcr: perdidas en la cámara de recolección (m). K: coeficiente como es por disminución de velocidad es de 0,2. Vreal: velocidad del agua en la tubería o canal que alimenta al desarenador (m/s).

La cota de la lámina de agua en el desarenador se calcula de la siguiente manera:

Para la cota de la lámina de agua en el desarenador tendremos en cuenta las pérdidas calculadas anteriormente y la cota clave a la llegada del desarenador como vemos en la ecuación [\(134\)](#page-60-3)

<span id="page-60-3"></span>
$$
Cld = Clvd - hfor \tag{134}
$$

**Fuente:** (López, 2003)

Para la cota de la cresta del vertedero tendremos en cuenta la cota clave a la llegada del desarenador, las pérdidas calculadas anteriormente y la altura de carga del vertedero a la salida del desarenador como vemos en la ecuación [\(135\)](#page-61-0)

<span id="page-61-0"></span>
$$
Ccv = Clvd - hfcr - Hcvd \tag{135}
$$

**Fuente:** (López, 2003)

para la cota de fondo del desarenado tendremos en cuenta la cota clave a la llegada del desarenador, las pérdidas calculadas anteriormente, altura de carga del vertedero de salida del desarenador, Profundidad máxima de la cámara de lodos del desarenador como vemos en la ecuación [\(137\)](#page-61-1)

$$
Cfd = Clvd - hfr - Hcvd - Pmcld \qquad (136)
$$

**Fuente:** (López, 2003)

Donde:

Cld: cota de la lámina de agua en el desarenador (m) Clvd: cota clave a la llegada del desarenador (m) Ccv: Cota cresta vertedero (m) Hcvd: altura de carga del vertedero de salida del desarenador (m) Cfd: cota de fondo del desarenador Pmcld: Profundidad máxima de la cámara de lodos del desarenador (m)

### **Diseño de la conducción**

Para el diseño de la tubería de presión se asume un diámetro usando la ecuación [\(137\)](#page-61-1) conocida como ecuación de Fahlbusch y se recalcula teniendo en cuenta las pérdidas y la sobre presión por golpe de ariete.

<span id="page-61-1"></span>
$$
D_{ap} = \left(\frac{5.2 \times Q^3}{H}\right)^{\left(\frac{1}{7}\right)}\tag{137}
$$

**Fuente:** (Arechua, 2018)

Una vez determinado el diámetro podemos calcular el número de Reynolds por medio de la ecuación [\(138\),](#page-61-2) este número nos relaciona las fuerzas inerciales con las fuerzas viscosas y nos permite conocer el estado del flujo ya sea laminar, de transición o turbulento

<span id="page-61-2"></span>
$$
Re = \frac{4 \times Q}{\pi \times D_p \times \mu}
$$
 (138)

**Fuente:** (López, 2003)

Donde:  $\mu$ : viscosidad cinemática del fluido

Para calcular las perdidas por fricción en la tubería, se debe conocer el factor de fricción (fc) el cual calcularemos por medio de la ecuación [\(139\).](#page-62-0)

$$
f_c = \left(\frac{0.25}{\left(\log_{10}\left(\frac{r}{3.7 * D_p * 1000} + \frac{5.74}{Re^{0.9}}\right)\right)^2}\right)
$$
(139)

**Fuente:** (López, 2003)

Donde:

r: coeficiente de rugosidad absoluta del material de la tubería (mm)

Conociendo el factor de fricción se despeja el diámetro de la tubería de la ecuación de Darcy Weisbach resultando en la ecuación [\(140\).](#page-62-1)

<span id="page-62-1"></span><span id="page-62-0"></span>
$$
D_{pc} = \left(\frac{8 * f_c * Q^2 * L}{\pi^2 * H * g}\right)^{0,2} \tag{140}
$$

**Fuente:** (López, 2003)

El diámetro calculado con la ecuación [\(140\)](#page-62-1) se compara con el diámetro asumido que se calculó con la ecuación [\(137\),](#page-61-1) si son iguales se toma como el diámetro de la tubería de presión, si son diferentes se toma el diámetro calculado como diámetro asumido y se repite el proceso hasta que se igualen.

Conociendo el diámetro calculamos la velocidad del fluido en la tubería de presión con la ecuación [\(141\):](#page-62-2)

<span id="page-62-2"></span>
$$
V_p = \frac{4 * Q}{\pi * D_{pc}^2}
$$
 (141)

**Fuente:** (Arechua, 2018)

Conociendo la velocidad del fluido dentro de la tubería podemos calcular la sobrepresión por golpe de ariete por medio de la ecuación [\(142\).](#page-62-3)

<span id="page-62-3"></span>
$$
h_a = \frac{a * V_p}{g} \tag{142}
$$

**Fuente:** (Arechua, 2018)

Donde: a: velocidad de propagación de la onda de presión en el material una aproximación simple se haría empleando los siguientes valores: tubería de acero blando a=900 m/s tubería de hierro fundido a=1250 m/s tubería de PVC a=300 m/s

conociendo la sobrepresión por golpe de ariete y la carga hidráulica que debe soportar la tubería calculamos el espesor mínimo que debe tener la tubería para soportar esta presión por medio de la ecuación [\(143\),](#page-63-0) es importante tener en cuenta el factor de seguridad y el factor por corrosión en este proceso.

<span id="page-63-0"></span>
$$
e = \frac{5 * f_s * (h_a + H) * 10^6 * D_c * K_j}{S} + K_c
$$
\n(143)

**Fuente:** (Arechua, 2018)

Donde:  $f_s$ : factor de seguridad S: esfuerzo de rotura del material  $(N/m^2)$  $K_j$ : factor por junta  $K<sub>C</sub>$ : factor por corrosión

# **Diseño del sistema de generación**

Al momento de diseñar el sistema de generación deberemos tener en cuenta que necesitamos algunos datos como el caudal y el salto disponible los cuales obtendremos de los procesos de diseño ya realizados.

Al momento de seleccionar la turbina necesitaremos primero se calculan algunas variables como la potencia ideal de la turbina, la velocidad de giro de la turbina para con ellas poder calcular las revoluciones específicas las cuales son uno de los factores de selección de turbina.

La potencia ideal de la turbina se calcula por medio de la ecuación [\(144\),](#page-64-0) esta potencia no tiene en cuenta factores como la eficiencia de la turbina o el generador, o las pérdidas de presión en la conducción ya que no se conocen estos datos por esto se usa como referencia para la selección de la turbina la potencia ideal

<span id="page-64-0"></span>
$$
Ph = \frac{Q \ast H \ast \rho \ast g}{1000} \tag{144}
$$

**Fuente:** (Bustamante & Arias, 2008)

Donde Ph: potencia hidráulica en kW Q: caudal en  $m^3/s$ H: salto disponible en m  $\rho$ : densidad (kg/m<sup>3</sup>) g: aceleración de la gravedad  $(m/s<sup>2</sup>)$ 

Una vez calculada la potencia en kW se usa la ecuación [\(145\)](#page-64-1) para calcular la velocidad de giro en rpm de la turbina.

<span id="page-64-1"></span>
$$
n = \frac{n_{s0} * H^{0.125}}{\sqrt{Q}}
$$
 (145)

**Fuente:** (Bustamante & Arias, 2008)

Donde:

 $n_{s0}$ : es un numero especifico de revoluciones asumido asumido.

Obtenida la velocidad de giro se calcula el número de polos del generador con la ecuación [\(146\).](#page-64-2)

<span id="page-64-2"></span>
$$
Np = \frac{60 * fe}{n}
$$
 (146)

**Fuente:** (Bustamante & Arias, 2008)

Donde: Np: número de polos del generador fe: frecuencia eléctrica (Hz) n: número de revoluciones de la turbina (rpm)

el número de polos del generador se debe aproximar al número entero más cercano y con este número recalculamos el valor de la velocidad de la turbina con la ecuación [\(147\)](#page-64-3) para obtener de esta manera la velocidad sincrónica con el generador.

<span id="page-64-3"></span>
$$
n = \frac{60 * fe}{Np} \tag{147}
$$

#### **Fuente:** (Bustamante & Arias, 2008)

Ya con esta velocidad podemos calcular el otro parámetro de selección de turbinas como lo es la velocidad especifica de la turbina ns, la cual se calcula con la ecuación [\(2\).](#page-24-0)

Con la velocidad específica y el salto hidráulico nos dirigimos a la [Tabla 3](#page-65-0) y comparamos nuestros valores a cuál caso pertenecen para iniciar con el diseño de la turbina.

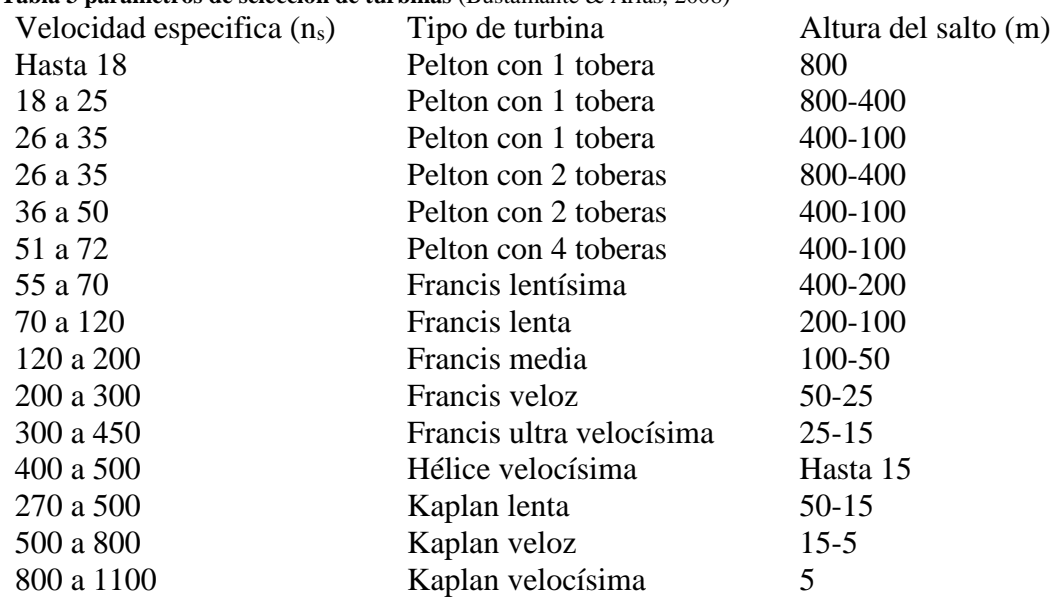

<span id="page-65-0"></span>**Tabla 3 parámetros de selección de turbinas** (Bustamante & Arias, 2008)

## **Caso 1 turbina Pelton**

En el diseño de una turbina Pelton intervienen gran cantidad de parámetros y variables como el número específico de revoluciones  $n_q$  el cual calcularemos con la ecuación [\(148\):](#page-65-1)

<span id="page-65-1"></span>
$$
n_q = \frac{n \cdot Q^{1/2}}{H^{\frac{3}{4}}} \tag{148}
$$

**Fuente:** (Bustamante & Arias, 2008)

Una vez obtenemos el número especifico de revoluciones procedemos a realizar los cálculos de la tobera, iniciando con la velocidad de salida del chorro de la tobera por medio de la ecuación [\(149\).](#page-66-0)

<span id="page-66-0"></span>
$$
C_i = K_c * \sqrt{2 * g * H} \tag{149}
$$

**Fuente:** (Bustamante & Arias, 2008)

Donde:

 $K_c$ : es un coeficiente de velocidad que se puede estimar entre 0,97 y 0,98

Conociendo la velocidad de salida del chorro la remplazamos en la ecuación [\(150\)](#page-66-1) para calcular la velocidad tangencial de entrada teniendo en cuenta que la velocidad absoluta de entrada de la cuchara es igual a la velocidad del chorro a la salida de la tobera.

<span id="page-66-1"></span>
$$
U_2 = K_u * C_i * \cos(\alpha_2) \tag{150}
$$

Fuente: (Bustamante & Arias, 2008)

Donde:

Ku: es el coeficiente de la velocidad tangencial y su valor varía entre 0,44 y 0,48. α2: es el Angulo formado por las componentes de la velocidad absoluta y la velocidad tangencial, para las turbinas Pelton este ángulo es igual a cero

Una vez determinamos las velocidades absolutas y tangenciales determinamos la velocidad relativa a la entrada de la cuchara con la ecuación [\(151\)](#page-66-2) y la velocidad relativa a la salida de la cuchara con la ecuación [\(152\).](#page-66-3)

<span id="page-66-2"></span>
$$
W_2 = (1 - K_u) * C_i \tag{151}
$$

**Fuente:** (Bustamante & Arias, 2008)

<span id="page-66-3"></span>
$$
W_1 = K_f * (1 - K_u) * C_i
$$
 (152)

**Fuente:** (Bustamante & Arias, 2008)

Donde:

Kf: representa el coeficiente de velocidad relativa, puede ser estimada en 0,98

Estos datos se remplazan en la ecuación [\(153\)](#page-67-0) y se calcula la velocidad absoluta a la salida de la cuchara.

$$
C_1 = C_i * \sqrt{K_u^2 + K_f^2 * (1 - K_u)^2 - 2 * K_u * K_f * (1 - K_u) * \cos(\beta_1)}
$$
(153)

**Fuente:** (Bustamante & Arias, 2008)

Donde:

β1: para aplicaciones estandarizadas se considera como 10º

Para el cálculo de las dimensiones de la tobera debemos calcular el diámetro del chorro en función del cual están las dimensiones de la tobera con la ayuda de la ecuación [\(154\).](#page-67-1)

<span id="page-67-1"></span><span id="page-67-0"></span>
$$
d_0 = \sqrt{\frac{4 * Q_0}{\pi * K_c * \sqrt{2 * g * H}}}
$$
\n(154)

**Fuente:** (Bustamante & Arias, 2008)

Donde: d0: es el diámetro de la sección del chorro (m)  $Q_0$ : es el caudal que fluirá por la tobera (m<sup>3</sup>/s)

El diámetro de salida de la tobera se recalcula con la ecuación [\(155\)](#page-67-2)

<span id="page-67-2"></span>
$$
d = 1.25 * d_0 \tag{155}
$$

**Fuente:** (Bustamante & Arias, 2008)

Con estos datos podemos calcular las dimensiones de la tobera, las cuales se pueden observar en la [figura 12](#page-68-0) permitiéndonos entender a qué parte de la tobera corresponde cada dimensión, todo el proceso de dimensionamiento de la tobera se encuentra en función del diámetro del chorro.

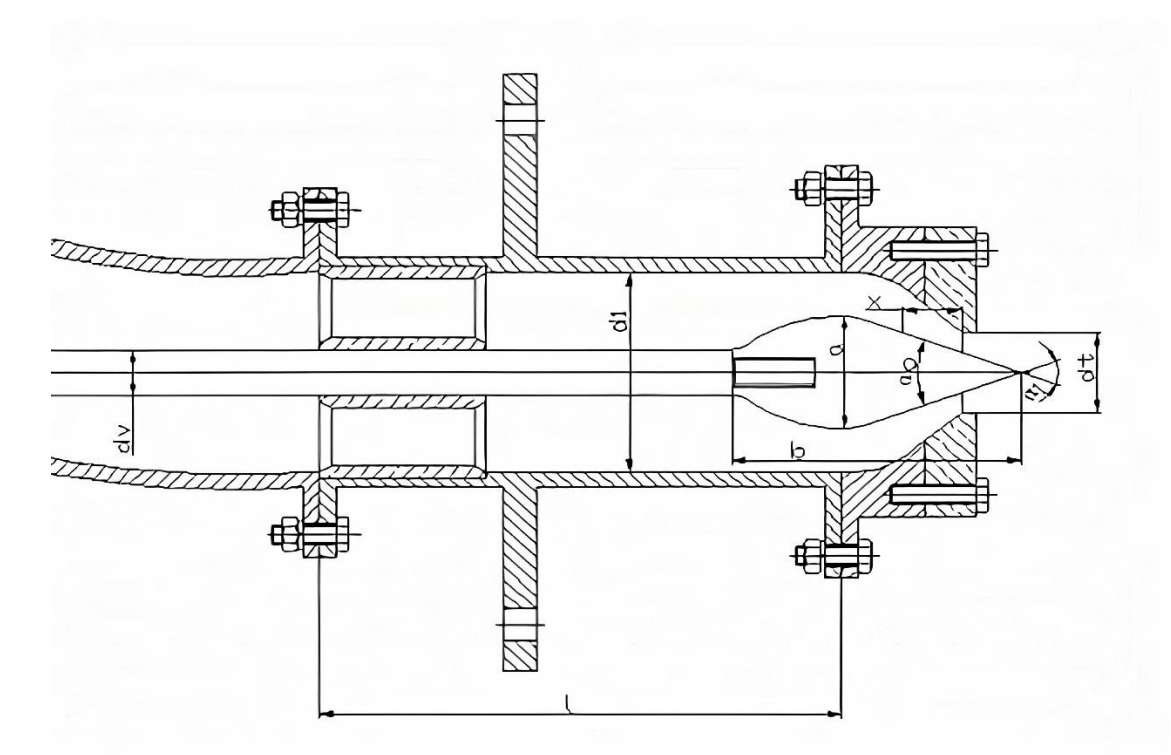

<span id="page-68-0"></span>**figura 12 tobera de turbina Pelton** (Bustamante & Arias, 2008)

la dimensión a calculada mediante la ecuación [\(156\)](#page-68-1) corresponde al diámetro máximo de la aguja del inyector

<span id="page-68-1"></span>
$$
a = 1.42 \times d_0 \tag{156}
$$

Fuente: (Bustamante & Arias, 2008)

El cálculo del diámetro de la tobera se realiza mediante la ecuació[n\(157\)](#page-68-2)

<span id="page-68-2"></span>
$$
d_t = 1.1 * d_0 \tag{157}
$$

Fuente: (Bustamante & Arias, 2008)

La separación entre la tobera y el inyector se calcula mediante la ecuación [\(158\)](#page-68-3) 

<span id="page-68-3"></span>
$$
x = 0.5 * d_0 \tag{158}
$$

**Fuente:** (Bustamante & Arias, 2008)

El diámetro  $d_v$  representa el diámetro del vástago de la aguja del inyector y se obtiene por medio de la ecuación [\(159\)](#page-69-0)

<span id="page-69-0"></span>
$$
d_v = 0.58 * d_0 \tag{159}
$$

Fuente: (Bustamante & Arias, 2008)

La longitud de la aguja del inyector  $(b)$  se calcula por medio de la ecuación [\(160\)](#page-69-1)

<span id="page-69-1"></span>
$$
b = 3.25 * d_0 \tag{160}
$$

**Fuente:** (Bustamante & Arias, 2008)

La separación de las juntas del inyector  $(l)$  se obtienen con la ecuación  $(161)$ 

<span id="page-69-2"></span>
$$
l = 6 * d_0 \tag{161}
$$

**Fuente:** (Bustamante & Arias, 2008)

El diámetro interno del inyector  $d_1$  se obtiene por medio de la ecuación [\(162\)](#page-69-3)

<span id="page-69-3"></span>
$$
d_1 = 2.5 * d_0 \tag{162}
$$

**Fuente:** (Bustamante & Arias, 2008)

Los ángulos internos de la tobera deben estar en los siguientes rangos

$$
\alpha_{t0} = 40 - 60
$$

$$
\alpha_{t1} = 60 - 90
$$

El diámetro de salida de la tobera se diseña, de manera que el diámetro mínimo del chorro se alcance cuando ζ sea:

$$
\zeta = \frac{d}{2} \tag{163}
$$

Fuente: (Bustamante & Arias, 2008)

Terminado el proceso de dimensionamiento de la tobera ya se puede calcular las dimensiones de la cuchara de la turbina, para este proceso se usa el diámetro del chorro de la tobera como referencia principal en el diseño, en [figura 13](#page-70-0) se observa la ubicación de cada una de las dimensiones que se calculan más adelante.

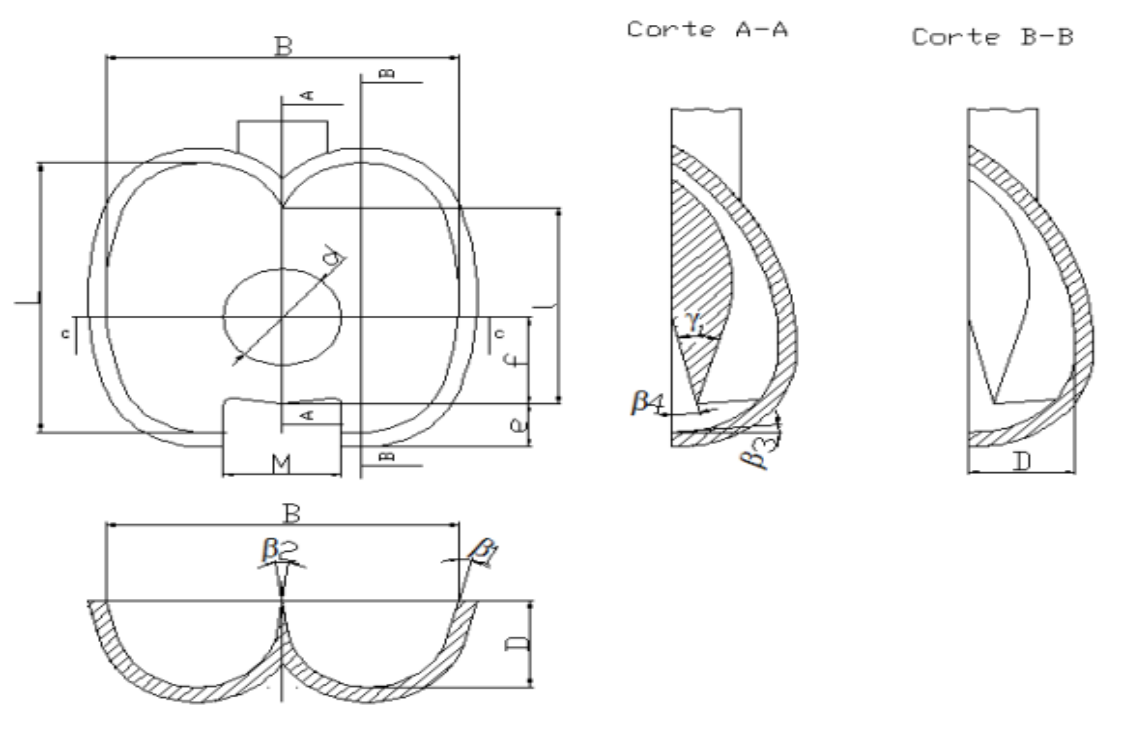

Corte C-C

<span id="page-70-0"></span>**figura 13:dimensionamiento de cuchara Pelton (Bustamante & Arias, 2008)**

el ancho de la cuchara B se calcula con la ecuación [\(164\)](#page-70-1)

<span id="page-70-1"></span>
$$
B = 3 * d_0 \tag{164}
$$

**Fuente:** (Bustamante & Arias, 2008)

El alto de la cuchara L se calcula con la ecuación [\(165\)](#page-70-2)

<span id="page-70-2"></span>
$$
L = 2.8 * d_0 \tag{165}
$$

**Fuente:** (Bustamante & Arias, 2008)

La profundidad de la concavidad presente en la cuchara se representa como D y se obtiene con la ecuació[n\(166\)](#page-71-0)

<span id="page-71-0"></span>
$$
D = 0.9 * d_0 \tag{166}
$$

**Fuente:** (Bustamante & Arias, 2008)

La distancia del centro geométrico de la cuchara al extremo superior de esta misma se calcula por medio de la ecuació[n\(167\)](#page-71-1)

<span id="page-71-1"></span>
$$
f = 0.9 * d_0 \tag{167}
$$

**Fuente:** (Bustamante & Arias, 2008)

La cuchara lleva un corte en la parte superior con un ancho M, que se calcula con la ecuación [\(168\)](#page-71-2)

<span id="page-71-2"></span>
$$
M = d_0 \tag{168}
$$

**Fuente:** (Bustamante & Arias, 2008)

La altura del corte se denomina como  $e$  y se calcula con la ecuació[n\(169\)](#page-71-3)

<span id="page-71-3"></span>
$$
e = 0.45 * d_0 \tag{169}
$$

**Fuente:** (Bustamante & Arias, 2008)

La dimensión  $i$  que se calcula con la ecuación [\(170\)](#page-71-4) es la distancia entre la base de la cuchara y el extremo superior de la misma

<span id="page-71-4"></span>
$$
i = 1.6 * d_0 \tag{170}
$$

Fuente: (Bustamante & Arias, 2008)

Para esta cuchara (Bustamante & Arias, 2008) nos recomiendan que los ángulos internos en la cuchara sean los siguientes:

$$
\beta_1 = 15^{\circ}
$$

$$
\beta_2 = 16^{\circ}
$$
$$
f_{\rm{max}}(x)
$$

El ultimo ángulo β<sup>4</sup> se obtiene de la figura 1, para esto se necesita la relación de los diámetros de la turbina y de la tobera, así como el número de cucharas los cuales se calcularán más adelante en el proceso de diseño.

 $\beta_3 = 5^{\circ}$ 

| Dp             | Número de cucharas (Z)   |              |              |                          |              |              |              |              |                              |              |              |
|----------------|--------------------------|--------------|--------------|--------------------------|--------------|--------------|--------------|--------------|------------------------------|--------------|--------------|
| $\overline{d}$ | 27                       | 26           | 25           | 24                       | 23           | 22           | 21           | 20           | 19                           | 18           | 17           |
| 15             | $10^{\circ}$             | g°           | 8°           | 7°                       | $6^{\circ}$  | 5°           | 4°           | -            | $\qquad \qquad \blacksquare$ | -            |              |
| 14             | $\overline{\phantom{0}}$ | $10^{\circ}$ | g°           | 8°                       | 7°           | 6°           | $5^{\circ}$  | -            | $\overline{\phantom{0}}$     | -            |              |
| 13             |                          | -            | $11^{\circ}$ | 9°                       | $8^{\circ}$  | 7°           | 6°           | $4^{\circ}$  | -                            | -            |              |
| 12             |                          | -            | -            | $11^{\circ}$             | $10^{\circ}$ | 9°           | 7°           | 6°           | -                            | -            |              |
| 11             |                          |              | -            | $14^{\circ}$             | 12°          | $11^{\circ}$ | 9°           | 8°           | 6°                           | -            |              |
| 10             |                          | -            | -            | ٠                        | $16^{\circ}$ | $14^{\circ}$ | $12^{\circ}$ | $11^{\circ}$ | g°                           | 7°           |              |
| 9              |                          | -            | -            | $\overline{\phantom{0}}$ | ٠            | $18^{\circ}$ | $16^{\circ}$ | $14^{\circ}$ | $12^{\circ}$                 | $10^{\circ}$ |              |
| 8              |                          | -            | -            | -                        | ۰            | 25°          | 23°          | $20^{\circ}$ | $18^{\circ}$                 | 15°          | $13^{\circ}$ |
| 7,5            |                          |              |              |                          |              | $30^{\circ}$ | 27°          | 27°          | $22^{\circ}$                 | 19°          | $16^{\circ}$ |

**figura 14 valores de ángulos β<sup>4</sup> en la cuchara del rodete**(Bustamante & Arias, 2008)

una vez calculadas las dimensiones de la cuchara se puede iniciar a calcular el rodete de la turbina Pelton, este proceso se inicia calculando el diámetro de paso del rodete con ayuda de la ecuación [\(171\),](#page-72-0) ya que este en un factor que influirá en gran parte del diseño restante.

$$
D_p = \left(\frac{K_u * \sqrt{2 * g * H}}{\pi * n}\right) \tag{171}
$$

**Fuente:** (Bustamante & Arias, 2008)

Teniendo el diámetro de paso del rodete Pelton se puede calcular la relación de diámetros entre el diámetro de paso y el diámetro de chorro de la turbina Pelton con ayuda de la ecuación [\(172\)](#page-72-1)

<span id="page-72-1"></span><span id="page-72-0"></span>
$$
\delta = \frac{d_0}{D_p} \tag{172}
$$

**Fuente:** (Bustamante & Arias, 2008)

Teniendo el cálculo del diámetro de paso se puede calcular con la ecuación [\(173\)](#page-73-0) el diámetro de la circunferencia que describe la punta de la arista al rotar que se puede observar en la [figura 15](#page-75-0)

<span id="page-73-0"></span>
$$
D_a = D_p + 2 * d_0 \tag{173}
$$

**Fuente:** (Bustamante & Arias, 2008)

Se debe determinar el valor de la distancia existente entre el diámetro de paso del rodete y el diámetro máximo en la cresta de la cuchara.

$$
\lambda = \frac{D_a - D_p}{2} \tag{174}
$$

Fuente: (Bustamante & Arias, 2008)

Para el cálculo del ángulo entre el centro del roete y el punto máximo de salida del chorro se usa la relación de diámetro  $\delta$  por medio de la ecuación [\(176\)](#page-73-1)

$$
\varphi = \arccos\left(\frac{1+\delta}{1+2*k*\delta}\right) \tag{175}
$$

**Fuente:** (Bustamante & Arias, 2008)

Donde:

k: es la relación de los diámetros de paso de cresta y diámetro del chorro y se calcula con la ecuación [\(176\)](#page-73-1)

<span id="page-73-2"></span><span id="page-73-1"></span>
$$
k = \frac{D_a - D_p}{2 * d_0} \tag{176}
$$

**Fuente:** (Bustamante & Arias, 2008)

Entonces el valor del ángulo comprendido entre la arista de la cuchara y el punto máximo de salida del chorro, se determina con la ecuación [\(177\)](#page-73-2)

$$
\psi = \frac{2 * K_u}{K_c} * \sqrt{(1 + 2 * k * \delta)^2 - (1 + \delta)^2}
$$
\n(177)

**Fuente:** (Bustamante & Arias, 2008)

El valor del paso máximo relaciona el valor de  $\psi$  con el valor de  $\varphi$  por medio de la siguiente ecuación:

$$
\theta = 2 * \varphi - \psi \tag{178}
$$

**Fuente:** (Bustamante & Arias, 2008)

El paso medio en la circunferencia se calcula por medio de la ecuación [\(179\)](#page-74-0)

<span id="page-74-0"></span>
$$
t = (2 * \varphi - \psi) * \frac{D_p}{2}
$$
 (179)

**Fuente:** (Bustamante & Arias, 2008)

El número de cucharas de la turbina Pelton se utiliza la turbina se determina por medio de la ecuación [\(180\)](#page-74-1)

<span id="page-74-1"></span>
$$
z = \frac{2 * \pi}{\theta} \tag{180}
$$

Fuente: (Bustamante & Arias, 2008)

Una vez obtenido el número de cucharas lo que nos resta es calcular la orientación de las cucharas en el rodete para lo cual utilizaremos el diámetro de orientación y el diámetro del circulo cuyas tangentes definen la orientación de las cucharas los cuales se calcularan por medio de la ecuación [\(181\)](#page-74-2) y la ecuación [\(182\)](#page-74-3) respectivamente.

<span id="page-74-2"></span>
$$
D_0 = \frac{D_p * z}{\left(7,87 * \left(\frac{D_p}{d_0}\right) - 26\right)}
$$
\n(181)

Fuente: (Bustamante & Arias, 2008)

<span id="page-74-3"></span>
$$
D'_{O} = \frac{\left(5,3 - 0,12 * \left(\frac{D_p}{d_0}\right)\right) * D_p}{z}
$$
(182)

**Fuente:** (Bustamante & Arias, 2008)

Terminado con el cálculo de la orientación de las cucharas, se finaliza el diseño de la turbina Pelton, en la [figura 15](#page-75-0) podemos observar la ubicación de las cucharas en el rodete de la turbina y las dimensiones principales del mismo.

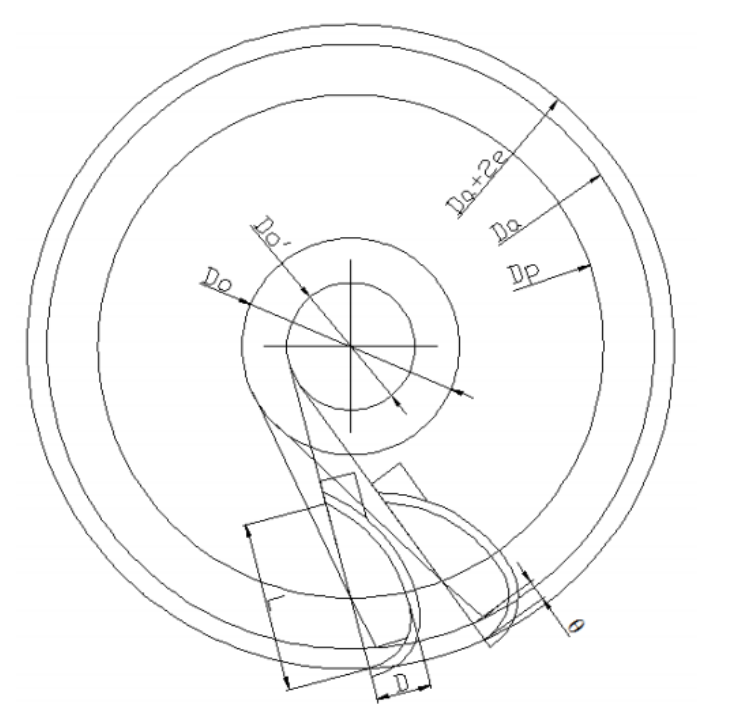

<span id="page-75-0"></span>**figura 15: orientación de las cucharas en el rodete (Bustamante & Arias, 2008)**

#### **Caso 2 turbina Francis**

Al momento de iniciar el proceso de diseño de una turbina Francis debemos calcular algunos valores que nos facilitaran el diseño como la velocidad de rotación de la turbina para este cálculo se utiliza la ecuación [\(183\)](#page-75-1)

<span id="page-75-1"></span>
$$
N_0 = \frac{n * \pi}{30} \tag{183}
$$

**Fuente:**(Cuervo, 2020)

Otro parámetro importante es el factor de velocidad especifica que se calcula en la ecuación [\(184\),](#page-76-0) este factor para turbinas Pelton según Bovet se recomienda que debe estar en el rango entre  $0,1 < n_0 < 0,8$  para un buen funcionamiento de la turbina

<span id="page-76-0"></span>
$$
n_0 = \frac{N_0 * \sqrt{\frac{Q}{\pi}}}{(2 * g * H)^{3/4}}
$$
(184)

**Fuente:**(Cuervo, 2020)

Para calcular la eficiencia de la turbina en función de la potencia, para esto se tendrá en cuenta los parámetros encontrados en la [Tabla 4.](#page-76-1)

<span id="page-76-1"></span>**Tabla 4 eficiencia total de la turbina según la eficiencia hidráulica (Cuervo, 2020)**

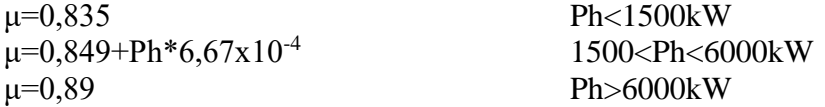

Una vez determinada la eficiencia de la turbina se procede a calcular la potencia de entrada en la ecuación [\(185\)](#page-76-2) en la cual se multiplica la potencia ideal de la turbina calculada en la ecuación [\(144\)](#page-64-0) con la eficiencia encontrada en la [Tabla 4](#page-76-1)

<span id="page-76-2"></span>
$$
Pa = \mu * Ph \tag{185}
$$

**Fuente:**(Cuervo, 2020)

Con este dato podemos proceder a realizar los cálculos del rodete de la turbina, en la [figura](#page-76-3)  [16](#page-76-3) encontramos las coordenadas de las curvas respecto a una dimensión básica r2e.

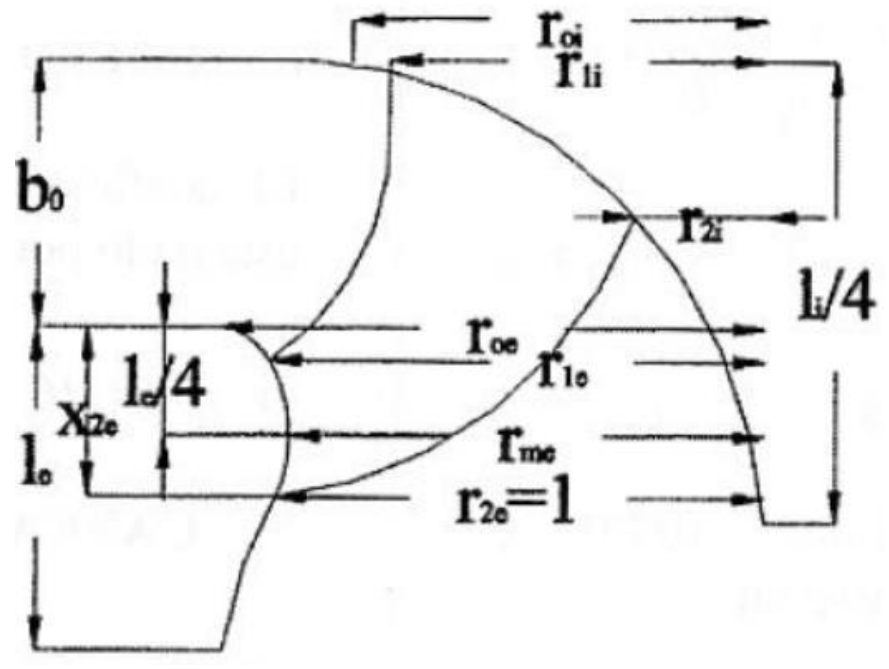

<span id="page-76-3"></span>**figura 16: rodete en el plano meridional (Cuervo, 2020)**

El primer valor a calcular es el  $R_{2e}$  que es la dimensión principal que multiplica a los valores adimensionales para hallar los puntos de la corona externa, para esto se usa la ecuación [\(186\)](#page-77-0)

<span id="page-77-0"></span>
$$
R_{2e} = \sqrt[3]{\frac{Q}{0.27 * \pi * N_0}}
$$
 (186)

**Fuente:**(Cuervo, 2020)

Una vez calculada la dimensión principal  $R_{2e}$ , se usa la ecuació[n \(187\)](#page-77-1) para encontrar el valor del rendimiento óptimo con relación al salto  $R_{li}$ 

<span id="page-77-1"></span>
$$
R_{li} = \sqrt[2]{\frac{2 * g * H}{1.72 * N_0^2}}
$$
 (187)

**Fuente:**(Cuervo, 2020)

Para el cálculo de la curva interior del rodete se usa la ecuación [\(188\)](#page-77-2)

<span id="page-77-2"></span>
$$
R_{0i} = R_{2e} * \left(0.7 + \frac{0.16}{n_0 + 0.08}\right)
$$
 (188)

**Fuente:**(Cuervo, 2020)

La corona interna del rodete se calcula con la ecuación [\(189\)](#page-77-3) y la corona externa se calcula con la ecuació[n\(190\)](#page-77-4)

<span id="page-77-3"></span>
$$
L_i = R_{2e} * (3,2+3,2*(2-n_0)*n_0)
$$
 (189)

**Fuente:**(Cuervo, 2020)

<span id="page-77-4"></span>
$$
le = R_{2e} * (2.4 + 1.9 * (2 - n_0) * n_0)
$$
 (190)

**Fuente:**(Cuervo, 2020)

La curva externa del rodete se determina con la ecuación [\(191\)](#page-78-0)

$$
R_{0e} = R_{2e} * (1,255 - 3 * n_0^{-\frac{2}{3}})
$$
 (191)

**Fuente:**(Cuervo, 2020)

Para el cálculo de las alturas  $Y_{2e}$  y  $X_{2e}$  respecto al eje se usan las ecuaciones [\(192\)](#page-78-1) y [\(193\)](#page-78-2) respectivamente

<span id="page-78-1"></span><span id="page-78-0"></span>
$$
Y_{2e} = R_{0e} - R_{2e}
$$
 (192)

**Fuente:**(Cuervo, 2020)

<span id="page-78-3"></span><span id="page-78-2"></span>
$$
X_{2e} = 0.5 * R_{2e}
$$
 (193)

**Fuente:**(Cuervo, 2020)

La dimensión  $B_0$  se determina por medio de la ecuación [\(194\)](#page-78-3)

$$
B_0 = R_{2e} * (0.8 * (2 - n_0) * n_0)
$$
\n(194)

**Fuente:**(Cuervo, 2020)

Las dimensiones  $R_{me}$ ,  $R_{2l}$  y  $R_{le}$  nos indican el ancho del rodete en distintos puntos de su geometría, se calculan por medio de las ecuaciones [\(195\),](#page-78-4) [\(196\)](#page-78-5) y [\(197\)](#page-79-0) respectivamente

<span id="page-78-5"></span><span id="page-78-4"></span>
$$
R_{me} = R_{0e} - Y_{2e}
$$
 (195)

**Fuente:**(Cuervo, 2020)

$$
R_{2l} = R_{2e} * (0.288 - 0.171 * log_{n_0})
$$
\n(196)

<span id="page-79-0"></span>
$$
R_{le} = R_{2e} * (1,144 - 0,286 * n_0)
$$
 (197)

**Fuente:**(Cuervo, 2020)

Al momento de calculase el número de alabes de la turbina se debe usar la ecuació[n\(198\),](#page-79-1) en caso de que el resultado no de un numero entero se debe aproximar al número entero más cercano

<span id="page-79-1"></span>
$$
Z_y = 14,054 - 0,01 * \ln(n_s) \tag{198}
$$

**Fuente:**(Cuervo, 2020)

Para determinar el espesor del los alabes se utiliza la ecuación [\(199\)](#page-79-2)

<span id="page-79-2"></span>
$$
e_{max} = \frac{0.015 * R_{le} * H}{Z_y - 2} + 0.002
$$
 (199)

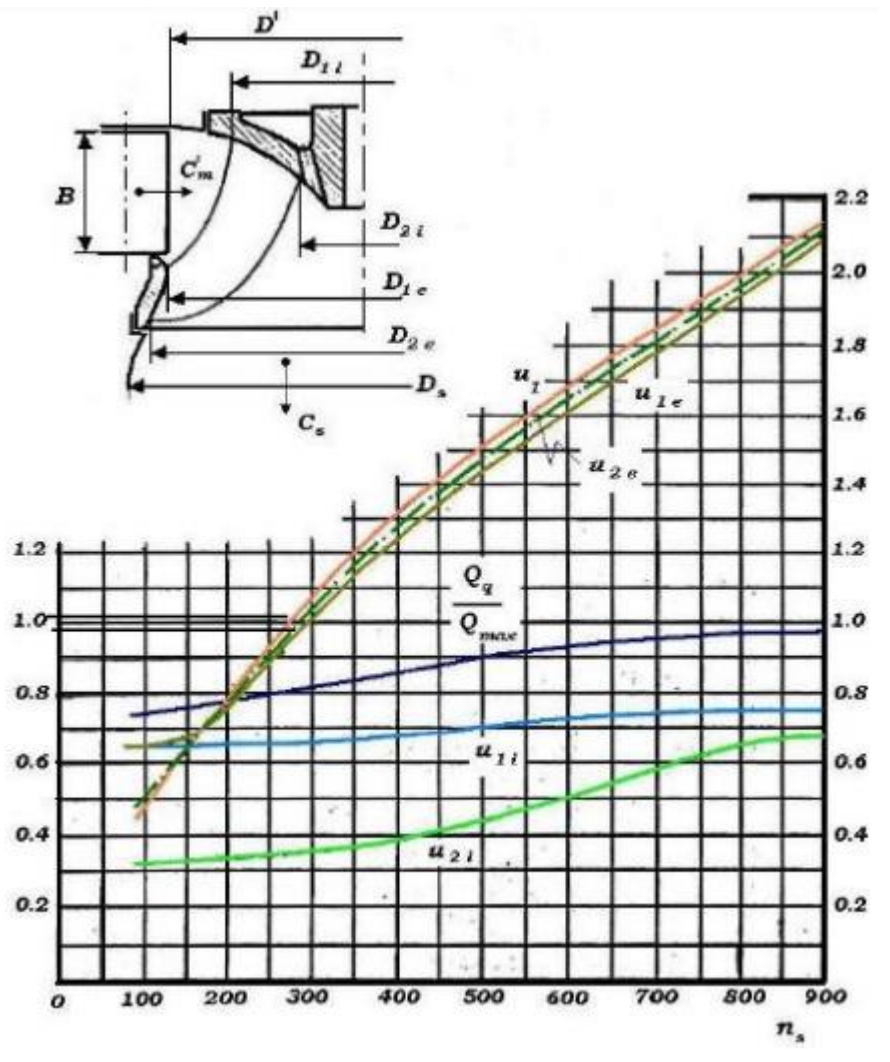

<span id="page-80-0"></span>**figura 17 velocidades periféricas en el rotor (Cuervo, 2020)**

En l[a figura 17](#page-80-0) encontramos las velocidades periféricas en función de la velocidad especifica los cuales son parámetros necesarios para continuar con el diseño, por esto utilizamos el grafico para extraer los siguientes factores:  $u_{2i}$ ,  $u_{1i}$ ,  $Qq/Qmax$ ,  $u_{1}$ ,  $u_{2e}$ ,  $u_{1e}$ .

Los factores específicos extraídos de la gráfica se deben multiplicar por  $\sqrt{2 * g * H}$ , para así obtener las velocidades absolutas como se observa en la ecuación [\(200\)](#page-80-1) para calcular la velocidad absoluta ${\cal U}_1$  .

<span id="page-80-1"></span>
$$
U_1 = u_1 * \sqrt{2 * g * H} \tag{200}
$$

La Velocidad tangencial del rotor se calcula por medio de la ecuación [\(201\)](#page-81-0) 

<span id="page-81-0"></span>
$$
\omega = \frac{n}{9,55} \tag{201}
$$

**Fuente:**(Cuervo, 2020)

Para calcular los diámetros de entrada y salida internos y externos usaremos las siguientes ecuaciones

El diámetro externo de entrada D1e se calcula en la ecuación [\(202\)](#page-81-1)

<span id="page-81-1"></span>
$$
D_{1e} = 2 * \left(\frac{u_{1e} * \sqrt{2 * g * H}}{\omega}\right)
$$
 (202)

**Fuente:**(Cuervo, 2020)

El diámetro externo de salida  $D_{2e}$  se calcula en la ecuación [\(203\)](#page-81-2)

<span id="page-81-2"></span>
$$
D_{2e} = \left(\frac{u_{2e} * \sqrt{2 * g * H}}{\omega}\right) \tag{203}
$$

**Fuente:**(Cuervo, 2020)

El diámetro interno de salida D<sub>2i</sub> se calcula en la ecuación [\(204\)](#page-81-3)

<span id="page-81-3"></span>
$$
D_{2i} = \left(\frac{u_{2i} * \sqrt{2 * g * H}}{\omega}\right) \tag{204}
$$

**Fuente:**(Cuervo, 2020)

El diámetro interno de entrada  $D_{1i}$  se calcula en la ecuación [\(205\)](#page-81-4)

<span id="page-81-4"></span>
$$
D_{1i} = \left(\frac{u_{1i} * \sqrt{2 * g * H}}{\omega}\right) \tag{205}
$$

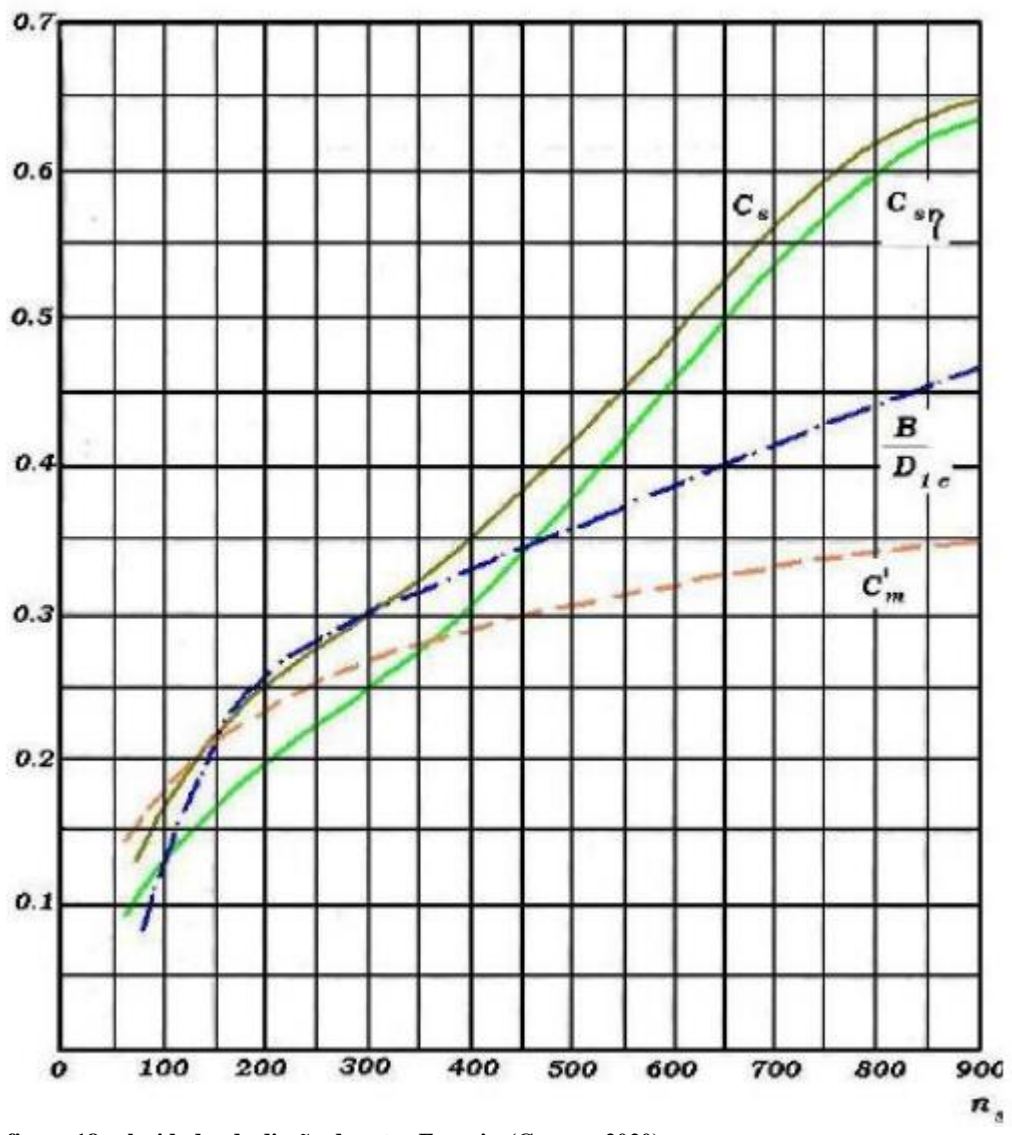

<span id="page-82-0"></span>**figura 18 velocidades de diseño de rotor Francis (Cuervo, 2020)**

En la [figura 18](#page-82-0) encontramos las velocidades requeridas al momento de diseñar el rotor de la turbina Francis, estas velocidades están en función de la velocidad especifica. Donde:

Cs: velocidad absoluta de agua a la salida del rotor

csn: velocidad del agua a máxima eficiencia

c'm: velocidad meridional del agua a la salida de los alabes

B  $\frac{B}{D_{1e}}$  =relación entre diámetro exterior de entrada al rotor con la altura de los alabes directrices Para calcular el diámetro medio de entrada y de salida se utiliza la ecuación [\(206\)](#page-83-0) en la cual se remplazan los diámetros internos y externos de entrada o salida dependiendo que diámetro promedio se este calculando.

<span id="page-83-0"></span>
$$
D = \left(\frac{D_e + D_i}{2}\right) \tag{206}
$$

**Fuente:**(Cuervo, 2020)

La velocidad meridional del agua a la salida de los alabes se calcula por medio de la ecuación [\(207\)](#page-83-1) en la cual se multiplica el valor obtenido de la [figura 18](#page-82-0) por el factor  $\sqrt{2 * g * H}$  este mismo proceso se realiza en la ecuación [\(208\)](#page-83-2) y la ecuación [\(209\)](#page-83-3) pera calcular la velocidad meridional del agua a máxima eficiencia y la velocidad absoluta del agua a la salida del rotor respectivamente

<span id="page-83-1"></span>
$$
C'_m = c'_m * \sqrt{2 * g * H} \tag{207}
$$

**Fuente:**(Cuervo, 2020)

<span id="page-83-2"></span>
$$
C_{sn} = c_{sn} * \sqrt{2 * g * H} \tag{208}
$$

**Fuente:**(Cuervo, 2020)

<span id="page-83-3"></span>
$$
C_S = c_S * \sqrt{2 * g * H} \tag{209}
$$

**Fuente:**(Cuervo, 2020)

La velocidad tangencial del alabe en la entrada del rotor se calcula en la ecuación [\(210\)](#page-83-4) con dos de los parámetros extraídos en la [figura 17](#page-80-0)

<span id="page-83-4"></span>
$$
U_{t1} = \left(\frac{u_{1e} + u_{1i}}{2}\right) * \sqrt{2 * g * H} \tag{210}
$$

La Componente tangencial de la velocidad absoluta del fluido se obtiene por medio de la ecuación [\(211\)](#page-84-0)

<span id="page-84-0"></span>
$$
C_{1u} = \frac{g * H}{U_{t1}}\tag{211}
$$

**Fuente:**(Cuervo, 2020)

Conociendo el valor de la Componente tangencial de la velocidad absoluta del fluido se puede calcular el ángulo de la velocidad absoluta por medio de la ecuación [\(212\)](#page-84-1)

<span id="page-84-1"></span>
$$
\alpha_1 = \tan^{-1}\left(\frac{C_m'}{C_{1u}}\right) \tag{212}
$$

**Fuente:**(Cuervo, 2020)

La velocidad absoluta del fluido a la entrada del alabe, se puede obtener por medio de la ecuación [\(213\)](#page-84-2)

<span id="page-84-2"></span>
$$
C_1 = \frac{C_{1u}}{\cos \alpha_1} \tag{213}
$$

**Fuente:**(Cuervo, 2020)

La velocidad relativa del fluido a la entrada del alabe, se puede obtener por medio de la ecuación [\(214\)](#page-84-3)

<span id="page-84-3"></span>
$$
W_1^2 = (U_1 - C_{1u})^2 + C'_m{}^2
$$
 (214)

**Fuente:**(Cuervo, 2020)

Con esto nos queda que el ángulo de entrada del fluido en el alabe se obtiene por medio de la ecuación [\(215\)](#page-84-4)

<span id="page-84-4"></span>
$$
\beta_1 = \tan^{-1}\left(\frac{C_m'}{U_1 - C_{1u}}\right) \tag{215}
$$

**Fuente:**(Cuervo, 2020)

La velocidad tangencial del alabe en la salida del rotor se calcula en la ecuación [\(216\)](#page-85-0) con dos de los parámetros extraídos en la [figura 17](#page-80-0)

$$
U_{t2} = \left(\frac{u_{2e} + u_{2i}}{2}\right) * \sqrt{2 * g * H} \tag{216}
$$

**Fuente:**(Cuervo, 2020)

El ángulo de salida del fluido en el alabe se obtiene por medio de la ecuación [\(217\)](#page-85-1)

<span id="page-85-1"></span><span id="page-85-0"></span>
$$
\beta_2 = \tan^{-1}\left(\frac{U_{t2}}{C_s}\right) \tag{217}
$$

**Fuente:**(Cuervo, 2020)

En la ecuación [\(218\)](#page-85-2) se calcula la velocidad relativa del fluido a la salida del alabe

<span id="page-85-2"></span>
$$
W_2^2 = (U_{t2})^2 + C_2^2 \tag{218}
$$

**Fuente:**(Cuervo, 2020)

Al momento de diseñar el sistema estructural lo primero que diseñaremos es la cámara en espiral para esto determinaremos el diámetro de descarga, el cual nos permitirá dimensionar esta cámara En la [figura 19](#page-86-0) podemos encontrar un plano de la cámara en espiral con la ubicación de cada una de las dimensiones que se calcularan continuación

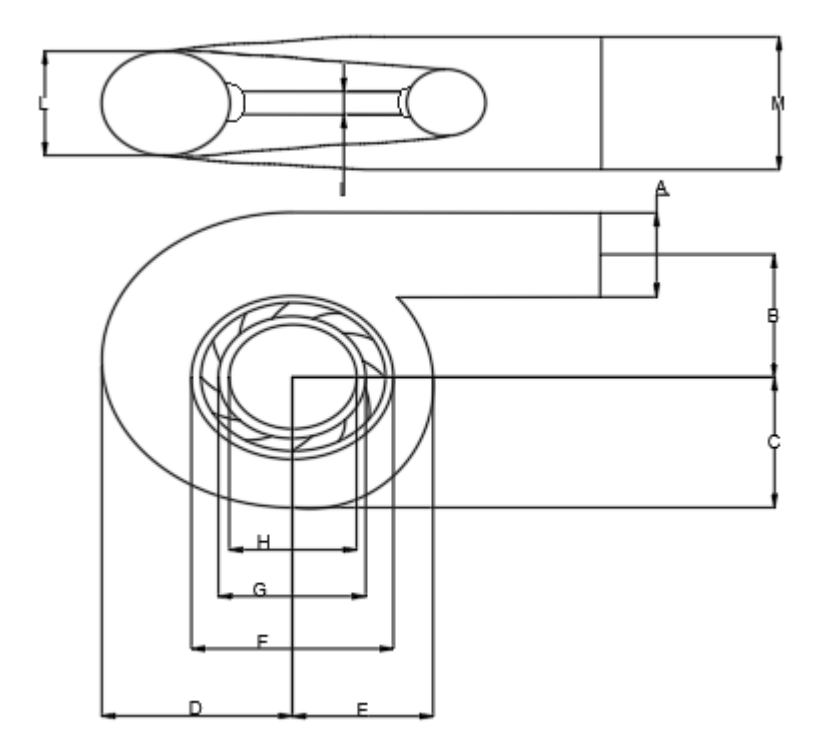

<span id="page-86-0"></span>**figura 19: dimensiones de la carcasa (Cuervo, 2020)**

El diámetro de la descarga se expresa como 2 veces la dimensión  $R_{2e}$  del rotor como se observa en la ecuación [\(219\)](#page-86-1) y junto con la velocidad especifica son las variables que nos permitirán diseñar la cámara en espiral

<span id="page-86-1"></span>
$$
D_{2e} = 2 * R_{2e}
$$
\n<sup>(219)</sup>

**Fuente:**(Cuervo, 2020)

La primera dimensión que se diseñará será A la cual nos indica el diámetro de entrada de la cámara en espiral y se calcula con la ecuación [\(220\)](#page-86-2)

<span id="page-86-2"></span>
$$
A = D_{2e} * \left(1,2 - \frac{19,56}{n_s}\right) \tag{220}
$$

La dimensión B de la cámara nos indica la distancia desde el centro de la cámara al centro de la entrada de la cámara por medio de la ecuación [\(221\)](#page-87-0) 

<span id="page-87-0"></span>
$$
B = D_{2e} * (1.1 + \frac{54.8}{n_s})
$$
\n(221)

**Fuente:**(Cuervo, 2020)

La dimensión C de la cámara se obtiene por medio de la ecuación [\(222\)](#page-87-1) y nos indica la distancia desde el centro de la cámara hasta la parte inferior de la misma

<span id="page-87-1"></span>
$$
C = D_{2e} * (1,32 + \frac{49,25}{n_s})
$$
\n(222)

**Fuente:**(Cuervo, 2020)

La dimensión D de la cámara nos indica la distancia desde el centro de la cámara hasta el extremo exterior derecho y se obtiene por medio de la ecuación [\(223\)](#page-87-2)

<span id="page-87-2"></span>
$$
D = D_{2e} * (1.5 + \frac{48.8}{n_s})
$$
\n(223)

**Fuente:**(Cuervo, 2020)

La dimensión E de la cámara obtenida mediante la ecuación [\(224\)](#page-87-3) nos indica la distancia desde el centro de la cámara al extremo exterior derecho

<span id="page-87-3"></span>
$$
E = D_{2e} * (0.98 + \frac{63.6}{n_s})
$$
 (224)

La dimensión F calculada mediante la ecuación [\(225\)](#page-88-0) nos indica el diámetro máximo del distribuidor de la cámara en espiral

<span id="page-88-0"></span>
$$
F = D_{2e} * \left(1 + \frac{131.4}{n_s}\right) \tag{225}
$$

**Fuente:**(Cuervo, 2020)

Dimensión G calculada mediante la ecuación [\(226\)](#page-88-1) nos indica el diámetro medio del distribuidor de la cámara en espiral

<span id="page-88-1"></span>
$$
G = D_{2e} * (0.89 + \frac{96.5}{n_s})
$$
\n(226)

**Fuente:**(Cuervo, 2020)

Dimensión H calculada mediante la ecuación [\(227\)](#page-88-2) nos indica el diámetro interno del distribuidor de la cámara en espiral

<span id="page-88-2"></span>
$$
H = D_{2e} * (0.79 + \frac{81.75}{n_s})
$$
\n(227)

**Fuente:**(Cuervo, 2020)

La dimensión I nos indica el espesor del distribuidor calculado por medio de la ecuación [\(228\)](#page-88-3)

<span id="page-88-3"></span>
$$
I = D_{2e} * (0.1 + 6.5 * 10^{-4} * n_s)
$$
 (228)

Las dimensiones L y M nos indican el espesor de la cara en espiral en diferentes puntos y se calculan con las ecuaciones [\(229\)y](#page-89-0) [\(230\)](#page-89-1) respectivamente

<span id="page-89-0"></span>
$$
L = D_{2e} * (0.88 + 4.9 * 10^{-4} * n_s)
$$
 (229)

**Fuente:**(Cuervo, 2020)

<span id="page-89-1"></span>
$$
M = D_{2e} * (0.6 + 1.5 * 10^{-4} * n_s)
$$
\n(230)

**Fuente:**(Cuervo, 2020)

Una vez determinadas las dimensiones de la carcasa podremos dimensionar el tubo de aspiración, en la [figura 20](#page-89-2) podemos observar cómo están ubicadas las dimensiones del tubo de aspiración.

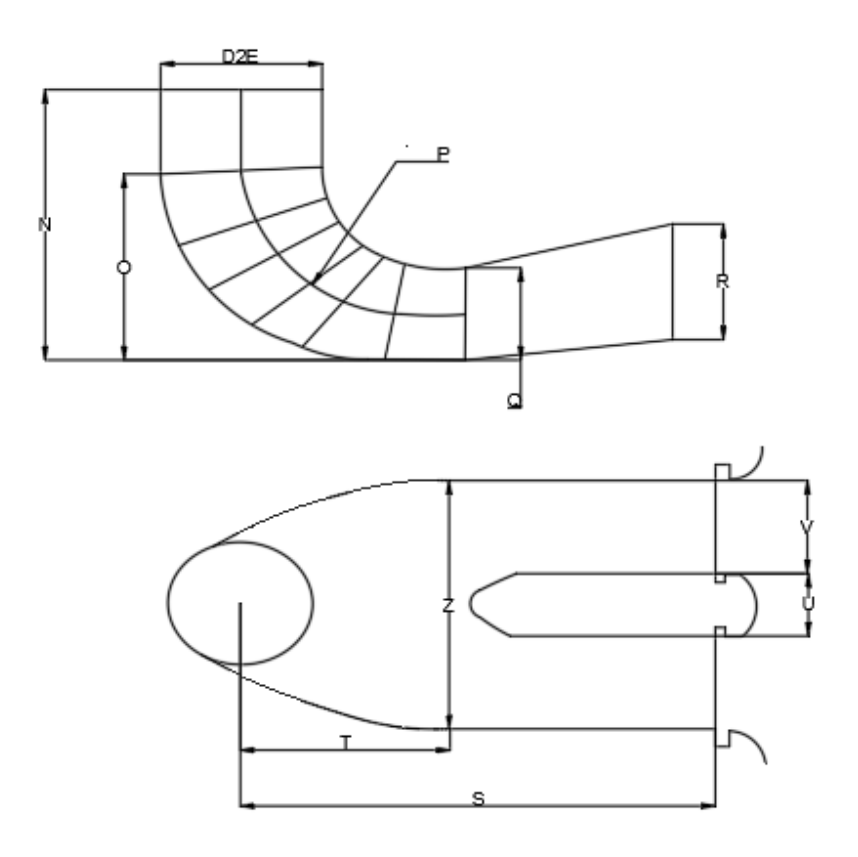

<span id="page-89-2"></span>**figura 20: dimensiones del tubo de aspiración (Cuervo, 2020)**

Una de los factores a tener en cuenta es la velocidad absoluta en el tubo de aspiración la cual se calcula con la ecuación [\(231\)](#page-90-0)

<span id="page-90-0"></span>
$$
v_{et} = 8.74 + \frac{248}{n_s} \tag{231}
$$

**Fuente:**(Cuervo, 2020)

Las alturas N y O del tubo de aspiración se calcula por medio de la ecuación [\(232\)](#page-90-1) y [\(233\)](#page-90-2) respectivamente

<span id="page-90-1"></span>
$$
N = D_{2e} * \left(1,54 + \frac{203,5}{n_s}\right) \tag{232}
$$

**Fuente:**(Cuervo, 2020)

<span id="page-90-2"></span>
$$
O = D_{2e} * \left(0,83 + \frac{140,7}{n_s}\right) \tag{233}
$$

**Fuente:**(Cuervo, 2020)

El radio P del tubo de aspiración se obtiene por medio de la ecuación [\(234\)](#page-90-3)

<span id="page-90-3"></span>
$$
P = D_{2e} * (1,37 - 5,6 * 10^{-4} * n_s)
$$
\n(234)

**Fuente:**(Cuervo, 2020)

El diámetro Q del tubo de aspiración que es el que se encuentra justo a la salida de la curvatura del mismo se obtiene con la ecuación [\(235\)](#page-91-0)

<span id="page-91-0"></span>
$$
Q = D_{2e} * (0.58 + \frac{22.6}{n_s})
$$
\n(235)

**Fuente:**(Cuervo, 2020)

Con la ecuación [\(236\)](#page-91-1) se calcula el diámetro R del tubo de aspiración que se encuentra a la salida del mismo

<span id="page-91-1"></span>
$$
R = D_{2e} * \left( 1,6 + \frac{1,3 * 10^{-3}}{n_s} \right)
$$
 (236)

**Fuente:**(Cuervo, 2020)

El largo S del tubo de aspiración se obtiene por medio de la ecuación [\(237\)](#page-91-2)

<span id="page-91-2"></span>
$$
S = \frac{D_{2e} * n_s}{-9,28 + 0,25 * n_s}
$$
 (237)

**Fuente:**(Cuervo, 2020)

La longitud T del tubo de aspiración nos indica el punto donde inicia la bifurcación del mismo

<span id="page-91-3"></span>
$$
T = D_{2e} * (1.5 + 1.9 * 10^{-4} * n_s)
$$
\n(238)

**Fuente:**(Cuervo, 2020)

La longitud U nos indica la separación de la bifurcación presente el tubo de aspiración, se calcula con la ecuación, se obtiene por medio de la ecuación [\(238\)](#page-91-3)

$$
U = D_{2e} * (0.51 - 7 * 10^{-4} * n_s)
$$
\n(239)

En la ecuación [\(240\)](#page-92-0) se calcula la longitud V esta nos indica el diámetro de salida del tubo de aspiración

<span id="page-92-0"></span>
$$
V = D_{2e} * \left(1, 1 + \frac{53, 7}{n_s}\right) \tag{240}
$$

**Fuente:**(Cuervo, 2020)

### **Caso 3 turbina Kaplan**

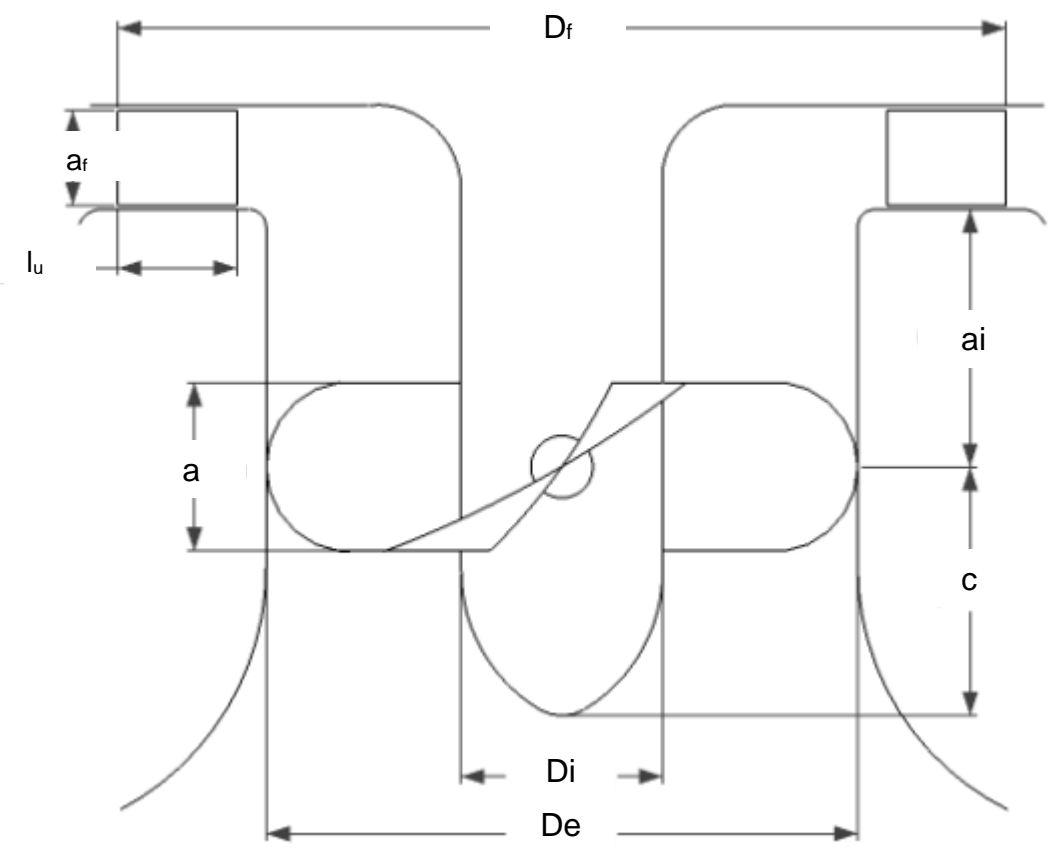

<span id="page-92-1"></span>**figura 21 turbina Kaplan** (Borja Martínez, 2012)

En la [figura 21](#page-92-1) se puede observar una turbina Kaplan con su dimensionamiento lo cual nos servirá de referencia para conocer la ubicación de las dimensiones que estaremos calculando

El primer calculo que realizaremos en el diseño de la turbina Kaplan será la velocidad periférica de entrada C<sub>1</sub> para lo cual usaremos la ecuación [\(241\):](#page-93-0)

<span id="page-93-0"></span>
$$
C_1 = k * \sqrt{2 * g * H} \tag{241}
$$

**Fuente:** (Borja Martínez, 2012)

Donde: K: constante de turbinas de reacción =0,66

Al ser una turbina axial la velocidad tangencial de entrada y de salida es la misma por lo tanto  $C_2=C_1$ 

El diámetro externo del rotor se calcula con la ecuación [\(242\)](#page-93-1)

$$
D_e = \frac{84.5 * (0.79 + 1.602 * N_{qe}) * \sqrt{H}}{n}
$$
\n(242)

**Fuente:** (Borja Martínez, 2012)

Calculado el diámetro externo del rotor procedemos a calcular el diámetro interno con la ecuación [\(243\)](#page-93-2)

<span id="page-93-2"></span><span id="page-93-1"></span>
$$
D_i = \left(0.25 + \frac{0.0951}{\frac{2.294}{H^{0.486}}}\right) * D_e
$$
 (243)

**Fuente:** (Borja Martínez, 2012)

Para el cálculo de la velocidad periférica se requiere el coeficiente de velocidad periférica  $k_u$ el cual se calcula en la ecuación [\(245\),](#page-93-3) una vez calculado este coeficiente se procede a calcular la velocidad periférica con la ecuación [\(244\)](#page-93-4)

$$
U = k_u * \sqrt{2 * g * H} \tag{244}
$$

**Fuente:** (Borja Martínez, 2012)

<span id="page-93-4"></span><span id="page-93-3"></span>
$$
k_u = 0.79 * \frac{n_s}{621}
$$
 (245)

Los ángulos  $\alpha$ 1,  $\beta_1$  y  $\beta_2$  calculados en las ecuaciones [\(246\),](#page-94-0) [\(247\)](#page-94-1) y [\(248\)](#page-94-2) nos sirven para conocer las componentes de la velocidad y con esto saber si es optima la transferencia de energía

<span id="page-94-0"></span>
$$
\alpha 1 = \cos^{-1}\left(\frac{Ph * \mu * D_e}{Q * U * 2 * C_1}\right) \tag{246}
$$

**Fuente:** (Borja Martínez, 2012)

<span id="page-94-1"></span>
$$
\beta_1 = \tan^{-1}\left(\frac{C_1 * \sin(\alpha 1)}{U - C_1 * \cos(\alpha 1)}\right)
$$
\n(247)

**Fuente:** (Borja Martínez, 2012)

<span id="page-94-2"></span>
$$
\beta_2 = \tan^{-1}\left(\frac{C_1 * \sin(\alpha 1)}{U}\right) \tag{248}
$$

**Fuente:** (Borja Martínez, 2012)

Para obtener el dimensionamiento final del rotor debemos calcular algunos parámetros antes como lo son el ns', este se calcula con la ecuación [\(249\)](#page-94-3) pero para esto se requieren del nq calculado en la ecuación [\(250\)](#page-94-4) y el  $nh$  calculado con la ecuación [\(253\)](#page-95-0)

$$
ns' = 3.65 * nq * \sqrt{n h}
$$
\n
$$
(249)
$$

**Fuente:** (Borja Martínez, 2012)

<span id="page-94-4"></span><span id="page-94-3"></span>
$$
nq = \frac{n \times \sqrt{Q}}{H^{3/4}}
$$
\n<sup>(250)</sup>

**Fuente:** (Borja Martínez, 2012)

$$
C1ue = \sqrt{{C_1}^2 - {C_{1m}}^2}
$$
 (251)

$$
C_{1m} = C_1 * \sin(\alpha_1) \tag{252}
$$

**Fuente:** (Borja Martínez, 2012)

<span id="page-95-0"></span>
$$
nh = \frac{U * C1ue}{g * H}
$$
 (253)

**Fuente:** (Borja Martínez, 2012)

La dimensión  $c$  de la turbina se calcula con la ecuación [\(254\)](#page-95-1) y nos indica la distancia desde el centro del alabe hasta el final de la turbina

<span id="page-95-1"></span>
$$
c = (6.94 * ns'-0.403) * De
$$
 (254)

**Fuente:** (Borja Martínez, 2012)

En la ecuación [\(255\)](#page-95-2) se obtiene el cálculo de la longitud desde el borde del distribuidor al centro del alabe de la turbina

$$
ai = (0.38 + (5.17 * 10^{-5} * ns')) * D_e
$$
 (255)

**Fuente:** (Borja Martínez, 2012)

Para el calculo del ancho del alabe de la turbina se usa la ecuación [\(256\)](#page-95-3)

<span id="page-95-3"></span><span id="page-95-2"></span>
$$
a = \frac{1}{3} * (c + ai) \tag{256}
$$

**Fuente:** (Borja Martínez, 2012)

Con estos datos ya podemos calcular la distancia libre entre alabes por medio de la ecuación [\(257\)](#page-95-4)

<span id="page-95-4"></span>
$$
t = \frac{a}{\tan(\beta_1)}\tag{257}
$$

Calculada la distancia libre entre alabes se puede obtener el número de alabes con la ecuación [\(258\)](#page-96-0)

<span id="page-96-0"></span>
$$
z = \frac{\pi * D_e}{t} \tag{258}
$$

**Fuente:** (Borja Martínez, 2012)

Diseño del distribuidor fink

Para conocer el número de paletas del distribuidor fink debemos realizar los siguientes cálculos

Primero se debe calcular el área superficial del distribuir por medio del a ecuación [\(259\)](#page-96-1)

<span id="page-96-1"></span>
$$
A_{sf} = \frac{Q * (\tan(\alpha_1))}{U}
$$
 (259)

**Fuente:** (Borja Martínez, 2012)

Teniendo el área del distribuidor podemos calcular la base del mismo con la ecuación [\(260\)](#page-96-2)

$$
b_f = \frac{A_{sf}}{\sin(\alpha_1) * \pi * D_e} \tag{260}
$$

**Fuente:** (Borja Martínez, 2012)

La altura de las paletas del distribuidor de calcula por medio de la ecuación [\(261\)](#page-96-3)

<span id="page-96-3"></span><span id="page-96-2"></span>
$$
a_f = \frac{3}{4} * b_f \tag{261}
$$

**Fuente:** (Borja Martínez, 2012)

El número de paletas del distribuidor se calcula en función de su base, área y altura por medio de la ecuación [\(262\)](#page-96-4)

<span id="page-96-4"></span>
$$
Z_f = \frac{A_{sf}}{b_f * a_f} \tag{262}
$$

Para el cálculo del diámetro del distribuidor fink se utiliza la ecuación [\(263\)](#page-97-0)

<span id="page-97-0"></span>
$$
D_f = D_e + l_u \tag{263}
$$

**Fuente:** (Borja Martínez, 2012)

La longitud del alabe del distribuidor de calcula con la ecuación [\(264\)](#page-97-1)

<span id="page-97-1"></span>
$$
l_u = \frac{ec}{Z_f} \tag{264}
$$

**Fuente:** (Borja Martínez, 2012)

Con este cálculo finalizamos el dimensionamiento del distribuidor tipo fink y procedemos a calcular la cámara en espiral de la turbina Kaplan

Este proceso de diseño inicia calculando la velocidad en la cámara con la ecuación [\(265\)](#page-97-2)

$$
cls = 0.18 + (0.28 * \sqrt{2 * g * H})
$$
\n(265)

**Fuente:** (Borja Martínez, 2012)

Para el cálculo del área de la sección circular se utiliza la ecuación [\(266\)](#page-97-3)

<span id="page-97-3"></span><span id="page-97-2"></span>
$$
S = \pi \times \frac{D_f^2}{4} \tag{266}
$$

**Fuente:** (Borja Martínez, 2012)

Conociendo el área de la sección circular se calcula el caudal de la sección circular por medio de la ecuación [\(267\)](#page-97-4)

<span id="page-97-4"></span>
$$
Q_S = S * cls \tag{267}
$$

**Fuente:** (Borja Martínez, 2012)

Con ayuda del área de la sección circula calculamos el diámetro inicial de la cámara de espiral con ayuda de la ecuación [\(268\)](#page-97-5)

<span id="page-97-5"></span>
$$
D_S = 2 * \sqrt{\frac{S}{\pi}}
$$
 (268)

Para el calculo del diámetro en distintitos puntos de la cámara en espiral se usa la ecuación [\(269\)](#page-98-0) variando el ángulo  $\varphi$  de 0° a 360° y se debe evaluar cada 90° como se observa en la [figura 22](#page-98-1)

<span id="page-98-0"></span>
$$
D_c = D_S * \left(1 - \left(\frac{\varphi}{360}\right)\right)^{(2/5)}\tag{269}
$$

**Fuente:** (Borja Martínez, 2012)

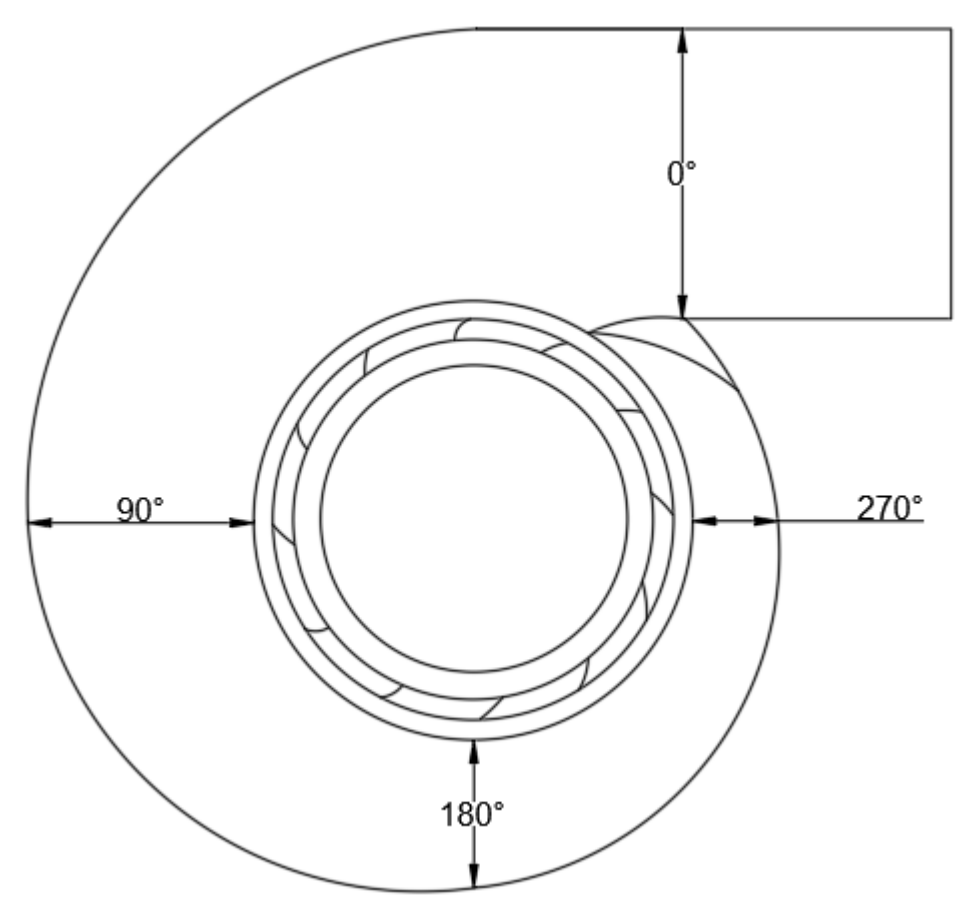

<span id="page-98-1"></span>**figura 22: ángulos a evaluar para el diámetro de la carcasa** 

El dimensionamiento del tubo de aspiración se realiza como se muestra en la [figura 23](#page-99-0) y para el calculo de cada una de las dimensiones presentadas de usan las siguientes ecuaciones

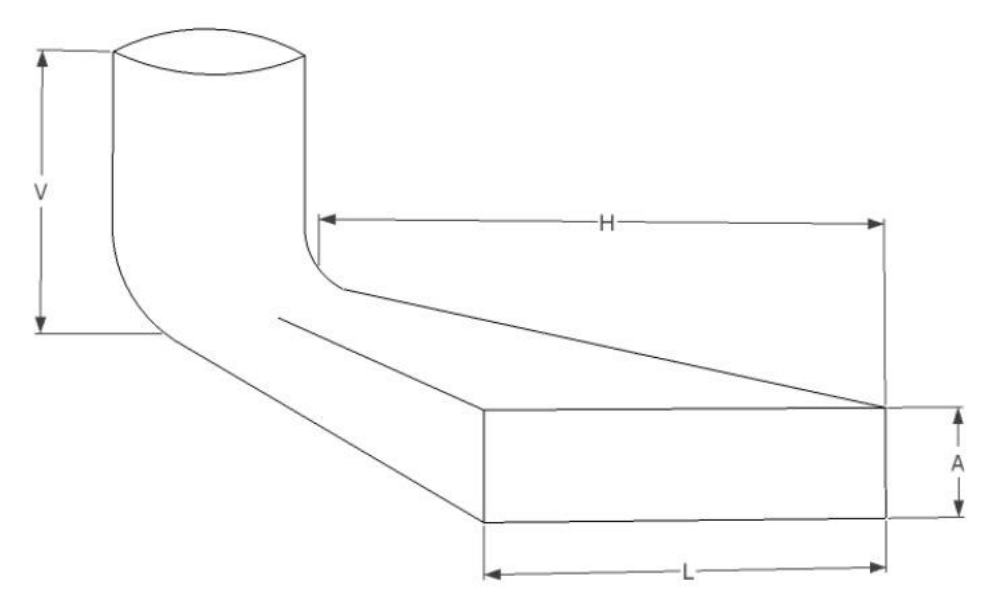

<span id="page-99-0"></span>**figura 23: dimensionamiento del tubo de aspiración (Borja Martínez, 2012)**

En la ecuación [\(270\)](#page-99-1) se calcula la altura de la salida del tubo de aspiración

<span id="page-99-1"></span>
$$
A = 1.25 * D_e \tag{270}
$$

**Fuente:** (Borja Martínez, 2012)

Para el calculo de la longitud de salida del tubo de aspiración se usa la ecuación [\(271\)](#page-99-2)

<span id="page-99-2"></span>
$$
L = 3.1 * D_e \tag{271}
$$

**Fuente:** (Borja Martínez, 2012)

En la ecuación [\(272\)](#page-99-3) se calcula la altura del tubo de aspiración

<span id="page-99-3"></span>
$$
V = 1.75 \times D_e \tag{272}
$$

**Fuente:** (Borja Martínez, 2012)

Para el calculo de la longitud del distribuidor se utiliza la ecuación [\(273\)](#page-99-4)

<span id="page-99-4"></span>
$$
H = 2.7 * D_e \tag{273}
$$

## **METODOLOGIA**

Para la determinación de los parámetros de entrada se realizó una investigación bibliográfica, analizando los métodos de diseño y las principales variables que intervienen en ellos, seleccionando los parámetros sin los cuales es imposible realizar el diseño y que el usuario nos tendrá que suministrar para iniciar el proceso de diseño.

Una vez seleccionados los parámetros de entrada y conociendo los métodos de diseño que se utilizaran en el software, se definen las ecuaciones que nos permitan diseñar en función de los parámetros de entrada.

En el proceso de la selección del software se investigaron las diferentes plataformas de diseño de software, analizando las ventajas y desventajas que nos entregan cada una de ellas, teniendo en cuenta especialmente la facilidad de manejo, la compatibilidad con los sistemas operativo y el lenguaje de programación con el cual trabaja.

Al momento de realizar la validación de los resultados entregados por el software se buscaron diseños realizados y verificados, con el fin de compararlos con los diseños entregados por el software, para determinar la confiabilidad de mismo.

#### **5.1 DESARROLLO DE SOFTWARE PARA DISEÑO DE PCH**

Al momento de plantear el desarrollo de software se realizado un diagrama de flujo como se muestra en la [figura 24](#page-101-0) que nos permite estructurar el software y con esto conocer las tareas y la secuencia que se debe llevar al momento del desarrollo del mismo.

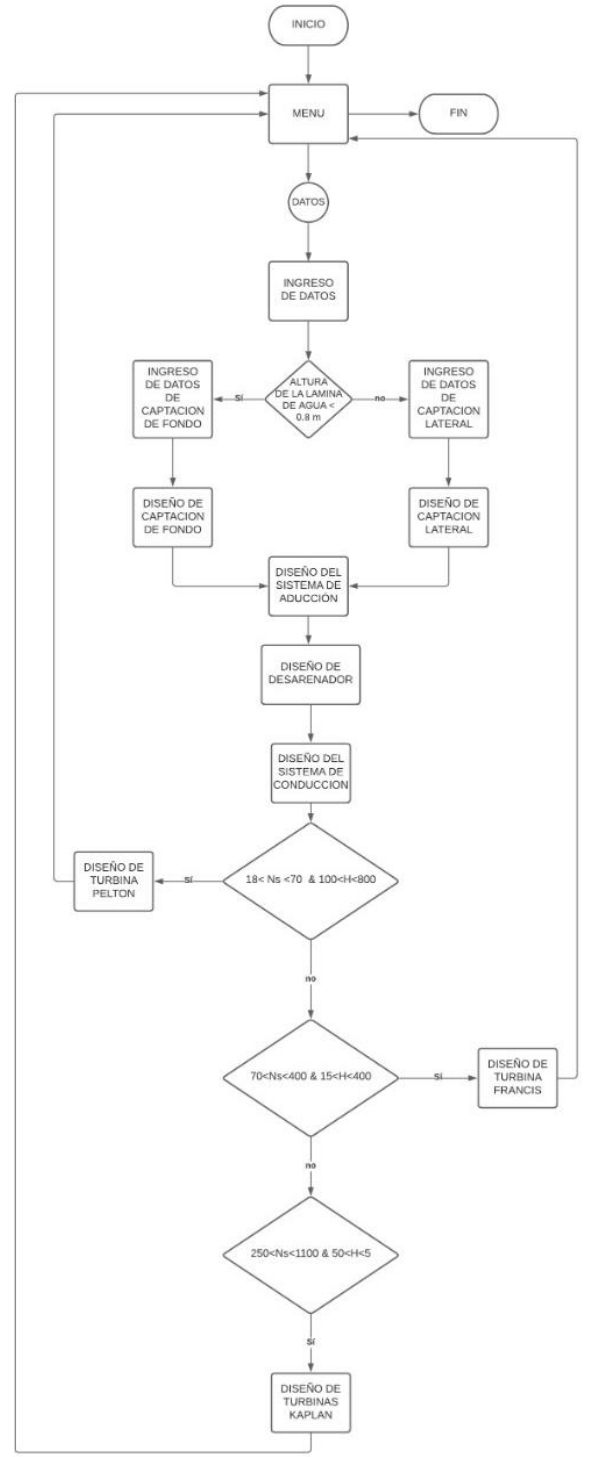

<span id="page-101-0"></span>**figura 24 diagrama de flujo del software de diseño de PCH**

Una vez determinada la metodología de diseño del software se seleccionó la plataforma Microsoft visual studio, en el lenguaje de visual Basic.NET, esta plataforma se eligió debido a la facilidad de programación y las herramientas entregadas, al momento de realizar el entorno del software se dividió el diseño en etapas para facilitar el uso del mismo, al iniciar el software se programó una ventana de presentación en la cual encontraremos una imagen con el nombre del software, los desarrolladores y el logotipo de la universidad, esta ventana será visible mientras cargan los componentes internos del programa, seguidamente hallaremos en un menú donde solo encontramos las opciones de datos y salir activadas. La opción de salir nos permitirá terminar la ejecución del programa y cerrarlo, mientras que la opción de datos nos llevará el primer formulario de ingreso de datos.

En el primer formulario está conformado por un menú de ingreso de datos, en el cual nos pedirá los datos principales de la cuenca como lo son los caudales, la pendiente longitudinal y el ancho de la sección, con estos datos seleccionaremos el tipo de captación que se utilizara en la PCH; la selección del tipo de captación se realiza bajo el siguiente criterio. Si la lámina de agua es menor a 0.8 metros se diseñará una captación de fondo tipo Tirol, de lo contrario se diseñará una captación de toma lateral con vertedero tipo Creager.

El segundo formulario programado será para el ingreso de datos requeridos al momento de diseñar la captación, este formulario varía dependiendo del tipo de captación debido a que los datos requeridos por cada una son distintos, seguidamente se presentan los formularios de entrega de datos de la captación, en los cuales el usuario encontrara planos de los componentes de la captación seleccionada.

Una vez terminado el proceso de entrega de datos de la captación, se mostrará al usuario el formulario con la información de los tipos de conducción que puede utilizar, las opciones presentadas son conducción por canal o conducción por tubería, donde cada una presentara su respectivo dimensionamiento.

Continuando con el proceso se realiza el diseño y entrega de datos del desarenador, donde se encontrarán dos formularios con información como: las pendientes en el fondo del desarenador, la longitud, la base, las dimensiones de la cámara de lodos, el número de módulos del desarenador los cuales se calcularán teniendo en cuenta una longitud máxima y el número mínimo de módulos será de dos, entre otros parámetros.

Terminada la entrega de datos del desarenador continuamos al formulario de conducción en el cual el usuario encontrara dos opciones de tubería de conducción con información como: el material de cada tubería, la presión de servicio, el diámetro de las tuberías con su correspondiente espesor mínimo y las pérdidas de cada una, con esta información el usuario seleccionara uno de los tipos de tubería para poder continuar con el diseño.

Con la información recopilada a lo largo del proceso de diseño se selecciona el tipo de turbina a utilizar, esto se realiza por medio de la velocidad específica y el salto neto disponible, en este punto se le presentara al usuario un formulario con un diagrama de selección de turbina, además de información importante como el valor de velocidad específica, el salto neto disponible, asimismo se ubicó un puntero en la gráfica para facilitar al usuario la ubicación en el diagrama de selección, con esta información el software le presentara al usuario el o los tipos de turbina que se puede diseñar, el cual debe seleccionar la opción disponible o elegir en caso de que este habilitado más de un tipo de turbina.

Al momento de seleccionar el tipo de turbina el programa pasa a mostrar la información requerida de dicha turbina como lo es el dimensionamiento en planos de los diferentes componentes de la turbina, el número de cucharas, la potencia generada, la velocidad sincrónica de la turbina, entre otros datos relevantes del sistema de generación.

Con esto se termina el proceso de diseño con lo cual usuario tiene la opción de regresar al menú inicial, donde encontrara todas las opciones disponibles, como lo son el reingreso de datos para realizar un nuevo diseño, la posibilidad de volver a revisar una parte específica del diseño como: captación, aducción, desarenador, conducción o el sistema de generación. También encontrara la opción de salir del programa.

# **VERIFICACIÓN DE RESULTADOS**

### **6.1 Ejecución del software**

Al momento de ejecutar el software una vez instalado se debe dar clic en el ejecutable que se encuentra en el escritorio como se presenta en la [figura 25](#page-104-0) el cual iniciara el software

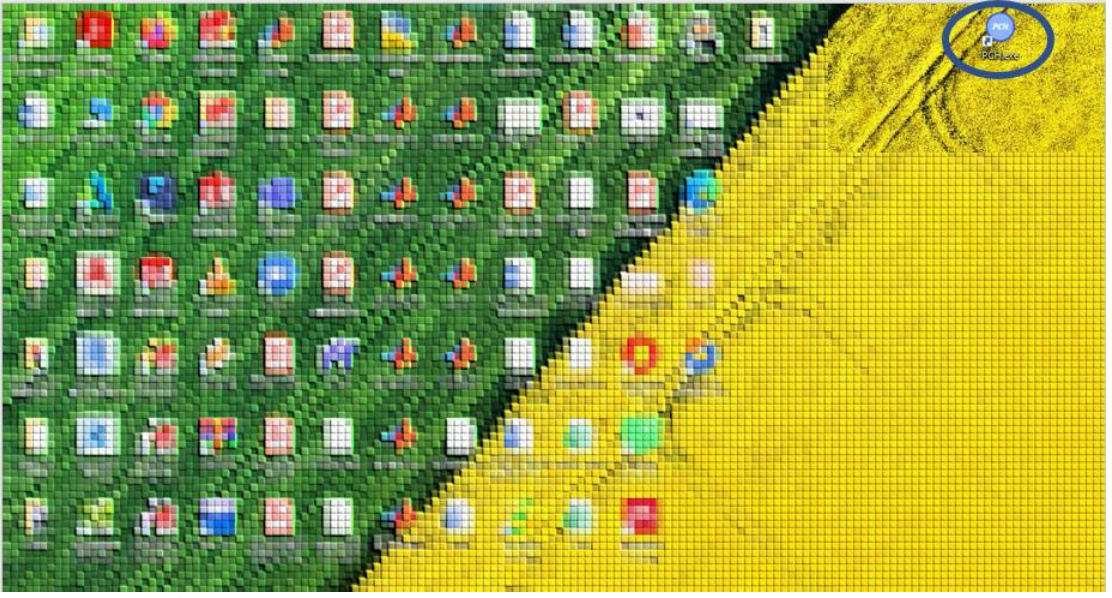

**figura 25 ubicación del ejecutable**

<span id="page-104-0"></span>una vez iniciado el software de diseño nos presentará el menú inicial como se muestra en la [figura 26,](#page-104-1) en el cual solo se nos permitirá la opción de ingresar datos y salir del software, para iniciar con un nuevo diseño se debe dar clic en la opción de datos

<span id="page-104-1"></span>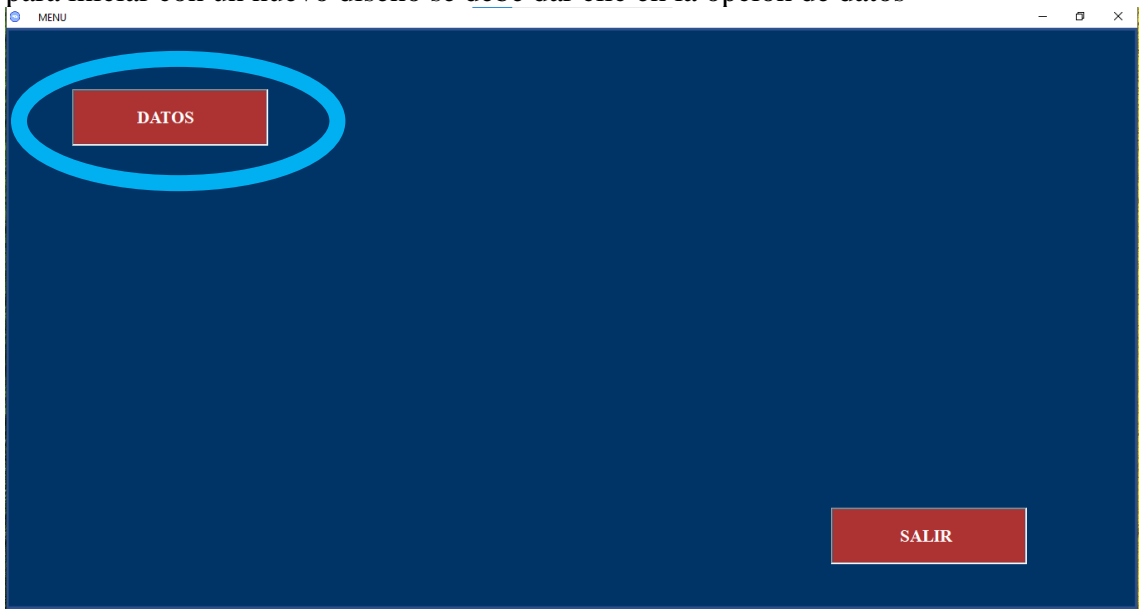

**figura 26 menú de inicio del software de diseño de PCH**

al seleccionar la opción de datos se nos presentara la pantalla que se observa en la [figura 27,](#page-105-0) en la cual ingresaremos los parámetros de entrada que nos permitirán realizar el diseño de una PCH

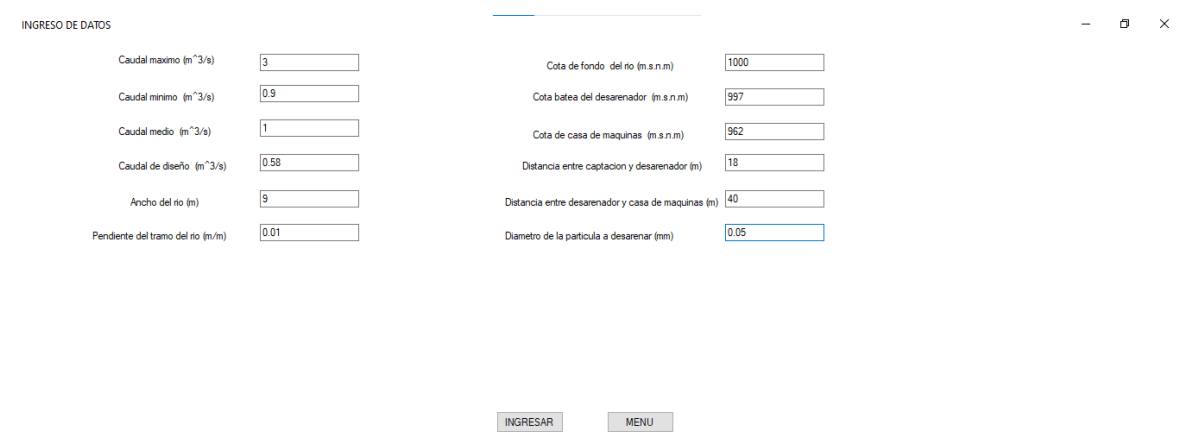

<span id="page-105-0"></span>**figura 27 pantalla de ingreso de datos**

Una vez ingresado los datos se selecciona la opción continuar que nos desplegara la siguiente pantalla con el tipo de captación seleccionada según los datos ingresados en este caso la captación seleccionada es la toma de fondo como se muestra en la [figura 28,](#page-105-1) en la cual se deben ingresar algunos datos necesarios para el diseño de esta captación

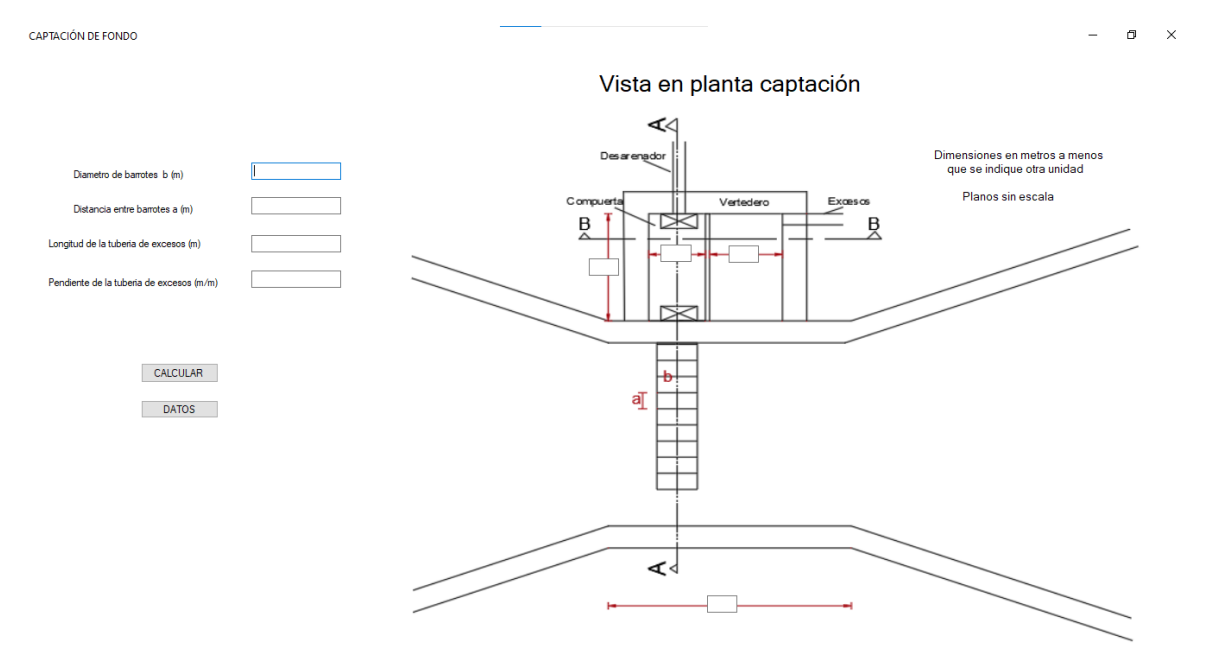

<span id="page-105-1"></span>**figura 28 ingreso de datos de captación de fondo**

Una vez ingresados los datos el software seleccionamos la opción calcular, lo cual nos presentara el dimensionamiento de la vista en planta de la captación como se observa en la [figura 29](#page-106-0)

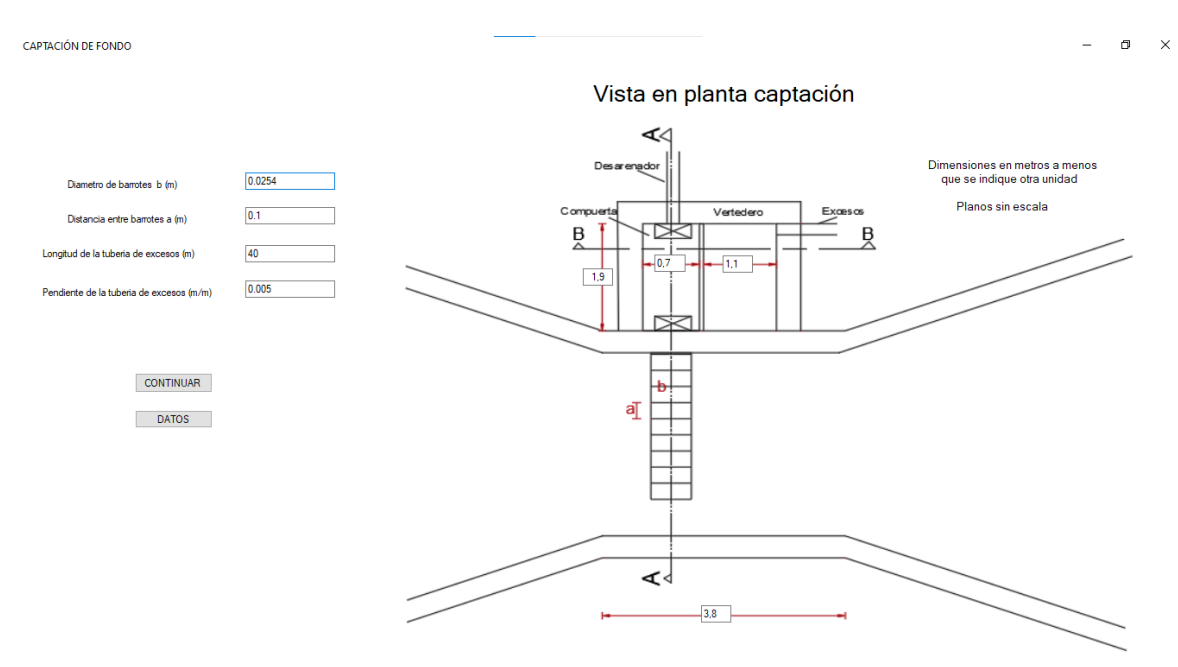

<span id="page-106-0"></span>**figura 29 dimensionamiento de la vista en planta de la captación** 

terminado el dimensionamiento de la vista en planta de la captación seleccionamos la opción continuar, los cual nos generara una nueva pantalla como se muestra en la [figura 30,](#page-106-1) con el dimensionamiento de los demás componentes de la toma de fondo

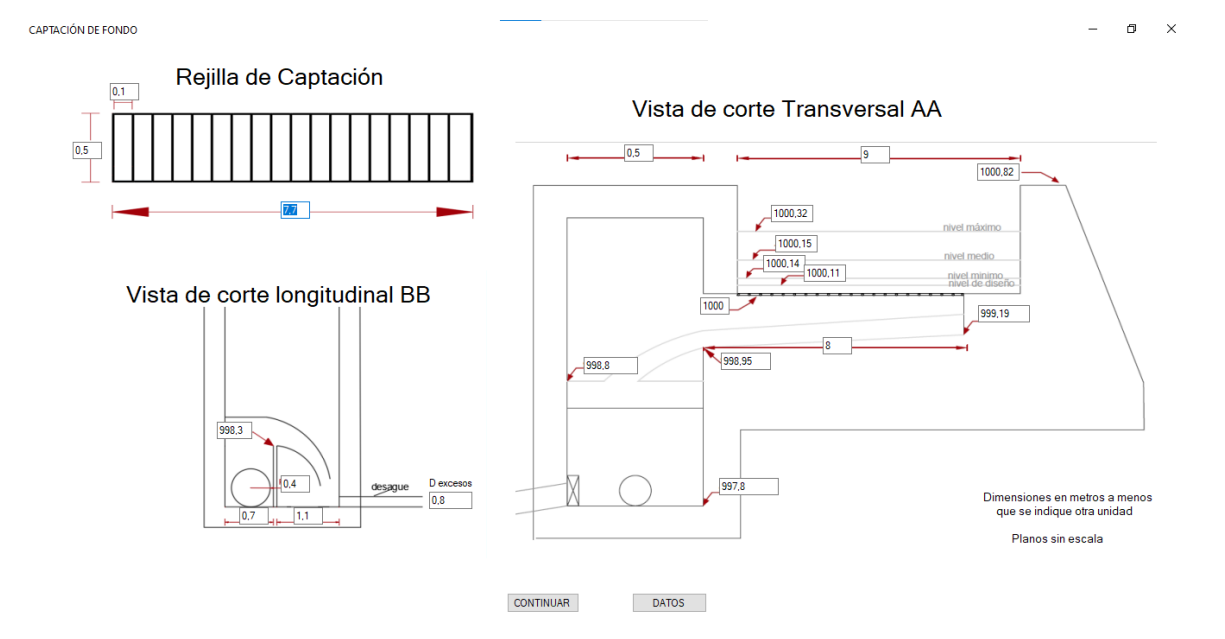

<span id="page-106-1"></span>**figura 30 dimensionamiento de componentes de bocatoma de fondo**

una vez observado el dimensionamiento de los componentes de la toma de fondo, seleccionamos el botón continuar, el cual nos llevara a la siguiente parte del diseño como lo es el calan que conducirá el agua desde la bocatoma al desarenador, para este canal se presentan dos propuestas como vemos en la [figura 31](#page-107-0) la primera propuesta es un canal rectangular abierto, el segundo será un canal circular cerrado, en este caso se realiza el diseño de las dos opciones y el usuario decidirá cual elige

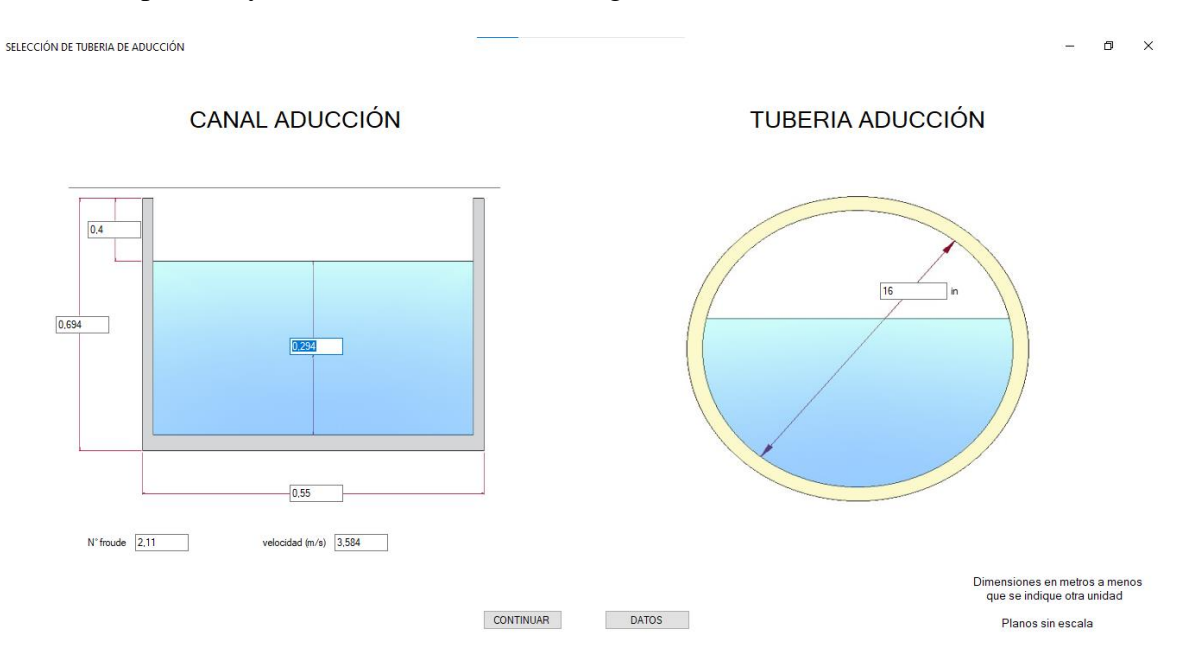

<span id="page-107-0"></span>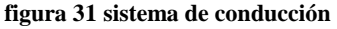

teniendo el dimensionamiento del canal que conducirá el agua hasta el desarenador, seleccionamos el botón continuar, el cual nos llevará a la primera parte del desarenador, en la [figura 32](#page-108-0) observaremos la vista en planta del desarenador y la cámara de recolección, en las cuales observaremos algunas dimensiones, además podremos observar el número de módulos del desarenador; en la [figura 33](#page-108-1) observaremos la vista en perfil del desarenador, la cual nos mostrará las dimensiones que no se pueden observar en la vista anterior, para así completar el dimensionamiento del mismo
DESARENADOR

Dimensiones en metros a menos<br>que se indique otra unidad

.<br>Planos sin escala

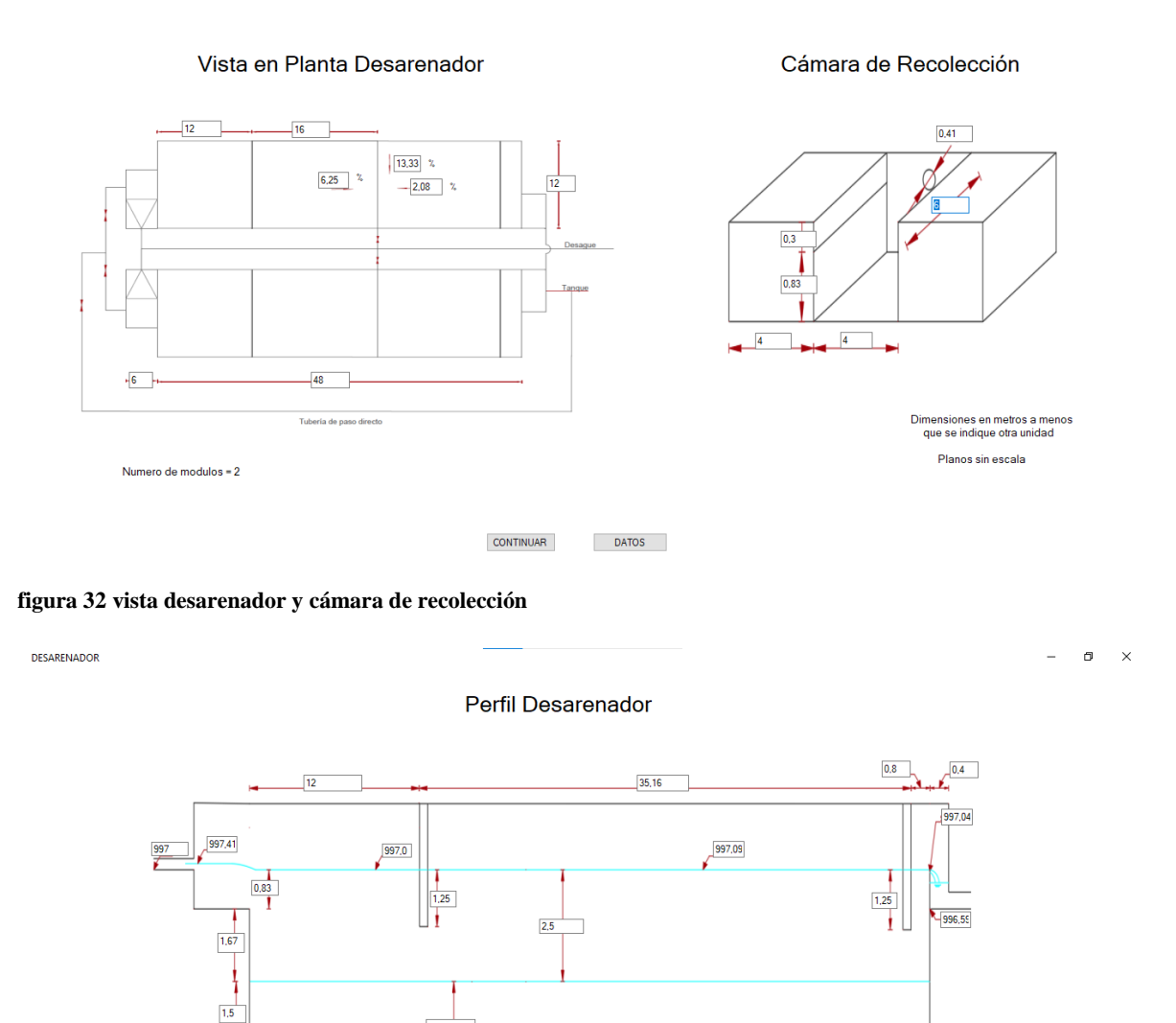

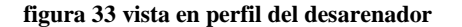

completado el diseño del desarenador, seleccionaremos la opción continuar, con la cual se desplegará el diseño del sistema de conducción, el cual transporta el agua desde el desarenador hasta la casa de máquinas, como se muestra en la [figura 34,](#page-109-0) en esta parte del diseño se debe seleccionar el material de la tubería a usar en el proyecto, el software trabaja con dos tipos de materiales que son el acero y el hierro fundido, para cada material se presenta el diámetro, las perdidas, el espesor mínimo, y la presión que debe soportar; se debe tener en

 $\frac{1}{2.08}$  %

 $\overline{32}$ 

**DATOS** 

 $\overline{2.5}$ 

 $\overline{6.25}$   $\times$ 

 $\sqrt{16}$ 

 $992,09$ 

**CONTINUAR** 

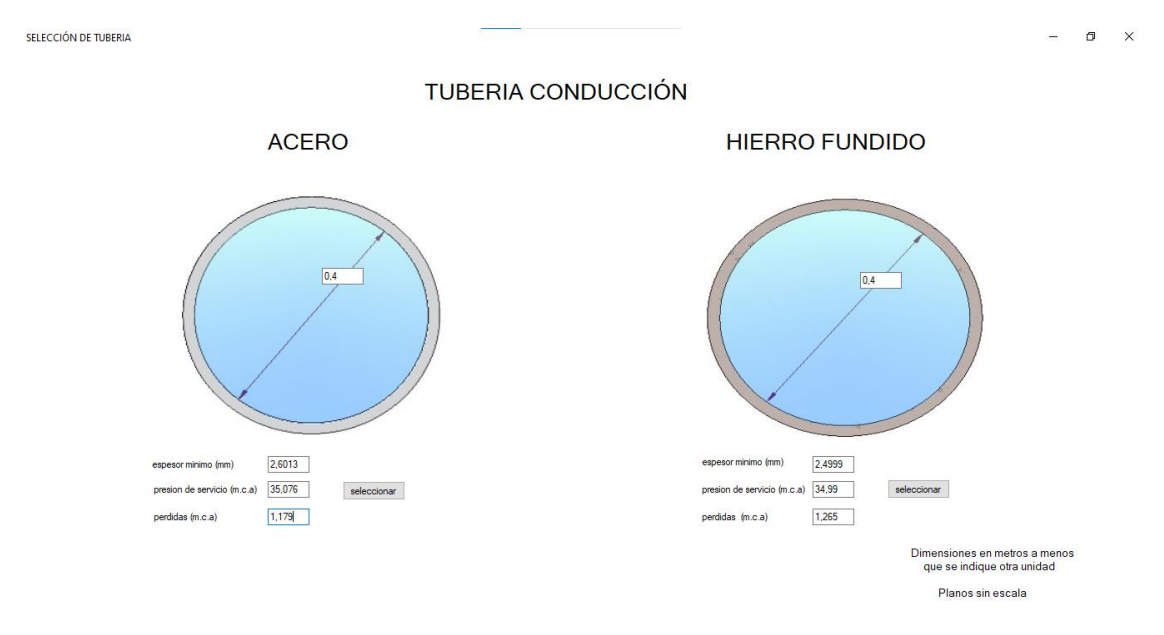

cuenta que para poder seguir con el diseño se debe seleccionar un tipo de tubería, con lo cual, se desplegara el botón calcular

para el proceso de selección de turbinas se presenta una gráfica como se muestra en la [figura](#page-109-1)  [35,](#page-109-1) en la cual, se selecciona el tipo de turbina en función del salto hidráulico y la velocidad especifica; el software nos presentara la opción de turbina que se puede diseñar, además nos mostrara con un puntero en el grafico para ubicarnos. Los tipos de turbinas que tiene en cuenta el software son: la turbina Kaplan, Pelton y Francis, en caso de no entrar en el rango de ninguna de las opciones se presentará un mensaje en pantalla indicando que se encuentra fuera del rango de diseño y nos dará la opción a reingresar los datos

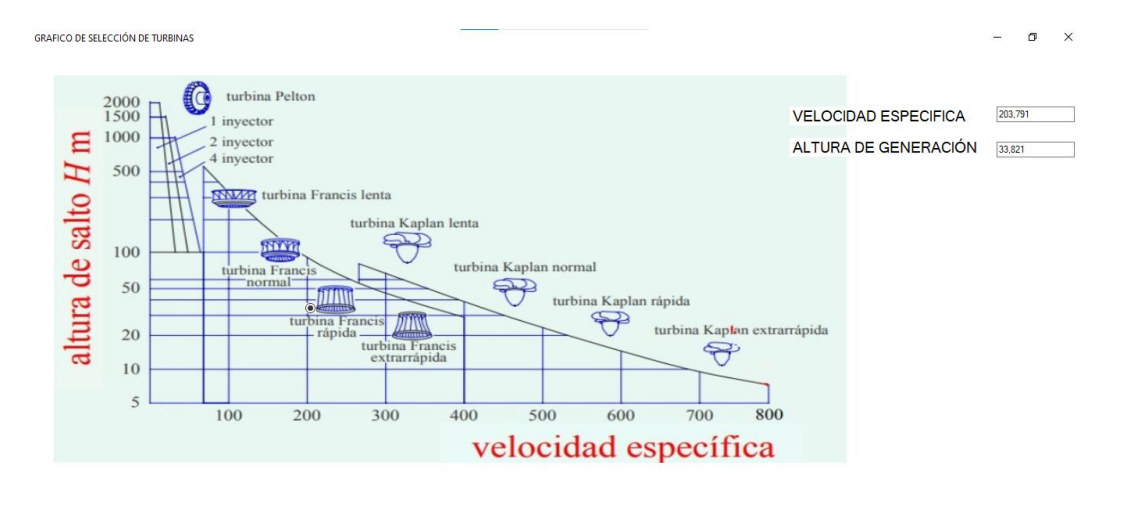

FRANCIS

<span id="page-109-1"></span>**figura 35 selección de turbina**

<span id="page-109-0"></span>**figura 34 sistema de conducción**

seleccionado el tipo de turbina a utilizar en el diseño se presenta el dimensionamiento de la turbina por etapas, las cuales varían dependiendo del tipo de turbina en específico, para este caso en particular se mostrará el diseño de la cámara en espiral y el tubo de aspiración como se muestra en la [figura 36](#page-110-0)

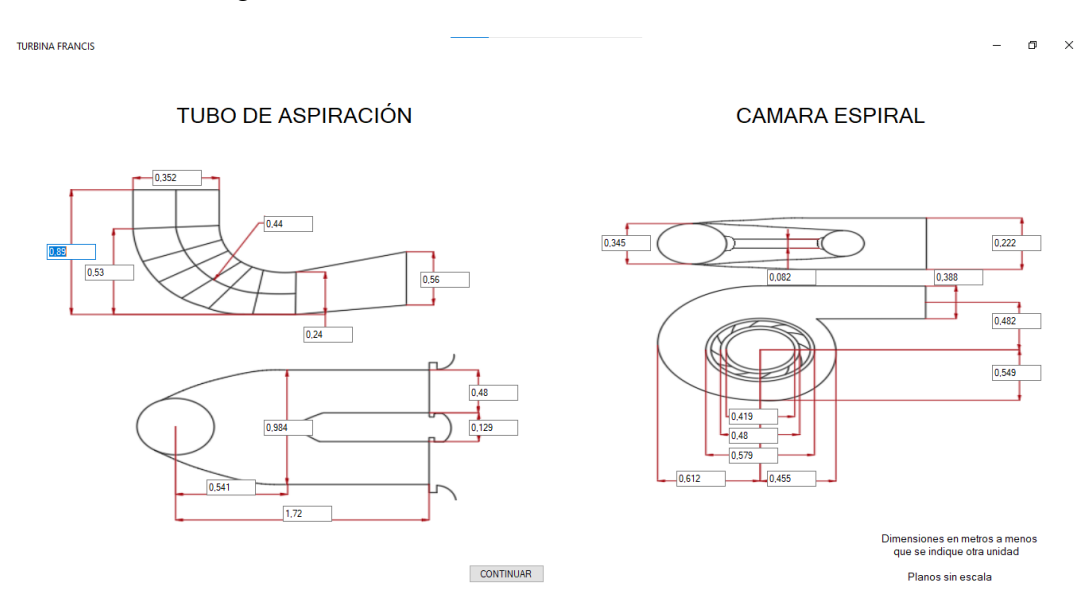

<span id="page-110-0"></span>**figura 36 dimensionamiento de la cámara espiral y el tubo de aspiración de una turbina Francis**

Al continuar con el diseño se presenta una nueva pantalla con el dimensionamiento del alabe de la turbina Francis como se muestra en la [figura 36,](#page-110-0) además de esto se presentan datos importantes de la turbina como lo son la potencia generada, el número de alabes de la turbina, el número de polos del generador, la velocidad sincrónica de la turbina y la frecuencia de generación

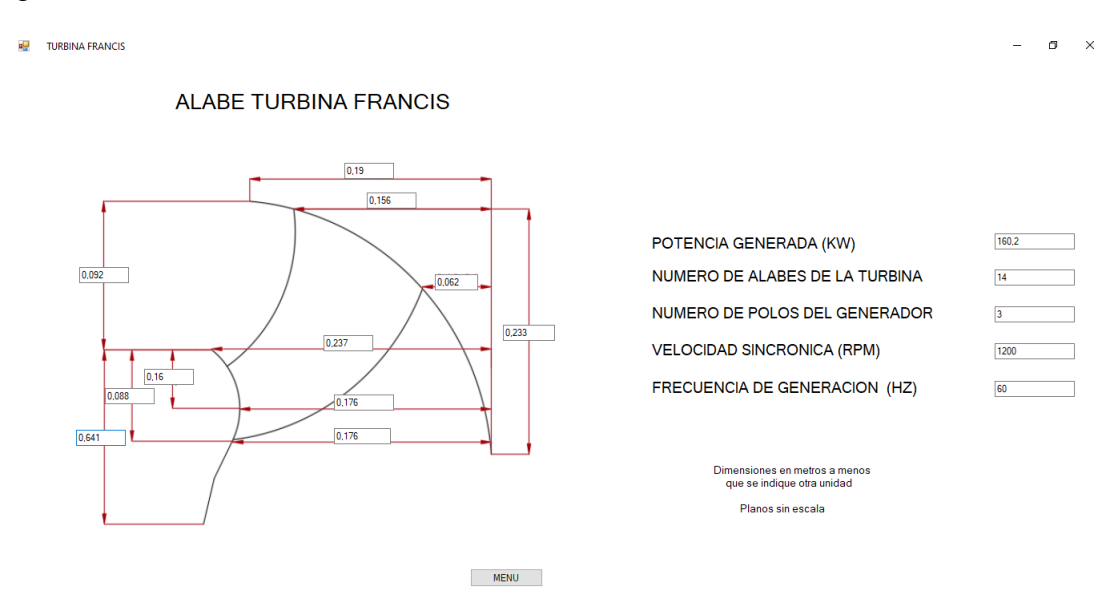

**figura 37 dimensionamiento del alabe de la turbina Francis**

una vez terminado el diseño de la turbina el software nos da la opción del volver al menú, este menú final tiene más opciones como se muestra en la [figura 38](#page-111-0) desde el cual se puede volver a observar el diseño de cada una de las partes de la PCH además de presentarse la opción de guardar que nos permitirá guardar los planos en pdf, al ser seleccionada nos desplegara un sub menú como se muestra en la [figura 39](#page-112-0) donde se debe elegir el lugar donde se van a guardar los planos del diseño y el nombre con el cual van a ser guardados.

Una vez guardados los planos se puede reingresar a la opción datos en caso de requerir un nuevo diseño o seleccionar la opción salir en caso de querer terminar la ejecución del software y dar por terminado el proceso de diseño.

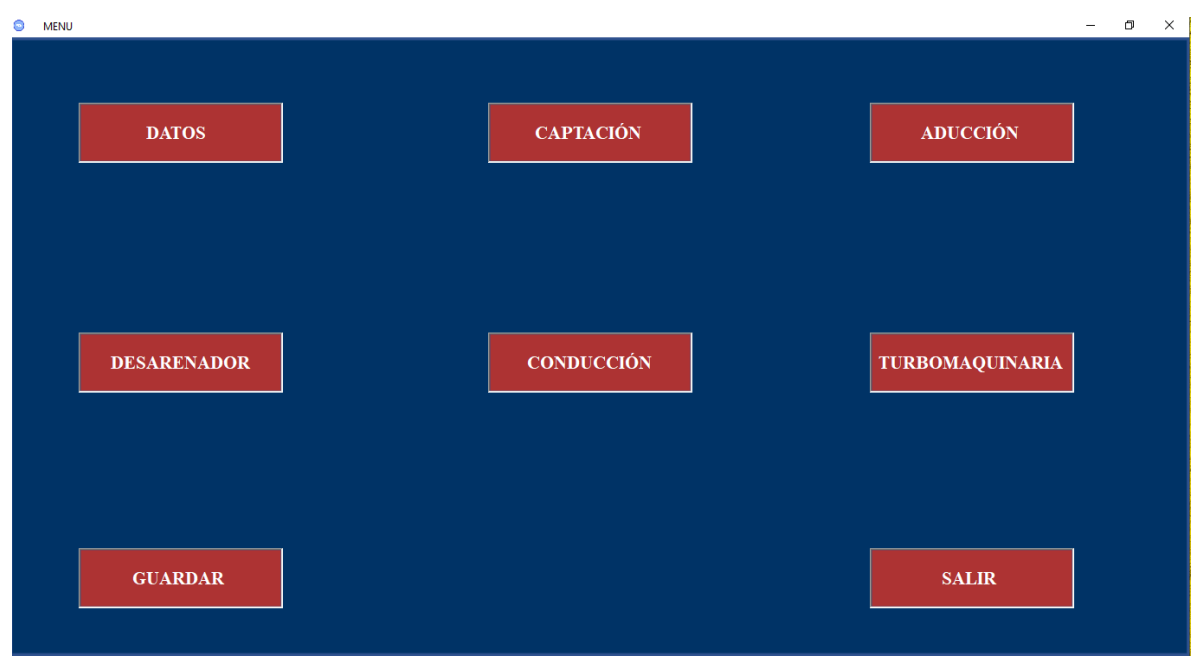

<span id="page-111-0"></span>**figura 38 menú final**

| le<br>MENU                                                                                       |                                     |                       |                                 |  |                        | $\Box$<br>$\times$ |
|--------------------------------------------------------------------------------------------------|-------------------------------------|-----------------------|---------------------------------|--|------------------------|--------------------|
| <b>S</b> guardar                                                                                 |                                     |                       | $\times$                        |  |                        |                    |
| 蔓<br><b>Buscar en Documentos</b><br>> Este equipo > Documentos ><br>$\circ$<br>Ö<br>$\checkmark$ |                                     |                       |                                 |  |                        |                    |
| Nueva carpeta<br>Organizar v                                                                     |                                     | 開:▼<br>$\bullet$      |                                 |  |                        |                    |
| Este equipo                                                                                      | Nombre                              | Fecha de modificación | <b>CIÓN</b><br>Tipo             |  | <b>ADUCCIÓN</b>        |                    |
| Descargas                                                                                        | Advanced Installer                  | 21/06/2021 9:40 a.m.  | Carpeta de ar                   |  |                        |                    |
| Documentos                                                                                       | angel                               | 5/04/2021 8:22 p.m.   | Carpeta de ar                   |  |                        |                    |
| Escritorio                                                                                       | ArcGIS 10.5                         | 16/10/2020 3:34 p.m.  | Carpeta de ar                   |  |                        |                    |
| Imágenes                                                                                         | AutoCAD Sheet Sets                  | 11/07/2019 9:18 a.m.  | Carpeta de ar                   |  |                        |                    |
|                                                                                                  | <b>Autodesk Application Manager</b> | 29/07/2019 12:06 a.m. | Carpeta de ar                   |  |                        |                    |
| Música                                                                                           | Avatar                              | 7/03/2020 12:57 p.m.  | Carpeta de ar                   |  |                        |                    |
| Objetos 3D                                                                                       | becas                               | 21/01/2020 8:33 a.m.  | Carpeta de ar                   |  |                        |                    |
| Videos                                                                                           | Blocs de notas de OneNote           | 21/07/2020 7:57 p.m.  | Carpeta de ar                   |  |                        |                    |
| " WINDOWS (C:)                                                                                   | <b>DRIVE D</b>                      | 22/07/2019 4:05 p.m.  | Carpeta de ar                   |  |                        |                    |
| $\Box$ DATOS (D:)<br>$\vee$ <                                                                    | <b>FPA SWMM Projects</b>            | 19/12/2020 6:16 a.m.  | Cameta de ai V<br>$\rightarrow$ |  |                        |                    |
|                                                                                                  |                                     |                       | <b>CCIÓN</b>                    |  | <b>TURBOMAQUINARIA</b> |                    |
| Nombre de archivo:<br>archivo                                                                    |                                     |                       | $\checkmark$                    |  |                        |                    |
| Tipo: Archivos pdf (*.pdf)                                                                       |                                     |                       | $\checkmark$                    |  |                        |                    |
| $\land$ Ocultar carpetas                                                                         |                                     | Guardar               | Cancelar                        |  |                        |                    |
|                                                                                                  |                                     |                       |                                 |  |                        |                    |
|                                                                                                  |                                     |                       |                                 |  |                        |                    |
|                                                                                                  |                                     |                       |                                 |  |                        |                    |
|                                                                                                  |                                     |                       |                                 |  |                        |                    |
|                                                                                                  |                                     |                       |                                 |  |                        |                    |
|                                                                                                  |                                     |                       |                                 |  |                        |                    |
|                                                                                                  | <b>GUARDAR</b>                      |                       |                                 |  | <b>SALIR</b>           |                    |
|                                                                                                  |                                     |                       |                                 |  |                        |                    |
|                                                                                                  |                                     |                       |                                 |  |                        |                    |
|                                                                                                  |                                     |                       |                                 |  |                        |                    |
|                                                                                                  |                                     |                       |                                 |  |                        |                    |

<span id="page-112-0"></span>**figura 39 función guardar**

### **6.2 Captación**

Para verificar los resultados obtenidos por el software respecto a la captación se procederá a realizar una comparación con un diseño realizado por (Espinoza, 2020), los datos de entrada del software se observan en la figura 23 del anexo 2.

### **Tabla 5 Validación de resultados captación**

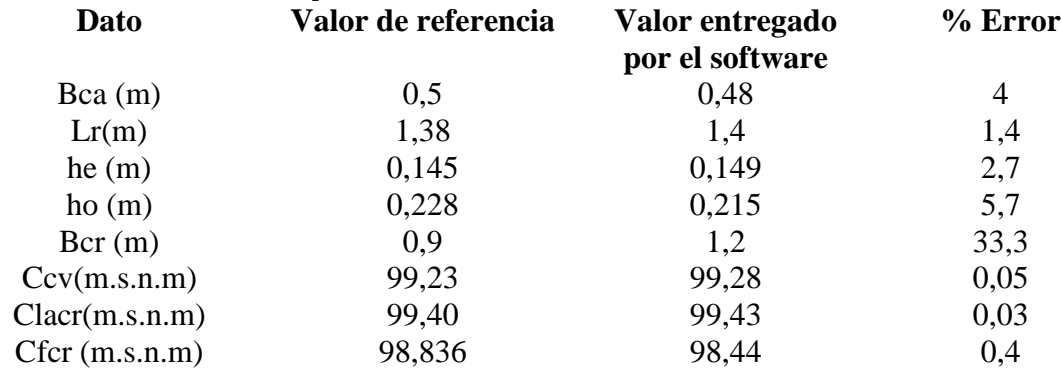

### **6.3 Desarenador**

Para verificar los resultados obtenidos por el software respecto al desarenador se procederá a realizar una comparación con un diseño realizado por (Quintero, 2009), los datos de entrada del software se observan en la en la figura 24 del anexo 2.

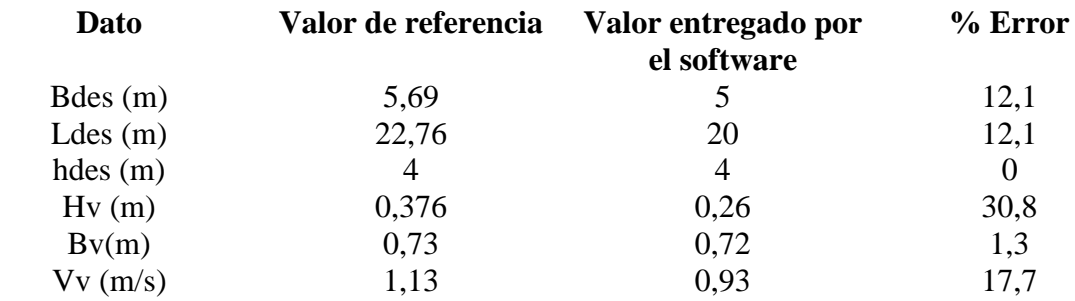

#### **Tabla 6 Validación de resultados desarenador**

### **6.4 Turbina Francis**

Para realizar la verificación de resultados del diseño de una PCH con turbina Francis se usara como referencia el diseño realizado por (Cuervo, 2020) en el cual se tenían los siguientes datos de entrada.

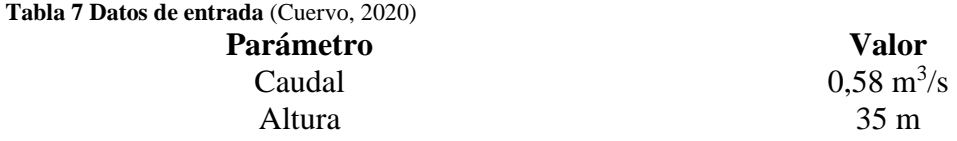

Los datos de entrada ingresados en el software para este caso se observan en la figura 25 en el anexo 2 y se obtienen los resultados presentados en la tabla 8 donde se comparan con los resultados entregados en el diseño de referencia.

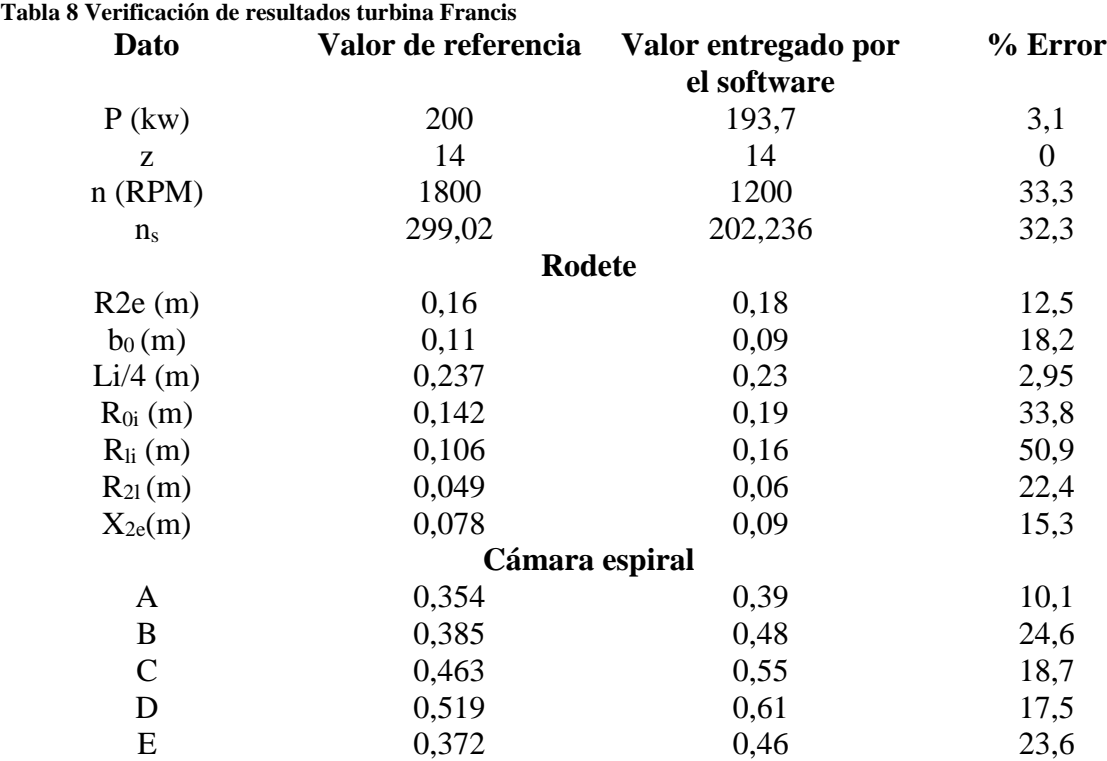

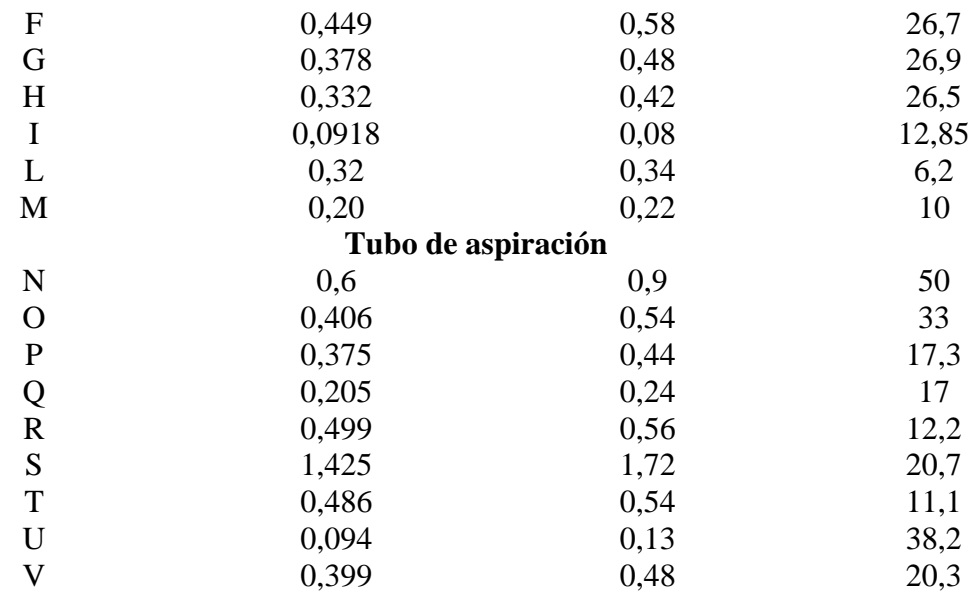

### **6.5 Turbina Pelton**

Al momento de verificar el diseño entregado por el software, de una PCH con turbina Pelton se usó como referencia el diseño realizado por (morales, Saavedra 2017) en el cual se presentan los siguientes datos de entrada.

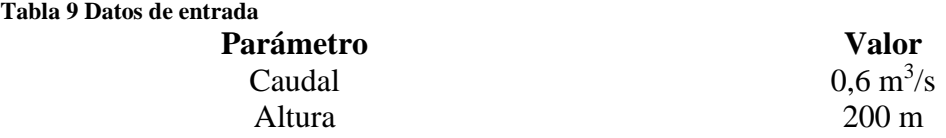

En la figura 27 del anexo 2 encontramos los datos ingresados en el software para la verificación de la turbina Pelton obteniendo los resultados encontrados en la tabla 11 donde se comparan con el diseño de referencia

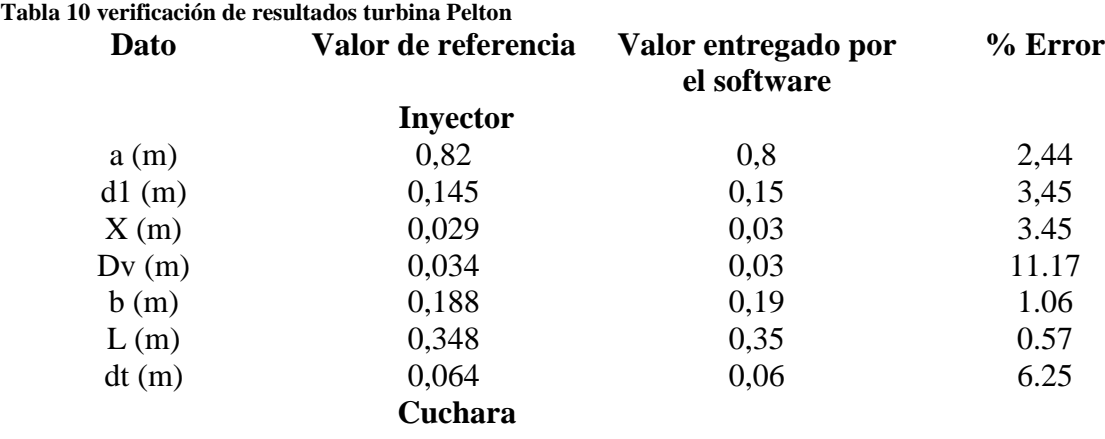

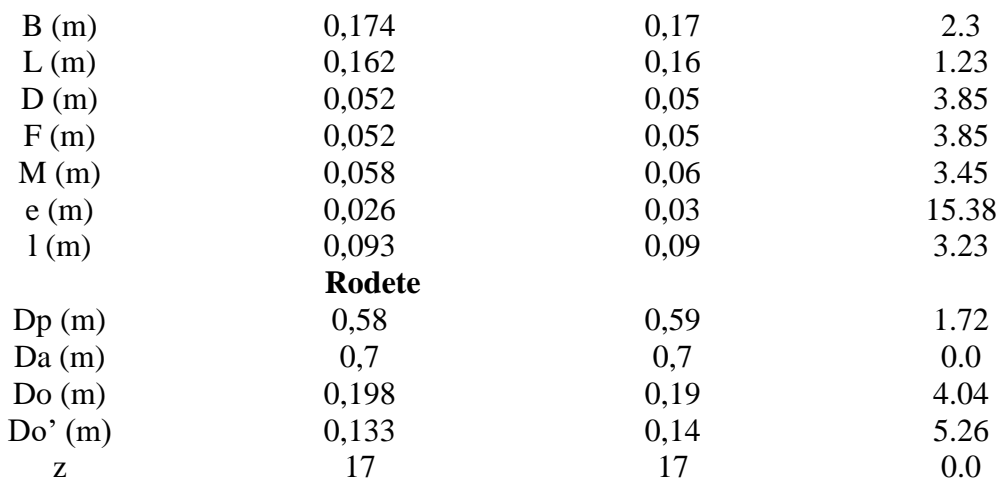

# **ANALISIS DE RESULTADOS**

Al observar el resultado de la verificación del software, podremos encontrar algunos datos con un alto porcentaje de error. Los cuales se analizarán a continuación.

En la verificación de la bocatoma observamos que la base de la cámara de recolección (Bcr) tiene un porcentaje de error considerable, debido a que en el software se estableció la base mínima de la cámara de recolección con un valor de 1,2 (m) para facilitar la limpieza en la cámara cuando sea necesario, debido a esto se presenta esta variación en los resultados.

En el desarenador por su parte se encuentran variaciones en las medidas de base y longitud del desarenador Bdes y Ldes respectivamente, ya que el software calcula estas medidas con un numero de Hazen igual a cuatro y en el diseño comparativo se toma un numero de Hazen igual a tres, esto hace que las dimisiones del largo y ancho del desarenador varíen ya que con estos números se calcula el volumen del desarenador, con el cual se calcularan las dimensiones del mismo; estas variaciones influyen también en la altura de carga del vertedero Hv , ya que para calcular esta medida se tiene en cuenta la base del desarenador como vemos en la ecuación [\(123\),](#page-58-0) esta medida de la altura de carga de desarenador influye en la velocidad en el vertedero Vv, puesto que la velocidad en vertedero depende de la altura de carga en el mismo como vemos en la ecuación [\(124\).](#page-58-1)

En cuanto a el análisis de turbomaquinaria realizado en función de cada turbina, se encontró que en la turbina Francis se presenta variación en la mayoría de los parámetros, esto se presenta debido a que en el documento guía (Cuervo, 2020) en la página 65 asumen la velocidad de giro de la turbina y no la calculan como se realiza en este documento, lo cual genera variación en la velocidad especifica que es el parámetro fundamental de diseño de turbinas por el método de Bovet por esto es que se presenta la variación de los resultados.

En cuanto a la turbina Pelton el diseño no presenta grandes porcentajes de variación, solo en dos parámetros se encuentra un porcentaje de variación significativos estos son el diámetro del vástago de la aguja del inyector (Dv) y la altura del corte de la cuchara (e) y se debe principalmente a la aproximación realizada por el software ya que son datos significativamente pequeños y la aproximación realizada genera una variación considerable

## 8. CONCLUSIONES

•Los parámetros de entrada del software que se tomaron para realizar los diseños fueron: los caudales, que se obtendrán con un estudio hidrológico, las cotas, la distancia entre las obras civiles, la pendiente del rio y su ancho que se obtendrán de un estudio topográfico del terreno y por último se tiene el diámetro de la partícula a desarenar, este dato se obtendrá haciendo un estudio de las partículas que arrastra el rio.

En Colombia no se cuenta con herramientas actualizadas para diseñar PCH, la guía de diseño de PCH colombiana que se encuentra es del año 1997, esto evita el desarrollo de este tipo de proyectos y con esto el beneficio que puede traer en comunidades que los necesitan.

•En Colombia no hay una norma que reglamente el proceso de diseño de una PCH, por esto se tuvieron en cuenta normativas que reglamentan obras hidráulicas similares, como lo es la resolución 0330 del 2017, con el fin de que el diseño generado se ajuste a los estándares colombianos.

•Para la selección de la plataforma para el desarrollo de software se debe tener en cuenta factores como: la facilidad de uso, los complementos que tenga la plataforma y el tipo de código fuente ya que es importante que sea código libre.

•Al momento de la validación de resultados con diseños verificados se presentan variaciones, debido a la diferencia en los criterios de cada diseñador y los diferentes métodos de diseño a utilizar, por esto es importante realizar un análisis de los resultados para comprender las causas de estas variaciones.

## **RECOMENDACIONES Y TRABAJOS FUTUROS**

- Los diseños presentes en este documento están realizados bajo parámetros hidráulicos, por lo tanto, en caso de ser tenido en cuenta este documento como referencia futura debe considerarse este factor.
- Las normativas constructivas y los métodos de diseño se están actualizado constantemente, para futuros diseños es recomendable considerar los métodos de diseño actualizados y las normativas vigentes.
- Los métodos de selección de turbinas varían dependiendo de los criterios de cada diseñador, lo cual puede generar variaciones con los resultados entregados en este documento.

# **10. REFERENCIAS BIBLIOGRÁFICAS**

- Acolgen. (2019). *Capacidad Instalada – Acolgen*. https://www.acolgen.org.co/capacidadinstalada/
- Arcux. (2021). *¿Qué es la hidráulica de canales? – Arcux*. https://arcux.net/blog/que-es-lahidraulica-de-canales/
- Arechua, G. (2018). *Diseño hidráulico de la tubería de presión de la mini central hidráulica Huaura, distrito de Paccho, provincia de Huaura, Lima*. http://cybertesis.unmsm.edu.pe/bitstream/handle/20.500.12672/10569/Arechua\_dg.pdf ?sequence=5&isAllowed=y
- Bancallan, G., & Orlando, L. (2017). *Diseño de un Módulo de Simulación de Generación Hidroeléctrico utilizando Turbinas Pelton y Francis abastecidas por un Sistema de Recirculación.* 139. http://tesis.usat.edu.pe/bitstream/20.500.12423/1131/1/TL\_GilBancallanLuisOrlando. pdf.pdf
- Blázquez, F. (2008). Canales: Generalidades. Obras y elementos. *Escuela de Negocios*, 3. https://www.eoi.es/savia/documento/eoi-45224/canales-generalidades-obras-yelementos
- Borja Martínez, de M. O. (2012). *ESCUELA TÉCNICA SUPERIOR DE INGENIEROS INDUSTRIALES Y DE TELECOMUNICACIÓN*.
- Bustamante, E., & Arias, C. (2008). Diseño y construcción de una turbina Pelton. *Universidad Politécnicas Salesiana Ecuador*, 1–10.
- Castañeda, A. (2016). *ESTUDIO DE PREFACTIBILIDAD PARA LA CONSTRUCCIÓN DE UNA PEQUEÑA CENTRAL HIDROELÉCTRICA UBICADA EN LA CUENCA DEL RIO TEUSACA - VEREDA SAN RAFAEL - SECTOR LA TOGA - LA CALERA - CUNDINAMARCA*. https://repository.unilibre.edu.co/bitstream/handle/10901/10444/Trabajo de grado Maestria Ailyn Castañeda.pdf?sequence=1
- Chow, ven te. (1994). *libro hidraulica de canales abiertos*.
- COLOMBIA, M. D. M. Y. E. (1997). *Libro Guia De Diseño Para Pequeñas Centrales Hidroelectricas 1997* (p. 127).
- Connor, N. (2020). *Qué es la pérdida de cabeza - Pérdida de presión - Definición*. https://www.thermal-engineering.org/es/que-es-la-perdida-de-cabeza-perdida-depresion-definicion/

Cuervo, A. (2020). *DISEÑO DE UNA TURBINA PARA UNA MICROCENTRAL* 

*HIDROELECTRICA PARA LA VEREDA LOS ARRAYANES EN VIOTA, CUNDINAMARCA*. 2020. http://repository.uamerica.edu.co/bitstream/20.500.11839/7901/1/4141754-2020-1- IM.pdf

- Debernardi, V., & Flores, S. (2018). "Evaluación estructural preliminar de la Bocatoma Chuschuco – Tacna." *Articulo de Financial Distress*, Financial Distress. http://www.upt.edu.pe/upt/web/home/contenido/100000000/65519409
- Díez, P. (1996). Turbinas hidráulicas. *Departamento de Ingenieria Electrica y Energética. …*, 1–19. http://www.ulsa.edu.ni/publicaciones/-II-Anio/Plan-Sabatino-II-Trimestre/Metodologia-de-la-Investigacion/turbinas-hidraulicas-Investigación\_documental.pdf
- Espinoza, J. (2020). *diseño de una bocatoma de fondo*. 2020. https://www.studocu.com/co/document/universidad-santo-tomascolombia/acueductos-y-alcantarillados/trabajo-tutorial/diseno-de-una-bocatoma-defondo/8910155/view
- Farina, A. (2018). *Motores eléctricos trifásicos : usos , componentes y funcionamiento*. 68– 72.
- Gallego, J. (2006). Caracterización de una turbina del tipo Francis utilizada por una empresa local de generación de energía. In *Acta Universitatis Agriculturae et Silviculturae Mendelianae Brunensis*. https://repository.eafit.edu.co/bitstream/handle/10784/4405/JuanEsteban\_GalloBetanc ur\_2006.pdf?sequence=2&isAllowed=y
- García, H., & Nava, A. (2013). *SELECCIÓN Y DIMENSIONAMIENTO DE TURBINAS HIDRÁULICAS PARA CENTRALES HIDROELÉCTRICAS*.
- García Pérez, M. A. (2011). Turbomáquinas Turbinas hidráulicas. *SolidConverter PDF*, 147.
- Generador Síncrono. (2016). *Protecciones a Sistemas de Potencia*, *1*, 21. http://www.ptolomeo.unam.mx:8080/xmlui/bitstream/handle/132.248.52.100/630/A4. pdf?sequence=4
- Hurtado-Hidalgo, J. I. (2014). Cronología del sector eléctrico colombiano. *Revista de Santander*, *9*, 22.
- Ipiales, E. (2016). *Diseño de la rejilla y desripiador*. 2016. https://issuu.com/edwinipiales/docs/dise\_\_o\_de\_la\_rejilla\_y\_desripiador
- Isla, E., & Martin, J. (2019). Universidad Nacional Del Centro Del Peru. *Universidad Nacional Del Centro Del Centro De Posgrado*, 10–11. http://repositorio.uncp.edu.pe/handle/UNCP/5992
- JÁUREGUI, B. (2019). Diseño Hidraulico De Una Bocatoma En El Río Mayobamba Para El Mejoramiento Del Sistema De Irrigacion Ccecca, Ishua Y Huaycahuacho. *Universidad Nacional Agraria La Molina*, 153.
- Julian, C., Acevedo, M., David, F., & Martinez, S. (2017). *DISEÑO DE UNA PEQUEÑA CENTRAL HIDROELÉCTRICA PARA EL MUNICIPIO DE PISBA, BOYACÁ UNIVERSIDAD PEDAGÓGICA Y TECNOLÓGICA DE COLOMBIA FACULTAD SECCIONAL DUITAMA INGENIERÍA ELECTROMECÁNICA DUITAMA, BOYACÁ 2017*.

Krochin, S. (1986). *Krochin Diseño Hidraulico*.

- LONDOÑO, M., & PINTO, A. X. (2017). *DISEÑO DE UNA MICROCENTRAL HIDROELÉCTRICA PARTIENDO DE UN SALTO HIDRÁULICO NATURAL LOCALIZADO EN LA VEREDA JARDÍN DE LAS PEÑAS, JURISDICCIÓN DEL MUNICIPIO DE MESETAS DEL DEPARTAMENTO DEL META*. *6*(1), 51–66. http://repositorio.unan.edu.ni/2986/1/5624.pdf%0Ahttp://fiskal.kemenkeu.go.id/ejourn al%0Ahttp://dx.doi.org/10.1016/j.cirp.2016.06.001%0Ahttp://dx.doi.org/10.1016/j.po wtec.2016.12.055%0Ahttps://doi.org/10.1016/j.ijfatigue.2019.02.006%0Ahttps://doi.o rg/10.1
- López, R. (2003). *Elementos-de-diseño-de-acueductos-y-alcantarillado-Ricardo-López.pdf*.
- Martínez, G., & Farro, F. (2019). *" Elección y dimensionamiento de una turbina hidráulica para la generación de energía en el centro poblado San Gerónimo Bajo ."*
- Miguel, R. (2018). *Máquinas Eléctricas II Miguel Ángel Rodríguez Pozueta*.
- molecor. (2021). *PVC-O, características y ventajas | molecor*. https://molecor.com/es/pvco-caracteristicas-ventajas
- Morales, S., Álvarez, C., Acevedo, C., Diaz, C., Rodriguez, M., & Pacheco, L. (2015). An overview of small hydropower plants in Colombia: Status, potential, barriers and perspectives. *Renewable and Sustainable Energy Reviews*, *50*, 1650–1657. https://doi.org/10.1016/j.rser.2015.06.026
- MVCT. (2012). Reglamento Técnico del Sector de Agua Potable y Saneamiento Básico: TÍTULO D. Sistemas de recolección y evacuación de aguas residuales domésticas y aguas lluvias. In *Ministerio de Vivienda Ciudad y Territorio Colombia*. http://www.minvivienda.gov.co/Documents/ViceministerioAgua/TITULO\_D.pdf%0A https://minvivienda.gov.co/sites/default/files/documentos/titulo\_d.pdf
- National Geographic. (2010). *Energía hidroeléctrica*. 2010. https://www.nationalgeographic.es/medio-ambiente/energia-hidroelectrica
- Palma, D., & Peña, C. (2018). *DISEÑO DE UNA TURBINA TIPO KAPLAN PARA LA GENERACIÓN DE ENERGÍA HIDRÁULICA*.
- Patarroyo, A., Rincón, C., Hurtado, A., Ocaciones, M., Matéus, J., Guerrero, O. D., Ovalle, J., & Goyeneche, H. (2020). *Pequeñas Centrales Hidroeléctricas (PCH ' S)*. 1–98. http://www.unilibre.edu.co/revistaingeniolibre/revista-12/ar9.pdf
- *PEN 2020-2050*. (2020). www.upme.gov.co
- Pupo-Roncallo, O., Campillo, J., Ingham, D., Hughes, K., & Pourkashanian, M. (2019). Large scale integration of renewable energy sources (RES) in the future Colombian energy system. *Energy*, *186*, 115805. https://doi.org/https://doi.org/10.1016/j.energy.2019.07.135
- Quintero, K. (2009). *Diseños obras civiles PCH*. 2009. https://pdfslide.tips/reader/f/disenosobras-civiles-pch.html
- RICO, G. (2018). *Hidroeléctricas en Colombia: entre el impacto ambiental y el desarrollo*. MONGABAY. https://es.mongabay.com/2018/06/hidroelectricas-colombiahidroituango/
- Rocha, A. (2003). La Bocatoma, Estructura clave en un proyecto de aprovechamiento Hidráulico. *Revista Ingeniería Civil, Facultad de Ingenieria Civil, UNI, Año 01-Edición N° 2*, 27. http://www.imefen.uni.edu.pe/Temas\_interes/ROCHA/La\_bocatoma.PDF
- Tituaña, G., & Torres, E. (2018). *DISEÑO DE TUBERÍA DE PRESIÓN EN CENTRALES HIDROELÉCTRICAS Y ANÁLISIS COMPARATIVO DE TECNOLOGÍA DE MATERIALES ACERO Y POLIÉSTER REFORZADO CON FIBRA DE VIDRIO*. http://repositorio.puce.edu.ec/bitstream/handle/22000/16121/TESIS TITUAÑA G-TORRES E..pdf?sequence=1&isAllowed=y
- UNAM. (2013). *OBRAS HIDRAULICAS PERFIL DE UN CIMACIO*. 2–4.
- UPME. (2020). *Atlas hidroenergetico Pag 25-36*. https://www1.upme.gov.co/Energia\_electrica/Atlas/Atlas\_p25-36.pdf
- Valenzuela, J. S. I. (2015). *Compuertas autolimpiantes de descarga de fondo para desarenadores en pequeñas centrales hidroelectricas*. http://repobib.ubiobio.cl/jspui/bitstream/123456789/502/3/Valenzuela\_Jara\_José\_Seb astian.pdf

Zetina, G. (2012). *Criterios de diseño de desarenadores a filo de corriente*.

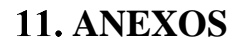

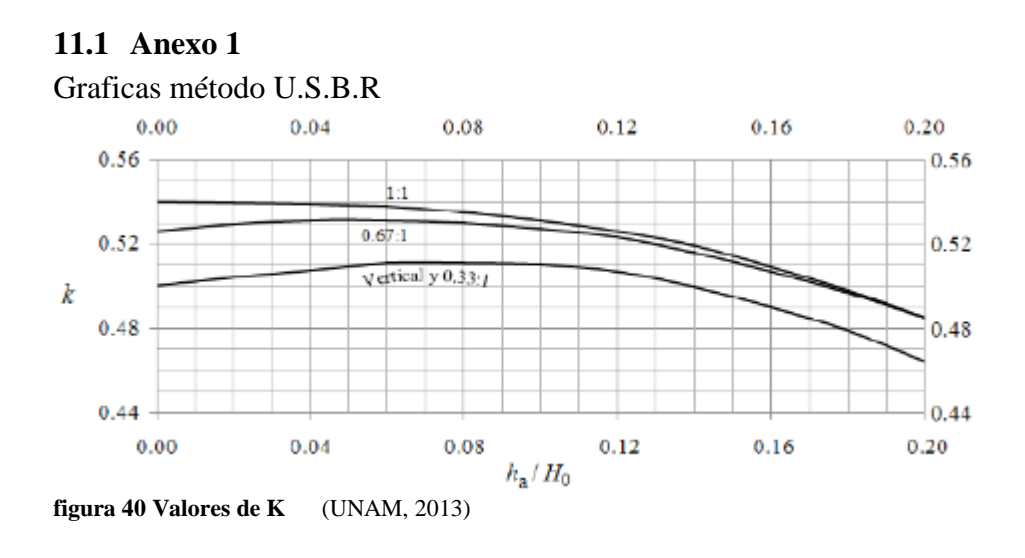

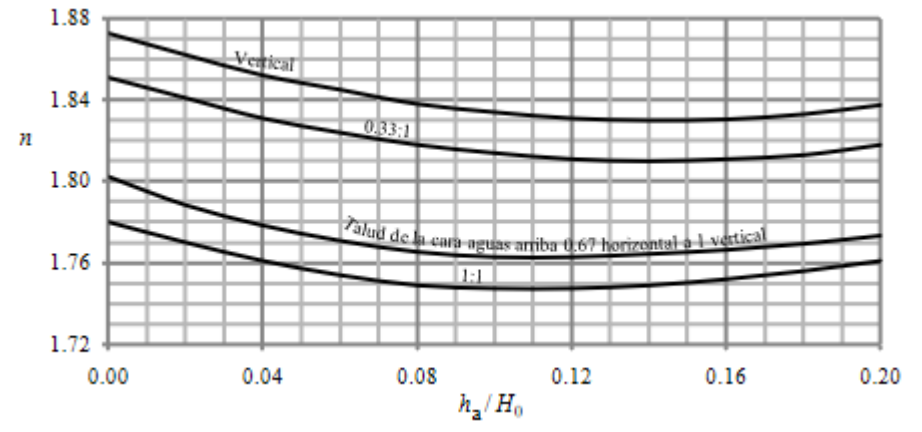

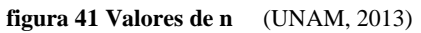

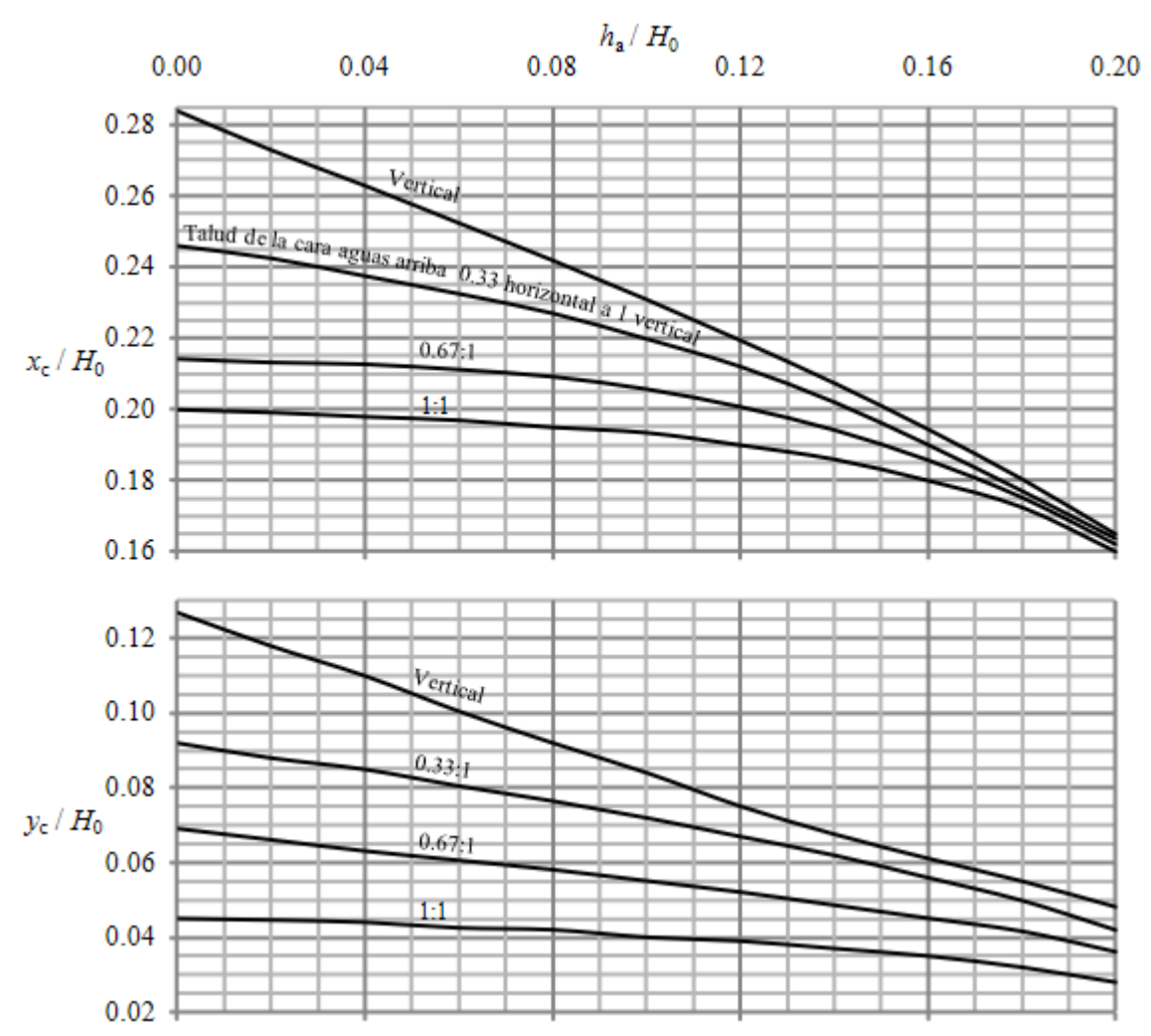

**figura 42 Valores de Xc, Yc** (UNAM, 2013)

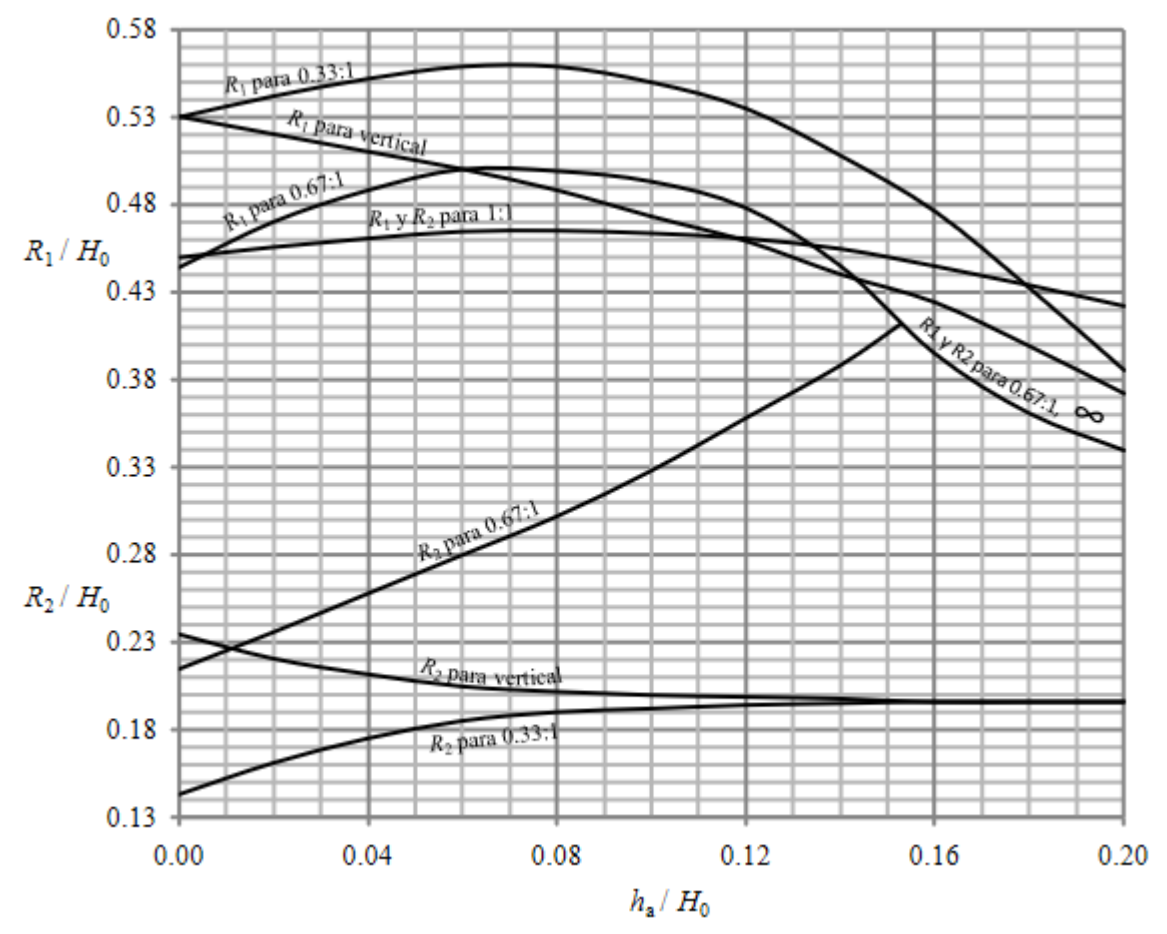

**figura 43 Valores de R1, R2** (UNAM, 2013)

### **11.2 Anexo 2**

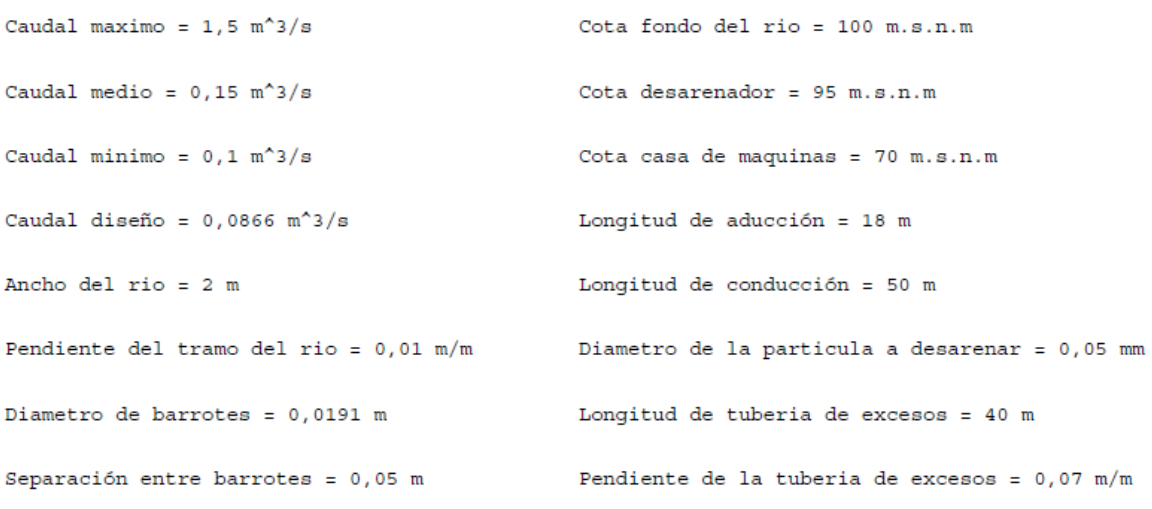

**figura 44 Datos de entrada comparación captación**

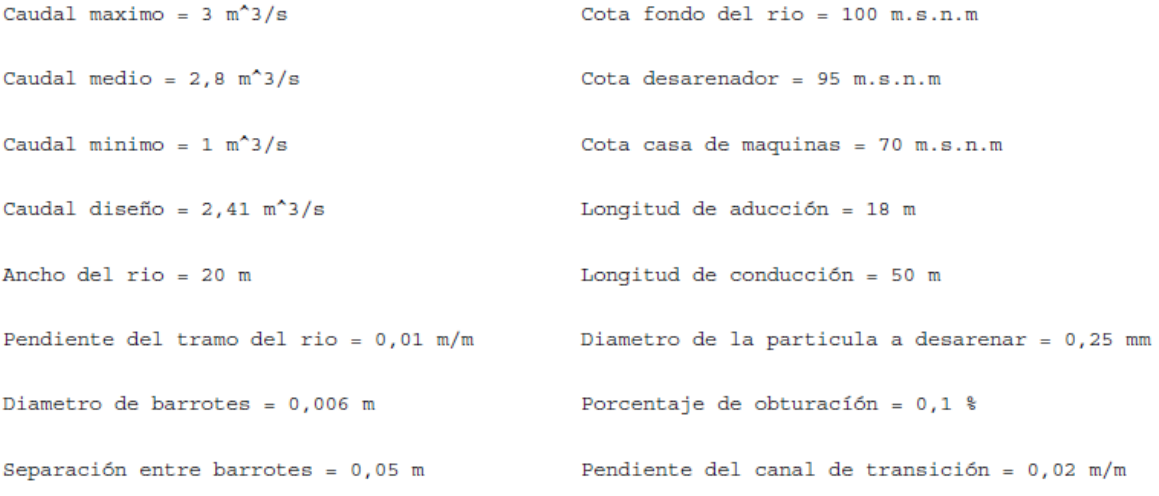

**figura 45 datos entrada comparación desarenador**

Caudal maximo =  $3 \text{ m}^3/\text{s}$ Cota fondo del rio = 1000 m.s.n.m Caudal medio =  $2 \text{ m}^3/\text{s}$ Cota desarenador =  $990$  m.s.n.m Caudal minimo =  $1 \text{ m}^3/\text{s}$ Cota casa de maquinas =  $955$  m.s.n.m Caudal diseño =  $0,58 \text{ m}^2/\text{s}$ Longitud de aducción = 18 m Ancho del rio =  $9$  m Longitud de conducción =  $50$  m Pendiente del tramo del rio =  $0,01$  m/m Diametro de la particula a desarenar = 0,05 mm Longitud de tuberia de excesos = 20 m Diametro de barrotes =  $0,0254$  m Separación entre barrotes =  $0,1$  m  $\qquad$  Pendiente de la tuberia de excesos =  $0,01$  m/m

#### **figura 46 datos de entrada verificación de turbina Francis**

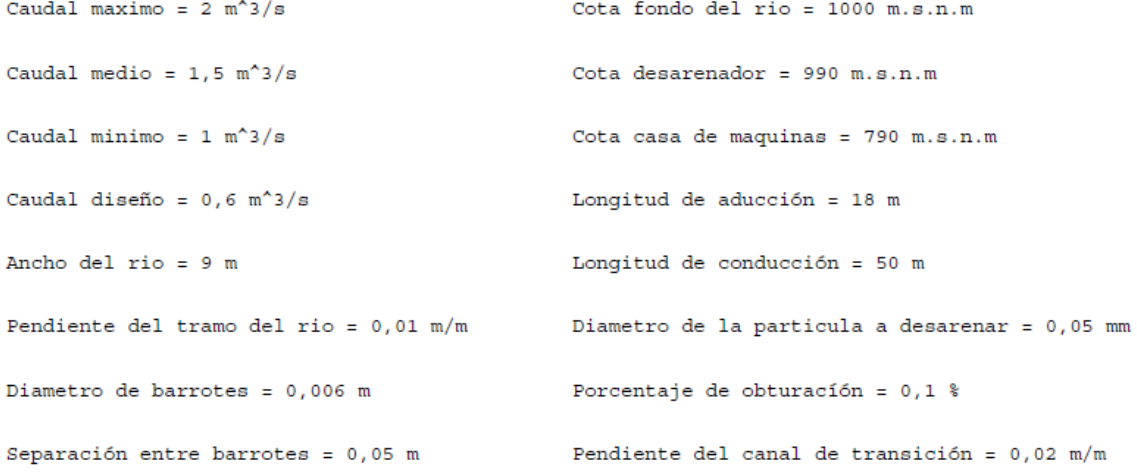

**figura 47 datos de entrada verificación de turbina Pelton**